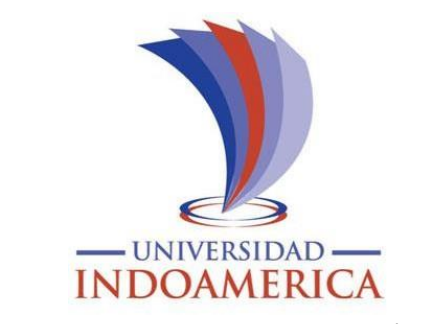

# **UNIVERSIDAD TECNOLÓGICA**

# **INDOAMÉRICA**

# **FACULTAD DE CIENCIAS ADMINISTRATIVAS Y ECONÓMICAS CARRERA DE ADMINISTRACIÓN DE EMPRESAS**

<span id="page-0-0"></span>**TEMA:**

# **PLAN DE NEGOCIOS PARA LA CREACIÓN DE UNA TIENDA DIGITAL.**

Trabajo de titulación previo a la obtención del título de Licenciatura en Administración de Empresas.

**Autor (a)**

Darío Israel Pérez Mayorga **Tutor (a)** Ing. Juan Carlos Suarez Pérez

## **AMBATO – ECUADOR**

**2023**

# **AUTORIZACIÓN POR PARTE DEL AUTOR PARA LA CONSULTA, REPRODUCCIÓN PARCIAL O TOTAL, Y PUBLICACIÓN ELECTRÓNICA DEL TRABAJO DE TÍTULACIÓN**

Yo Darío Israel Pérez Mayorga, declaro ser autor del Trabajo de Titulación con el nombre "**PLAN DE NEGOCIOS PARA LA CREACIÓN DE UNA TIENDA DIGITAL**", como requisito para optar al grado de **Licenciado en Administración y Empresas** y autorizo al Sistema de Bibliotecas de la Universidad Tecnológica Indoamérica, para que con fines netamente académicos divulgue esta obra a través del Repositorio Digital Institucional (RDI-UTI).

Los usuarios del RDI-UTI podrán consultar el contenido de este trabajo en las redes de información del país y del exterior, con las cuales la Universidad tenga convenios. La Universidad Tecnológica Indoamérica no se hace responsable por el plagio o copia del contenido parcial o total de este trabajo.

Del mismo modo, acepto que los Derechos de Autor, Morales y Patrimoniales, sobre esta obra, serán compartidos entre mi persona y la Universidad Tecnológica Indoamérica, y que no tramitaré la publicación de esta obra en ningún otro medio, sin autorización expresa de la misma. En caso de que exista el potencial de generación de beneficios económicos o patentes, producto de este trabajo, acepto que se deberán firmar convenios específicos adicionales, donde se acuerden los términos de adjudicación de dichos beneficios.

Para constancia de esta autorización, en la ciudad de Ambato, a los 27 días del mes de febrero de 2023, firmo conforme:

Autor: Darío Israel Pérez Mayorga

a) slilent

Firma:

Número de Cédula: 1804766101 Dirección: Tungurahua, Ambato, Atahualpa Correo Electrónico: isra97dario@gmail.com Teléfono: 0995397500

## <span id="page-2-0"></span>**APROBACIÓN DEL TUTOR**

#### APROBACIÓN DEL TUTOR

En mi calidad de Tutor del Trabajo de Titulación "PLAN DE NEGOCIOS PARA LA CREACIÓN DE UNA TIENDA DIGITAL". presentado por Darío Israel Pérez Mayorga, para optar por el Título de Licenciado en Administración de Empresas.

#### **CERTIFICO**

Que dicho trabajo de investigación ha sido revisado en todas sus partes y considero que reúne los requisitos y méritos suficientes para ser sometido a la presentación pública y evaluación por parte del Tribunal Examinador que se designe.

Ambato, 02 de marzo de 2023

ING. JUAN CARLOS SUAREZ PÉREZ

## **DECLARACIÓN DE AUTENTICIDAD**

<span id="page-3-0"></span>Quien suscribe, declaro que los contenidos y los resultados obtenidos en el presente trabajo de investigación, como requerimiento previo para la obtención del Título de Licenciado en Administración de Empresas son absolutamente originales, auténticos y personales y de exclusiva responsabilidad legal y académica del autor

Ambato, 02 de marzo de 2023

………………………………

Darío Israel Pérez Mayorga 1804766101

## **APROBACIÓN TRIBUNAL**

#### **APROBACIÓN TRIBUNAL**

<span id="page-4-0"></span>El trabajo de Titulación, ha sido revisado, aprobado y autorizada su impresión y empastado, sobre el Tema: PLAN DE NEGOCIOS PARA LA CREACIÓN DE UNA TIENDA DIGITAL. previo a la obtención del Título de Licenciado en Administración de Empresas, reúne los requisitos de fondo y forma para que el estudiante pueda presentarse a la sustentación del trabajo de titulación.

Ambato,02 de marzo del 2023

. . . . . . . . . .

Dra. Mg. Llamuca Pérez Silvia Lorena Lector

. . . . . . . . . . . . . . . . Ing. Morales Molina Tania Lector

### <span id="page-5-0"></span>**DEDICATORIA**

El presente trabajo se lo dedico a mis padres Mentor y Martha; a mi hermano Daniel; quienes han formado parte de cada uno de mis logros y han sido el motor que me impulso a seguir adelante con mi carrera profesional. Con amor, trabajo arduo y esfuerzo ellos supieron darme las mejores enseñanzas.

A mis amigos y familiares que aportaron con su granito de arena en mi formación académica.

Darío Pérez

#### **AGRADECIMIENTO**

<span id="page-6-0"></span>Mi eterno e infinito agradecimiento a Dios por haberme dado salud y vida para poder alcanzar este sueño.

A mis padres Mentor y Martha por a ver sembrado en mi valores y responsabilidad que se están cosechando en este proyecto. A mi hermano Daniel por su paciencia y apoyo.

De manera especial a Michelle por su apoyo incondicional en etapas difíciles y más felices de mi vida

De igual manera un agradecimiento especial a mis docentes y tutor de tesis

que han aportado en toda mi trayectoria universitaria brindándome conocimientos que me servirán en mi vida profesional.

Darío Pérez

## ÍNDICE DE CONTENIDOS

<span id="page-8-0"></span>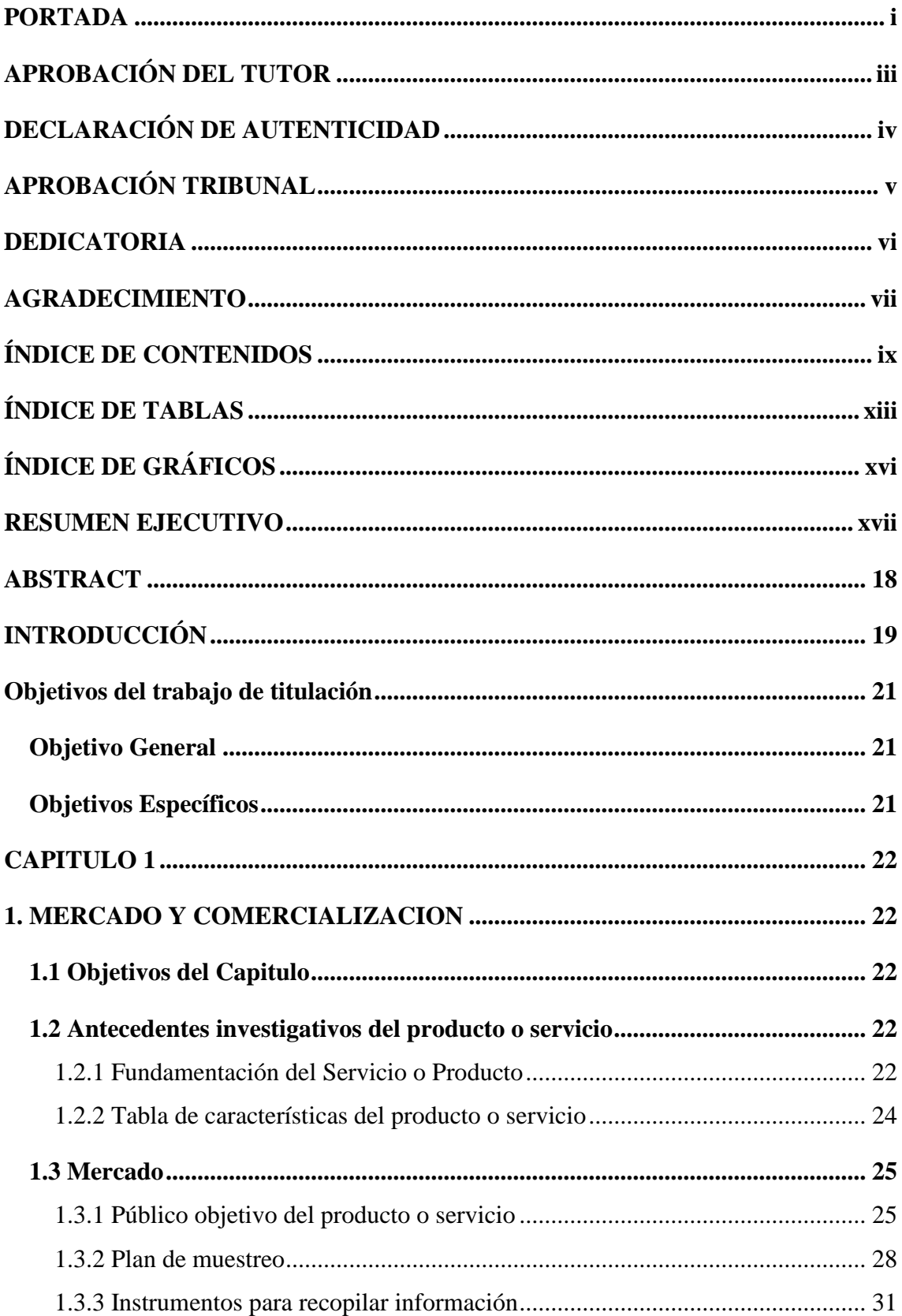

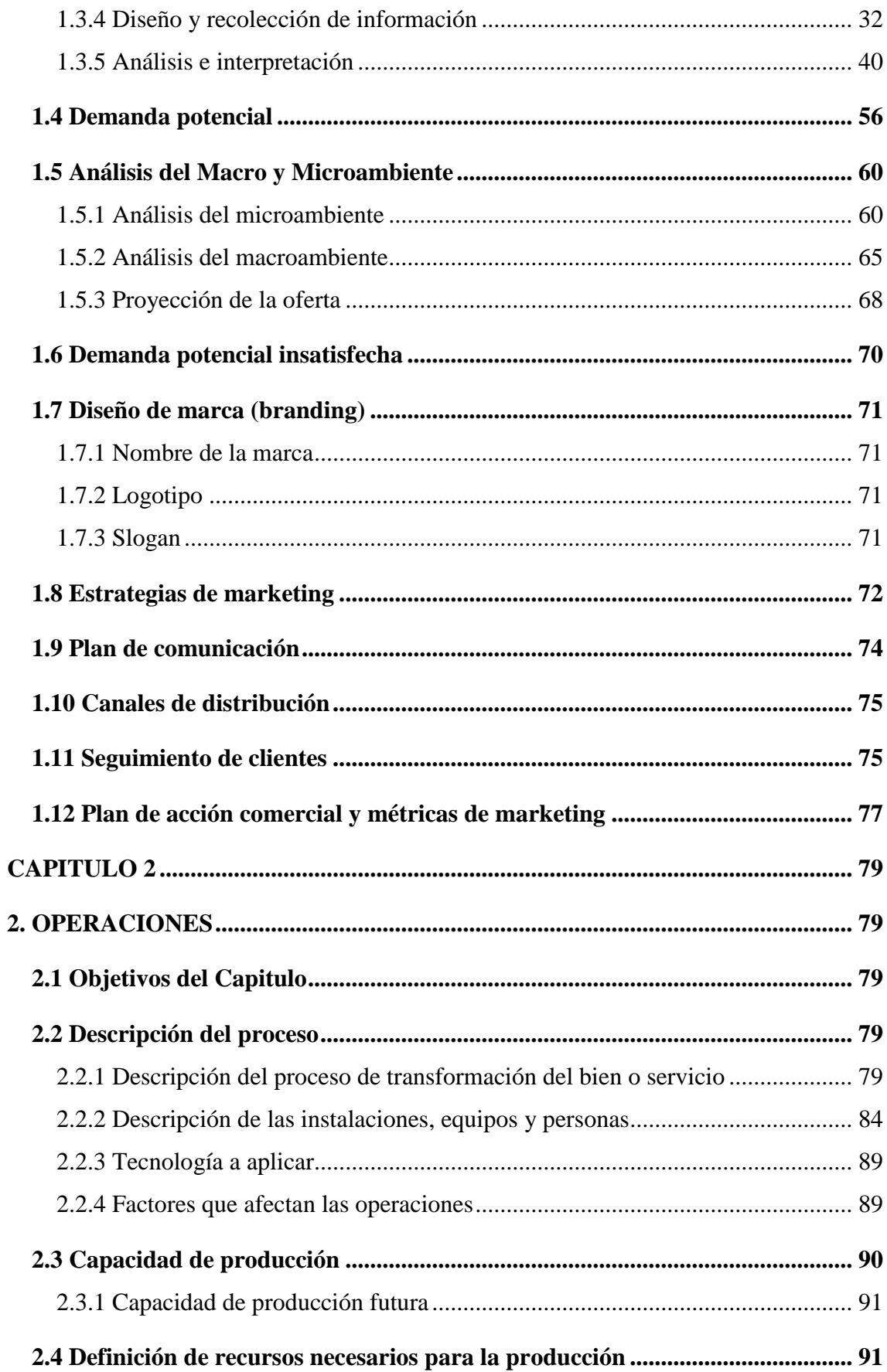

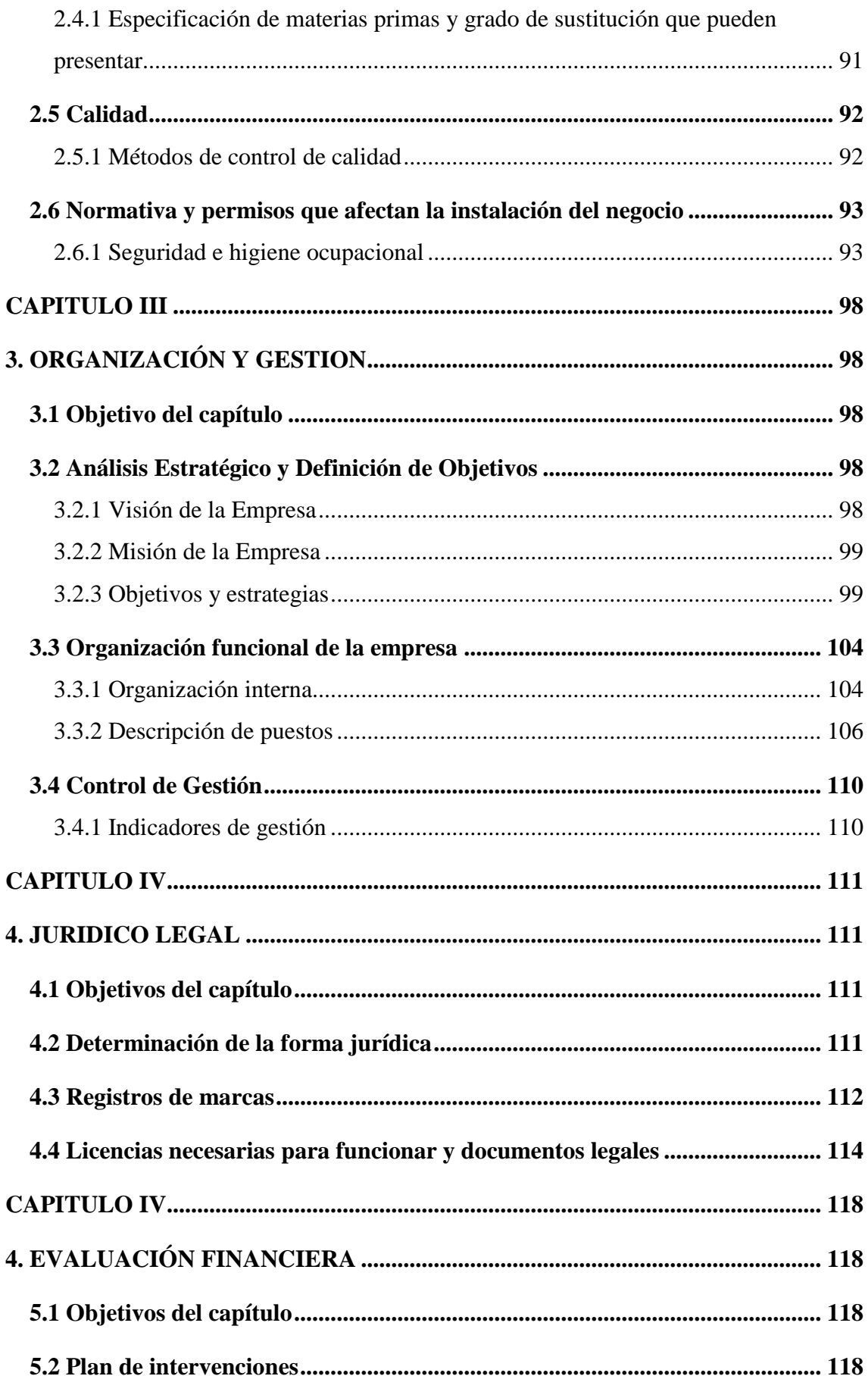

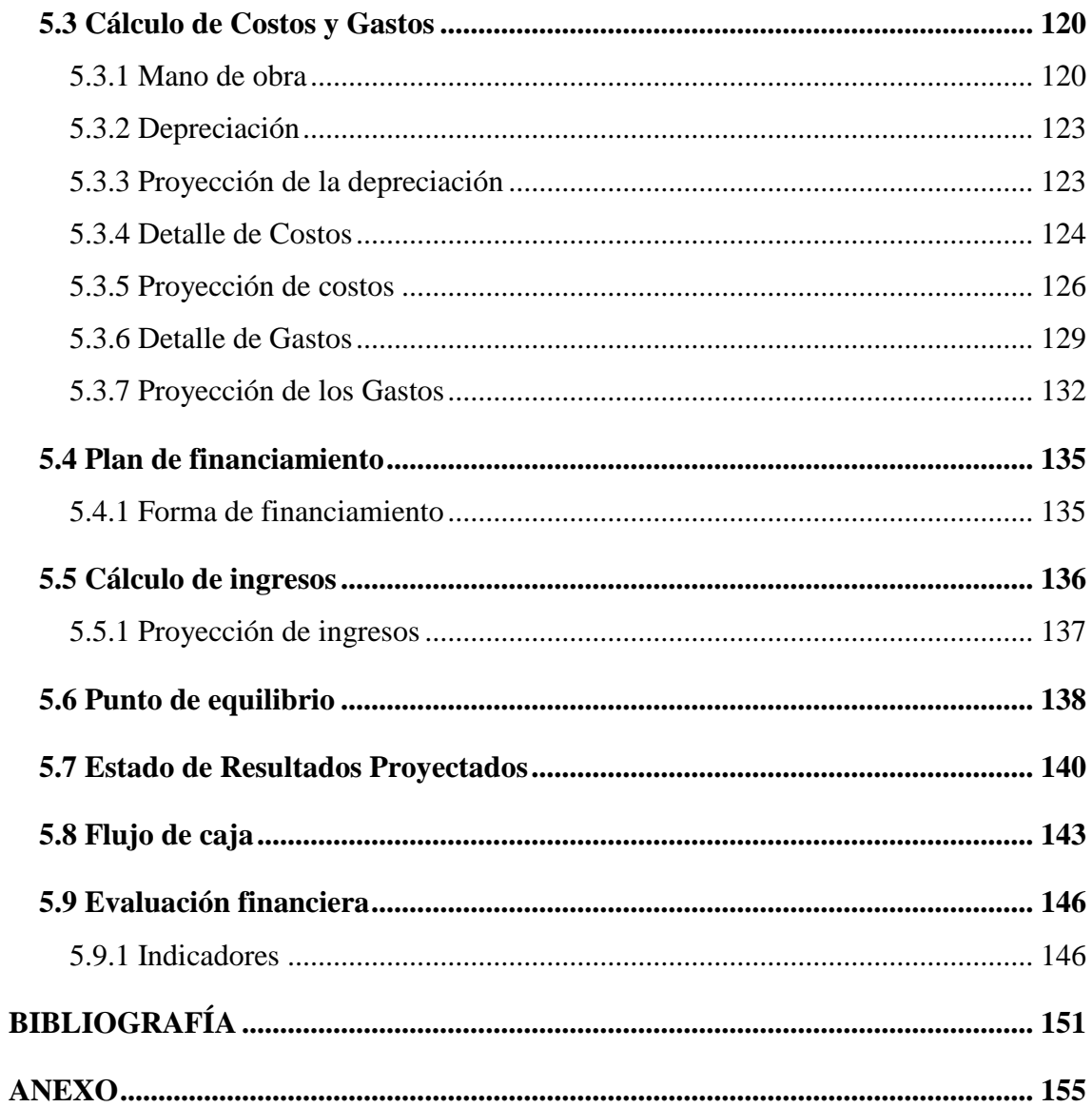

## **ÍNDICE DE TABLAS**

<span id="page-12-0"></span>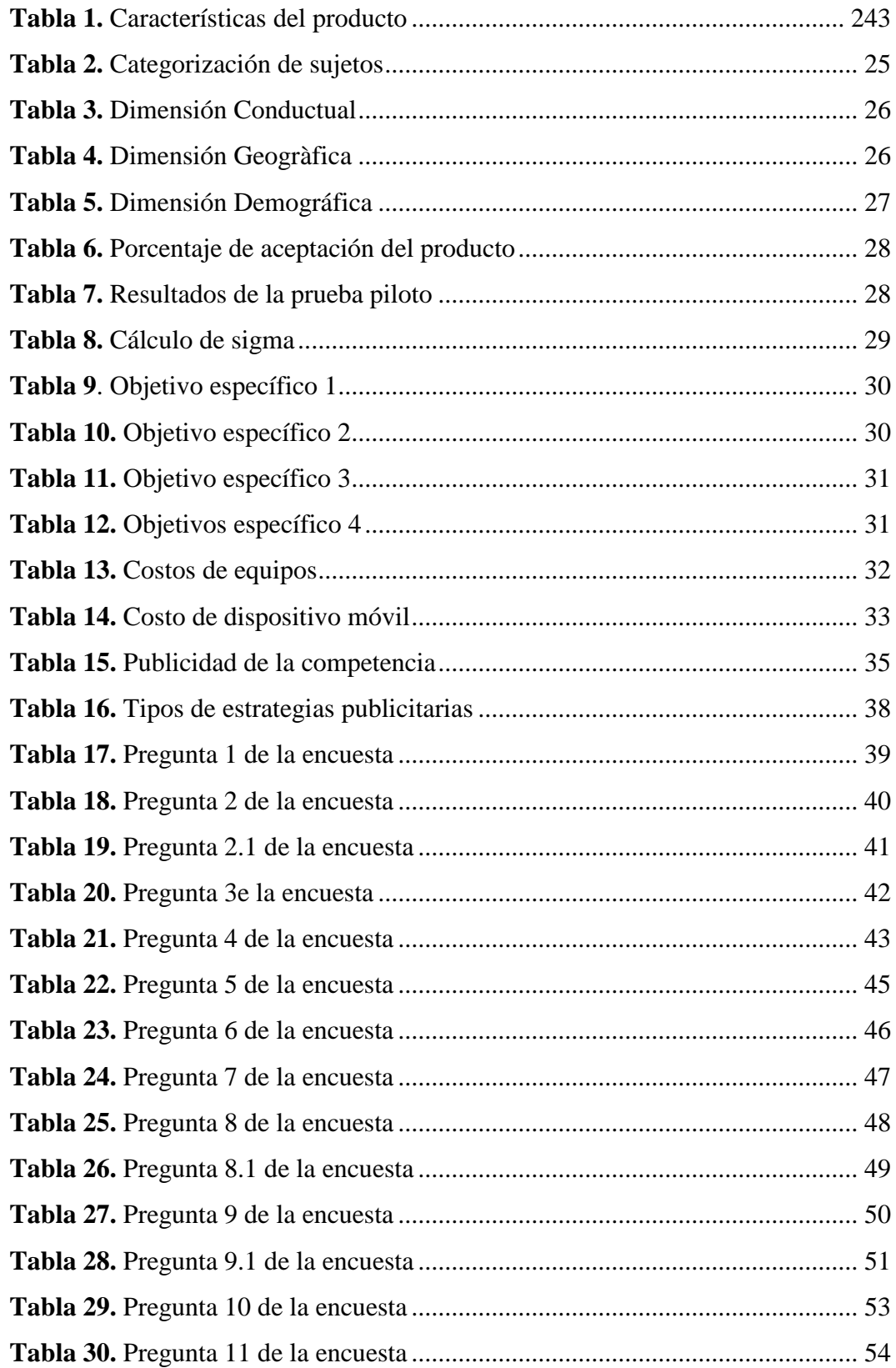

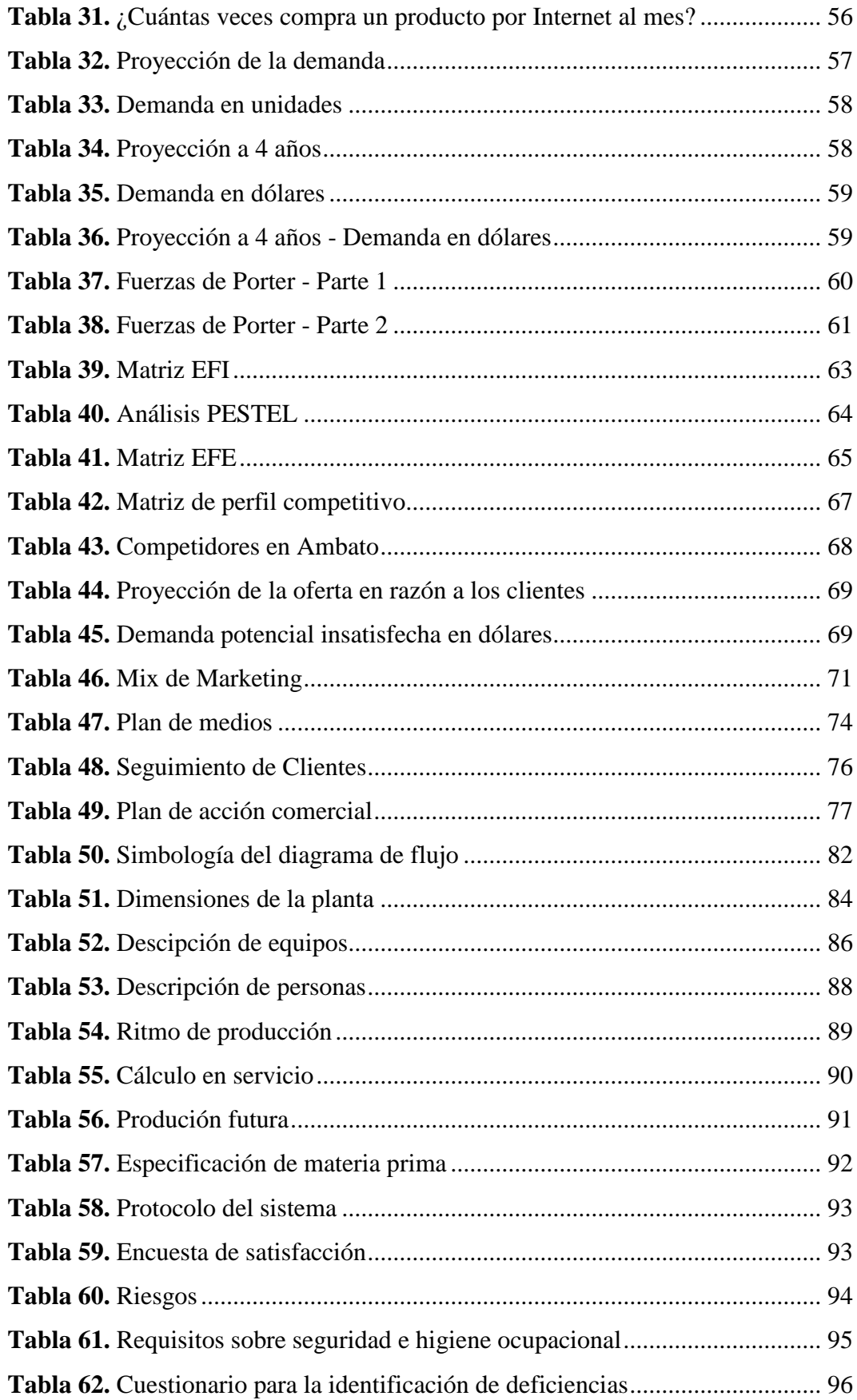

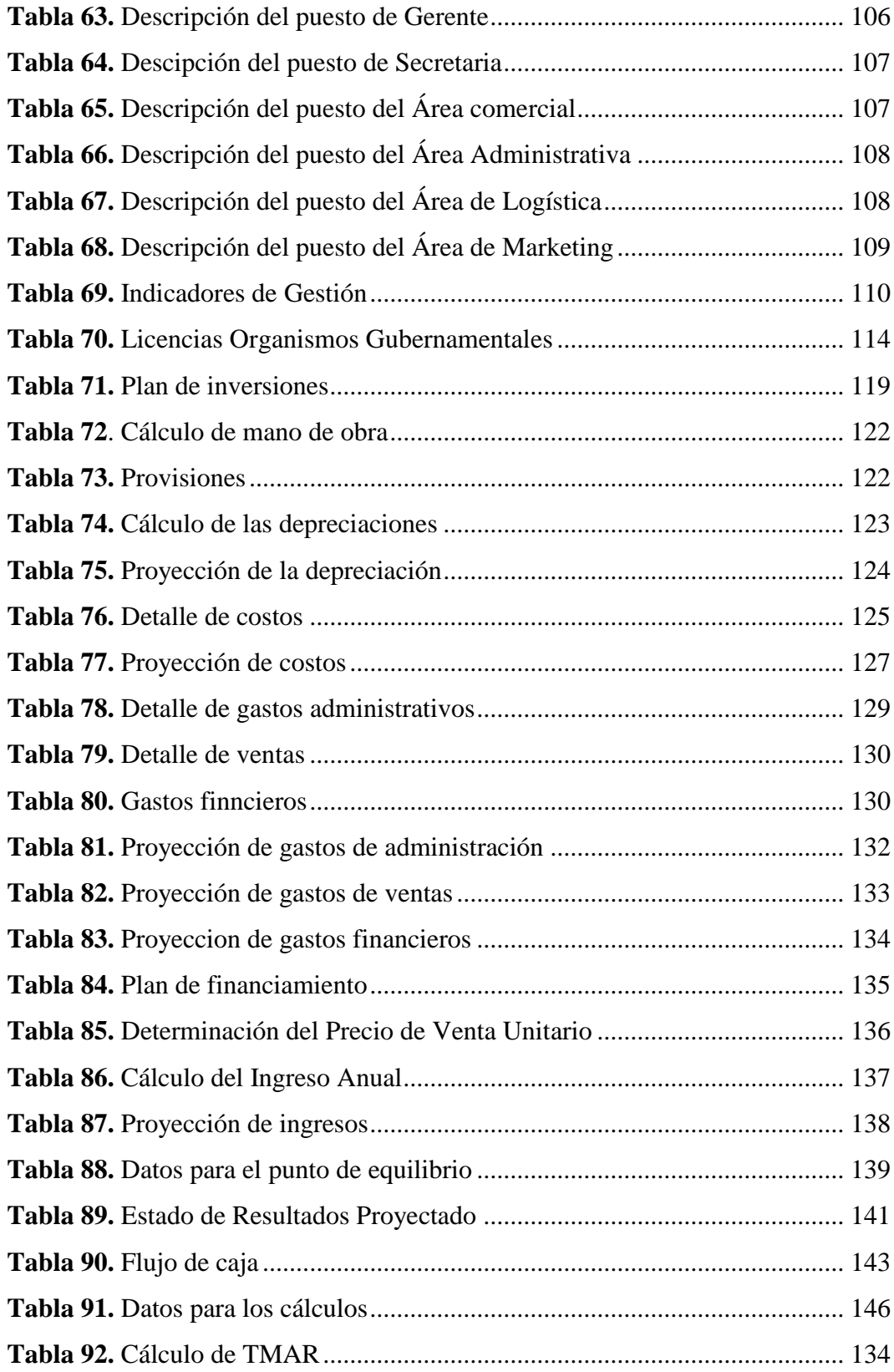

# <span id="page-15-0"></span>**ÍNDICE DE GRÁFICOS**

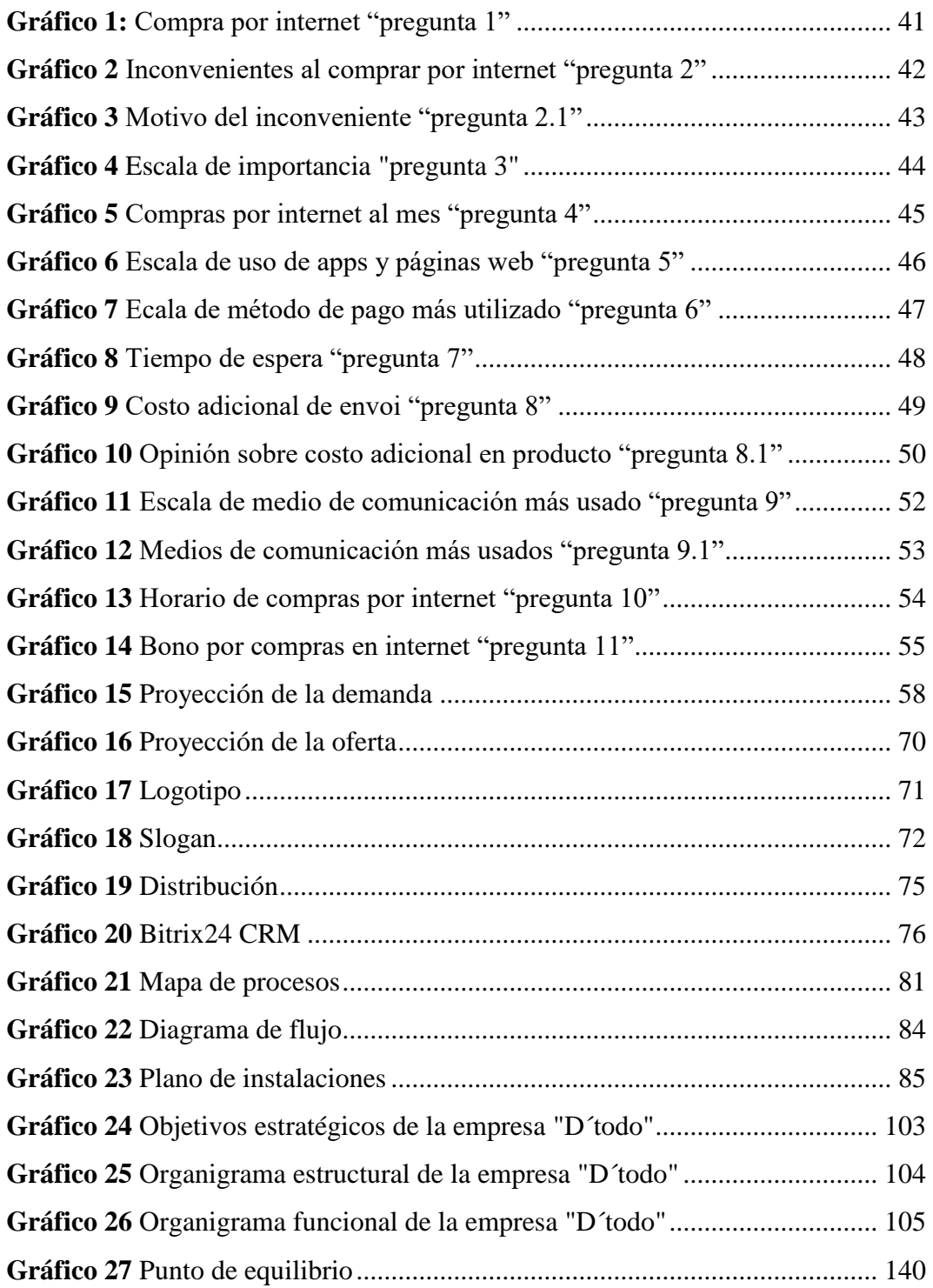

# **UNIVERSIDAD TECNOLÓGICA INDOAMÉRICA FACULTAD DE CIENCIAS ADMINISTRATIVAS Y ECONÓMICAS CARRERA DE ADMINISTRACIÓN DE EMPRESAS**

# **TEMA: PLAN DE NEGOCIOS PARA LA CREACIÓN DE UNA TIENDA DIGITAL.**

**AUTOR:** Darío Israel Pérez Mayorga **TUTOR:** Ing. Juan Carlos Suarez Pérez

### **RESUMEN EJECUTIVO**

<span id="page-16-0"></span>Hoy en día el comercio digital se ha vuelto en un pilar fundamental de la economía alrededor de todo el mundo; es por ello, por lo que la demanda de portales web, app y tiendas virtuales se encuentra en constante crecimiento. Dentro de la ciudad de Ambato, los portales web que den facilidad al comercio virtual se encuentra en pleno apogeo; razón por la cual, la competencia de empresas cuyo objetivo es el comercio virtual es mínima, de tal forma que esta característica funge el motor principal del presente plan de negocios cuyo objetivo general es la creación de una tienda virtual con proyección de posicionamiento en el mercado digital a través de la presentación de un plan de negocios cuya hipótesis de investigación es la viabilidad de la empresa. Los resultados del trabajo confirmaron la factibilidad del proyecto en consideración de una inversión inicial de \$54.656 dólares americanos, de tal forma que de acuerdo a los cálculos generados y resultados obtenidos con el desarrollo del proyecto se presenció una VAN de 59.338,70 y una TIR del 53%, garantizando con dichas cifras la puesta en marcha del plan de negocios y tentativo excito del mismo.

**DESCRIPTORES**: comercio digital, tienda virtual, ventas online.

# **UNIVERSIDAD TECNOLÓGICA INDOAMÉRICA FACULTAD DE CIENCIAS ADMINISTRATIVAS Y ECONÓMICAS CARRERA DE ADMINISTRACIÓN DE EMPRESAS**

## **THEME: BUSINESS PLAN FOR THE CREATION OF A DIGITAL STORE.**

**AUTHOR:** Darío Israel Pérez Mayorga **TUTOR:** Ing. Juan Carlos Suarez Pérez

## **ABSTRACT**

<span id="page-17-0"></span>Today e-business has become a mainstay of the economy around the world. Thus, the demand for web portals, apps, and e-stores is constantly growing. Web portals that facilitate e-business are still under development in Ambato. Therefore, the competition of companies in this area is lower, making this feature the main driver of this project which aims to create an e-store with projected positioning in the digital market through the presentation of a business plan. The results highlighted the feasibility of the project, considering an initial investment of \$54,656 US dollars, in such a way that according to the calculations generated and results obtained, an NPV of 59,338.70 and an IRR of 53% were evidenced, guaranteeing the implementation of the business plan with these data.

<span id="page-17-1"></span>**KEYWORDS**: digital commerce, online store, online sales.

## **INTRODUCCIÓN**

El comercio ha representado desde los inicios de la economía un medio por el cual las personas conseguían un determinado producto o servicio a cambio de medios simbólicos de capital. Es debido a la necesidad de un constante consumo, que el comercio ha expandido desde un sistema local a sistemas nacionales, internacionales y hoy en día a sistemas mundiales a causar de la exportación e importación de productos o adquisición de servicios.

A raíz de la creciente demanda de un comercio innovador que pueda conectar a nivel mundial al cliente con el comerciante, se ha denotado en estos últimos años el uso tanto a nivel micro como macro de la internet como fuente catalizadora del comercio. Es así que, hoy en día estamos viviendo el auge aun creciente del comercio digital, que con ayuda de la internet a puesto a disposición de los potenciales clientes recursos como portales web, app de compras y tiendas virtuales, medios por los cuales se reforzaría la economía debido a la facilidad que dichos medios brindan al momento de optimizar recursos económicos en la instauración de la empresa de ventas online.

En Ecuador la compra y venta de productos o servicios a través de la internet se muestran como una potencial fuente de posicionamiento en el mercado debido a la competencia menor existente y debido al hecho de que cada día crece en la población ecuatoriana la demanda por compras vía internet. De tal forma que partiendo de un nivel micro, en la provincia de Tungurahua específicamente en la ciudad de Ambato, se ha evidenciado a raíz del confinamiento a causa de la pandemia por la COVID 19, un mayor uso de portales web, tiendas virtuales y app de compra y venta online; sin embargo, se destaca que a pesar de que la demanda de dichos recursos ha aumentado, la oferta de los mismo no ha subido de forma representativa, razón por la cual, la creación de una tienda virtual a través de un plan de negocios representa dentro de la ciudad de Ambato un proyecto factible y viable con proyección de posicionamiento a escala nacional.

El desarrollo del plan de negocios se encuentra estructurado de la siguiente manera:

#### **Capítulo I: Mercado y Comercialización**

Identificación del mercado al cual va dirigido de manera principal la presentación

de una tienda virtual a través de una segmentación de población. Especificación de las técnicas, métodos e instrumentos a emplearse para la recolección de información adecuada que permitan proyectar estimaciones de oferta y demanda.

#### **Capitulo II: Operaciones**

Proceso de investigación y análisis de los recursos necesarios para la creación de la tienda virtual, comercialización de los productos, tecnología a implementarse, equipos y personal apropiado para el funcionamiento de las áreas de la empresa. Adicional, se detalló la capacidad de producción estimada.

#### **Capítulo III: Organización y Gestión**

Diseño de los factores como la estructura organizacional de la empresa, planteamiento de las áreas de la empresa y organización interna de las mismas; además se especificó el análisis, descripción y valoración de los puestos de trabajo necesarios para el correcto funcionamiento de la empresa.

#### **Capítulo IV: Jurídico y Legal**

Se especifica y detalla los requerimientos, permisos y licencias de carácter jurídico y legal a cumplir para la instauración de la empresa que dé lugar a la tienda virtual de acuerdo con las normas vigentes en el Ecuador.

#### **Capítulo V: Evaluación Financiera**

En este apartado se detalló el plan de inversión que se ha de emplear en la creación de la tienda virtual, la forma en la que se obtendrá el financiamiento, así como la obtención de los indicadores financieros de viabilidad y rentabilidad del plan de negocios.

## **Objetivos del trabajo de titulación Objetivo General**

<span id="page-20-1"></span><span id="page-20-0"></span>Elaborar un plan de negocios a través de los recursos descritos en los capítulos del proyecto asociados al mercado y comercialización, operaciones, organización y gestión, legal y financiero, para la creación de una empresa especializada en la venta online de productos diversos en la ciudad de Ambato.

## **Objetivos Específicos**

- <span id="page-20-2"></span>• Crear un plan comercio a través del estudio del mercado e identificación de la demanda y oferta de compras por internet.
- Establecer los recursos necesarios para la creación de la tienda virtual, forma de comercialización, tecnología a implementar y personal necesario para el correcto funcionamiento de la empresa.
- Diseñar una estructura organizacional de la empresa, esto a través de un análisis, valoración y descripción de los puestos de trabajo para poder alcanzar los proyectos que se trace en la organización.
- Identificar el marco legal y jurídico de la empresa SpeedMarket97 (D´todo), estableciéndose según las normativas que son expuestas.
- Elaborar el plan financiero a través de operaciones estandarizadas que permitan obtener valores tentativos de la dirección económica y financiera de la empresa, mediante el uso de indicadores que viabilicen la propuesta de negocio.

### **CAPITULO 1**

#### **1. MERCADO Y COMERCIALIZACION**

#### <span id="page-21-2"></span><span id="page-21-1"></span><span id="page-21-0"></span>**1.1 Objetivos del Capitulo**

- Indagar cual es el mercado que adquiere productos o servicios a través de plataformas digitales.
- Direccionar estrategias de Marketing Digital para obtener un posicionamiento de la marca a través de diferentes plataformas digitales.
- Perfeccionar una idea que este direccionada en un nuevo modelo de ventas que sea diferenciador al modelo tradicional de ventas.

#### <span id="page-21-3"></span>**1.2 Antecedentes investigativos del producto o servicio**

### <span id="page-21-4"></span>**1.2.1 Fundamentación del Servicio o Producto**

En la actualidad las organizaciones buscan vender su producto o servicio de una forma en que el cliente sienta comodidad, debido a que esto ayudará a tener un canal de venta direccionado en solventar interrogantes y alcanzar el seguimiento al cliente durante la etapa de compra (Burgos & Ramirez, 2021).

Para ingresar a este plan de negocio de la creación de una tienda digital, primero se debe conocer el origen del mismo el cual surge en el comercio electrónico que está vinculado con la utilización del internet, las apps y los browsers (buscadores), que se encuentran entrelazados a dispositivos móviles que ejecutan una transferencia en negocios digitales. Adicional, un comercio electrónico prescribe un proceso de venta, compra, una transferencia o un intercambio de servicios y productos (Keper & Traver, 2017).

Una característica importante del comercio electrónico es que tiene una capacidad de desarrollo de interactividad en la que el usuario se puede ajustar a sus diferentes necesidades al entregar información detallada del producto o servicio que desea adquirir (Keper & Traver, 2017).

No solo el comercio electrónico está inmerso en el surgimiento de una tienda digital, también el marketing digital el cual se desarrolla por estrategias de mercado que se ejecutan por medio del internet a través del universo digital, se personaliza información descrita por el usuario en preferencias, intereses y búsquedas de compra.

En la actualidad el marketing es un instrumentó influyente, puesto que concede llevar el control real de la aplicación de estrategias, reconocer e interactuar con un potencial de clientes que entregan datos o información que es utilizada como una herramienta para realizar un análisis de datos. En el marketing digital y comercio electrónico se pueden desarrollar técnicas para llegar a un público objetivo a través de distribuidores virtuales, páginas web, outlet, tiendas digitales (Foncesa, 2014).

Al inicio del año 2000 pocas fueron las organizaciones que promovían sus actividades por la web, posteriormente en el 2010 un gran porcentaje de tiendas físicas accedieron a tener un sitio en internet. De acuerdo al Instituto Nacional de Estadística y Censo (INEC), el 20 % de empresarios o emprendedores ecuatorianos accedieron a contar con un comercio electrónico el cual fue una oportunidad de desarrollo y crecimiento exponencial (Precila, 2018).

El e-ecommerce en el Ecuador se ha desarrollado y ha crecido potencialmente durante la pandemia mundial, esto lo establece la Cámara ecuatoriana de comercio Electrónico, debido a que la adquisición de productos o servicios a incrementado en un 34% mediante tiendas digitales o sitios web, esto referente a que los usuarios interactuaron con diferentes plataformas a través de la web. (Criollo & Maldonado , 2021).

La pandemia provocada por el COVID-19 género en diferentes organizaciones un futuro incierto, pero en desarrolló de las e-ecommerce inicio una etapa de crecimiento que en la actualidad ha incrementado y está ganando mercado, esto debido a que los usuarios buscan un comercio electrónico que genere confianza en el producto con una garantía, atención y entrega eficiente (Criollo & Maldonado , 2021).

Es así que la idea de negocio de una tienda digital se la visualiza como una oportunidad de ofertar la venta de bebidas alcohólicas a través de una aplicación (APP), debido a que se ha evolucionado las compras por internet, donde el usuario interactúa con una aplicación que cuenta con diseños interactivos y que captan su atención. La tienda digital es una estantería que tiene productos o servicios de manera virtual que están ofertados hacia el público, en la actualidad los comercios ya no generan toda su venta a través de actividades físicas, debido a que mediante la globalización y el desarrollo del internet se ha logrado propagar al comercio físico a realizar sus actividades de forma digital.

## <span id="page-23-0"></span>**1.2.2 Tabla de características del producto o servicio**

En la tabla 1, se presenta las características del producto

## <span id="page-23-1"></span>**Tabla 1**

Características del producto

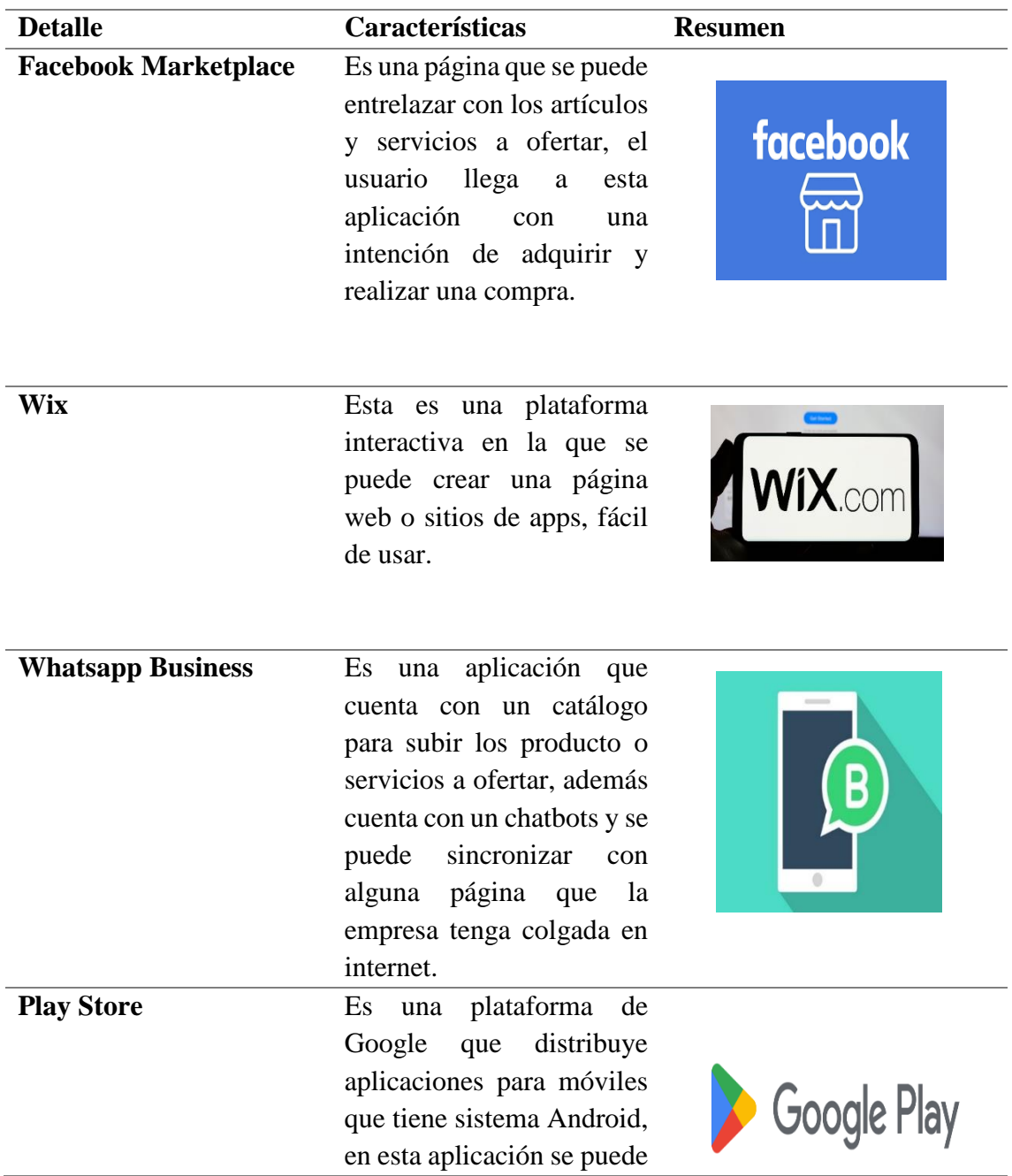

subir la App de la tienda digital.

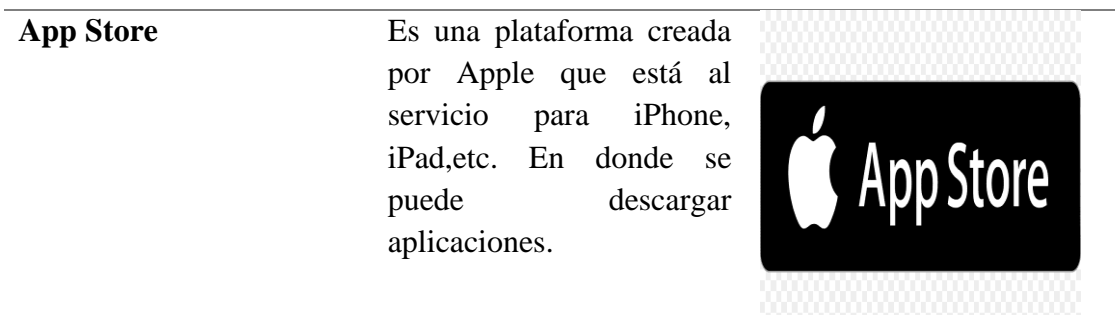

**Fuente:** Investigación propia **Elaborado por:** Darío Pérez

#### <span id="page-24-0"></span>**1.3 Mercado**

De acuerdo con (Kotler, Armstrong, & Ignacio , 2020), un el mercado se define como el "conjunto de usuarios potenciales y reales que adquieren un producto o servicio". A su vez estos usuarios se caracterizan por el deseo o premura en particularidad de satisfacer la necesidad de comprar esto a través de la relación de intercambio.

#### <span id="page-24-1"></span>**1.3.1 Público objetivo del producto o servicio**

El público objetivo se lo suele definir como el conjunto de usuarios y organizaciones a los que se desea alcanzar mediante acciones de comunicación. Es así que dentro del presente plan de negocios se tuvo en consideración usuarios entre hombres y mujeres cuyo rango de edad sea de 18 años en adelante que tengan acceso a internet y estos a su vez puedan hacer uso de ello (Duthilleul, 2017).

#### 1.3.1.1 Categorización de sujetos

A continuación, en la tabla 2, se habla de la categorización de sujetos:

#### <span id="page-25-0"></span>**Tabla 2**

Categorización de sujetos

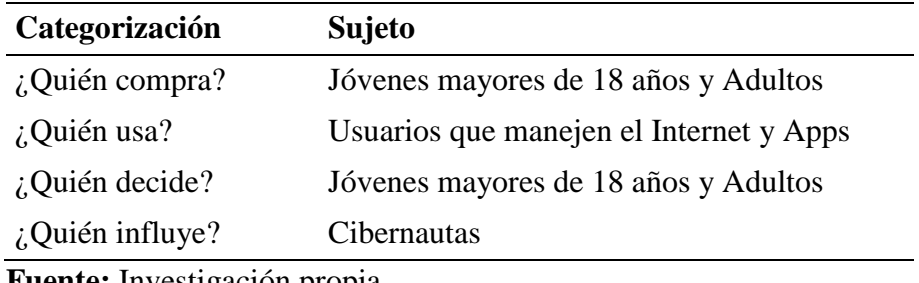

**Fuente:** Investigación propia **Elaborado por:** Darío Pérez

Como se evidencia en la tabla 2 denominada como "Categorización de sujetos" la población en la que se enfoca el presente plan de negocios son los usuarios de 18 años en adelante, quienes a su vez son catalogados como los cibernautas que influirán en el éxito del mismo.

#### 1.3.1.2 Estudio de segmentación

La segmentación del mercado se caracteriza principalmente por la facilidad que este brinda al momento de identificar grupos de consumidores, ya que este a su vez basa su objetivo en la necesidad de conocer a cada consumidor en consideración a la premisa de que no todos tienen las mismas necesidades. Es por ello que se destaca la importancia de analizar tanto las características de comportamiento de consumo y compra.

La segmentación del mercado suele guiarse en relación a diferentes variables, siendo así que se tiene una segmentación dentro de la dimensión conductual, geográfica y demográfica (Paravicini, 2018).

#### • **Dimensión conductual**

De acuerdo con autores como Fernandez y Aqueveque (2010), la dimensión conductual representa el mejor punto de partida al momento de segmentar el mercado ya que permite conocer el comportamiento, conducta, frecuencia, actitud, cantidad y respuestas de los consumidores frente a un determinado producto o servicio.

## <span id="page-26-0"></span>**Tabla 3**

Dimensión Conductual

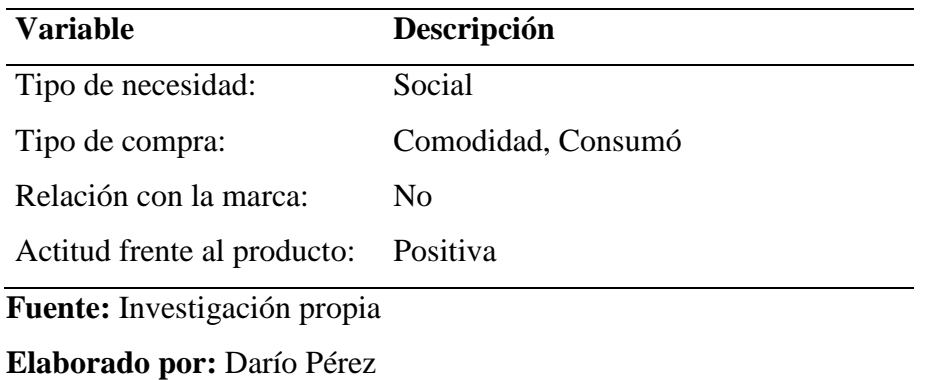

## • **Dimensión geográfica**

En cuanto a lo concerniente a la dimensión geográfica, se tiene que esta guarda como premisa el dividir los mercados territoriales por regiones, orbes, densidad de la zona e incluso por el clima presente en dicha localidad y considerándose de esta forma como una subdivisión de los mercados en segmentos territoriales de acuerdo al lugar donde viven y trabajan los consumidores (Fernandez & Aqueveque, 2010).

#### <span id="page-26-1"></span>**Tabla 4**

Dimensión Geogràfica

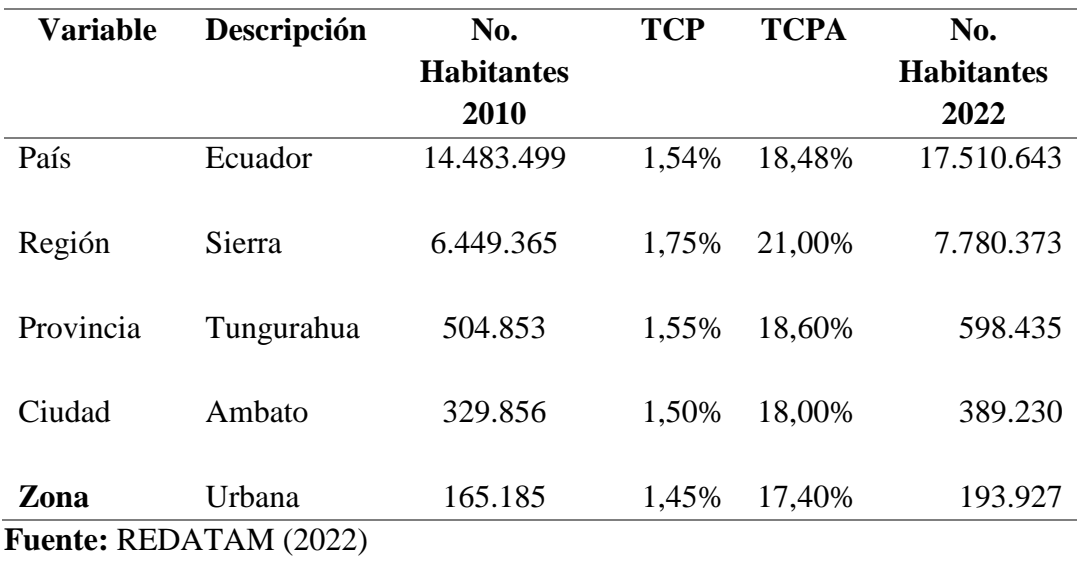

• **Dimensión demográfica** 

Otra dimensión que proporciona una base de segmentación del mercado son las variables demográficas, ya que estas suelen verse estrechamente relacionadas a la demanda de un determinado producto o servicio función de factores como la edad, genero, nivel socioeconómico, orígenes étnicos e inclusive el siclo de vida de determinados hogares (Fernandez & Aqueveque, 2010).

### <span id="page-27-1"></span>**Tabla 5**

Dimensión Demográfica

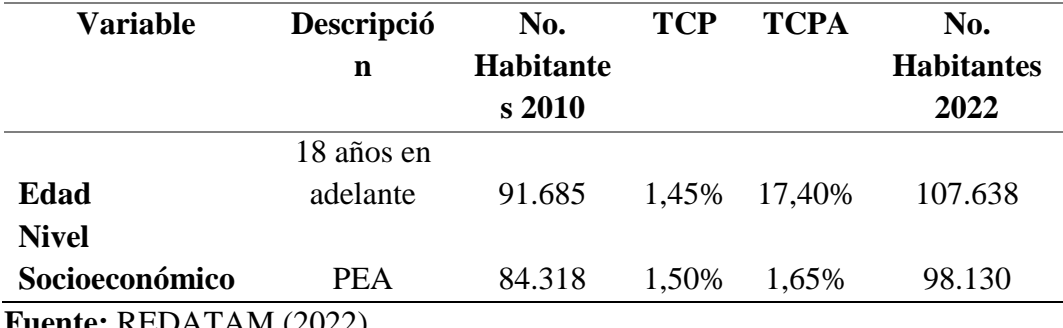

**Fuente:** REDATAM (2022)

### <span id="page-27-0"></span>**1.3.2 Plan de muestreo**

A partir del universo de sujetos investigados se empleará un muestreo no probabilístico entre participantes hombres y mujeres mayores a 18 años de edad mediante la siguiente formula:

$$
N=\,\frac{\sigma^2\times Z^2}{E^2}
$$

#### **Simbología:**

N= Universo Poblacional

 $\sigma$ = Número de veces que un producto o servicio es empleado en un periodo de tiempo determinado

Z= Nivel de confianza

E= Error máximo admisible

## <span id="page-28-0"></span>**Tabla 6**

Porcentaje de aceptación del producto

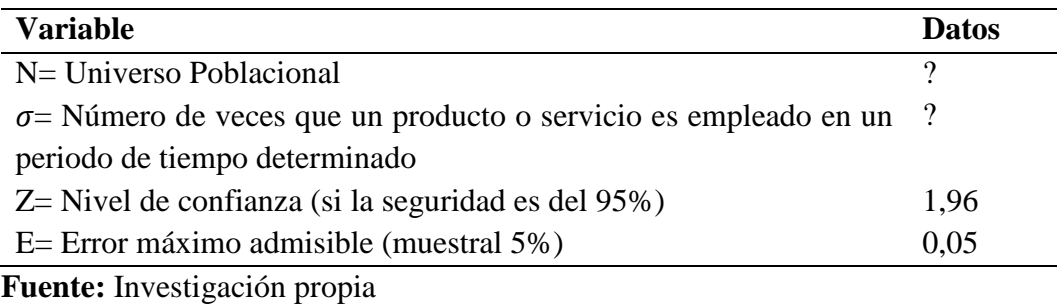

**Elaborado por:** Darío Pérez

### 1.3.2.1 Prueba piloto

Como base a la obtención del valor sigma  $(\sigma)$ , se implementó una encuesta a 30 personas mayores a 18 años de edad pertenecientes a la ciudad de Ambato, en donde se enfatizó la pregunta "¿Cuántas veces compra un producto por Internet al mes?", esto con la finalidad de realizar los cálculos pertinentes del valor sigma. Es así que se obtuvieron los resultados presentados en la tabla 7.

#### <span id="page-28-1"></span>**Tabla 7**

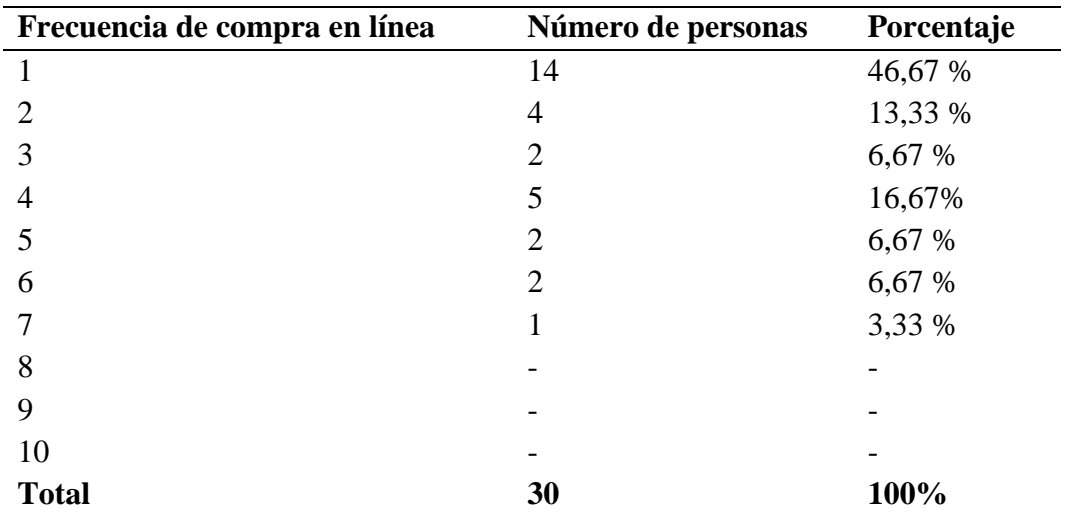

Resultados de la prueba piloto

**Fuente:** Investigación propia **Elaborado por:** Darío Pérez

> $\sigma =$ Vmax + Vmin 2

$$
\sigma = \frac{1+7}{2}
$$

$$
\sigma = 4
$$

Aplicación de la formula

$$
N = \frac{\sigma^2 \times Z^2}{E^2}
$$

$$
N = \frac{4^2 \times 1.96^2}{0.05^2}
$$

$$
N = 24.586.24
$$

## <span id="page-29-0"></span>**Tabla 8**

Cálculo de sigma

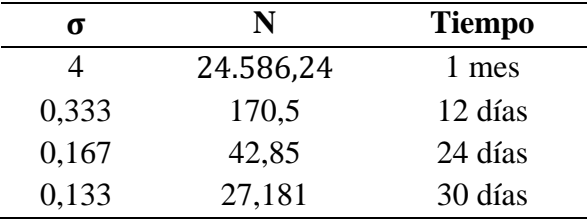

**Fuente:** Investigación propia **Elaborado por:** Darío Pérez

$$
N = \frac{\sigma^2 \times Z^2}{E^2}
$$
  
\n
$$
N = \frac{0.333^2 \times 1.96^2}{0.05^2}
$$
  
\n
$$
N = \frac{0.111 \times 3.8416}{0.0025}
$$
  
\n
$$
N = 170
$$

De acuerdo a las fórmulas presentadas y a su desarrollo se establece la implementacion de tres valores distintos de sigma  $(\sigma)$ , para de esta forma obtener el valor de la muestra con la cual se trabajaría, la cual deberá mantenerse dentro del rango N= 450 a 150, misma que se obtuvo en función del valor de tiempo compuesto del mes referencial de la pregunta respecto a las compras en línea y este dividido a los días compuestos del mes y dicho valor reemplazado en la fórmula utilizada para así obtener un valor N dentro de las necesidades de análisis.

## <span id="page-30-0"></span>**1.3.3 Instrumentos para recopilar información**

**Objetivo específico 1:** Determinar los recursos esenciales para la creación del portal web.

## <span id="page-30-1"></span>**Tabla 9**

Objetivo específico 1

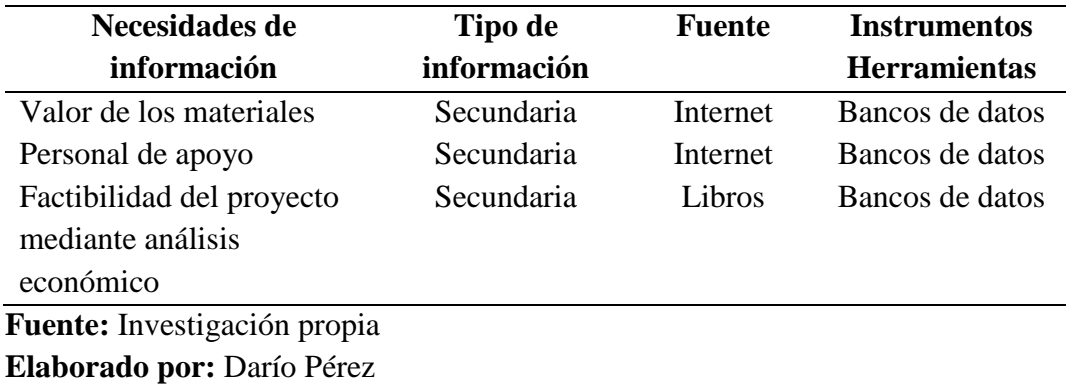

**Objetivo específico 2:** Reconocer la mejor alternativa para llegar al usuario.

## <span id="page-30-2"></span>**Tabla 10**

Objetivo específico 2

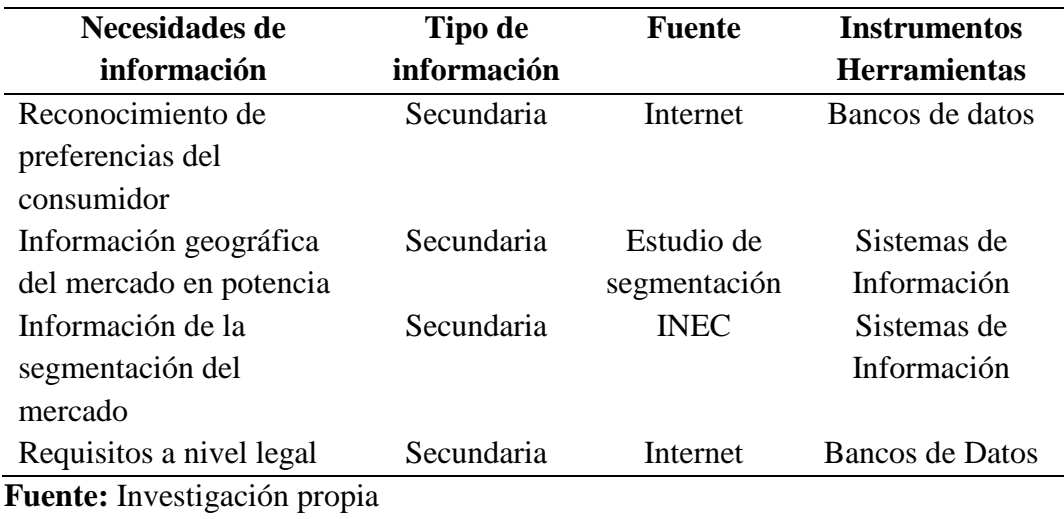

**Elaborado por:** Darío Pérez

**Objetivo específico 3:** Idear una estrategia comunicacional para el lanzamiento del portal de internet.

## <span id="page-31-1"></span>**Tabla 11**

Objetivo específico 3

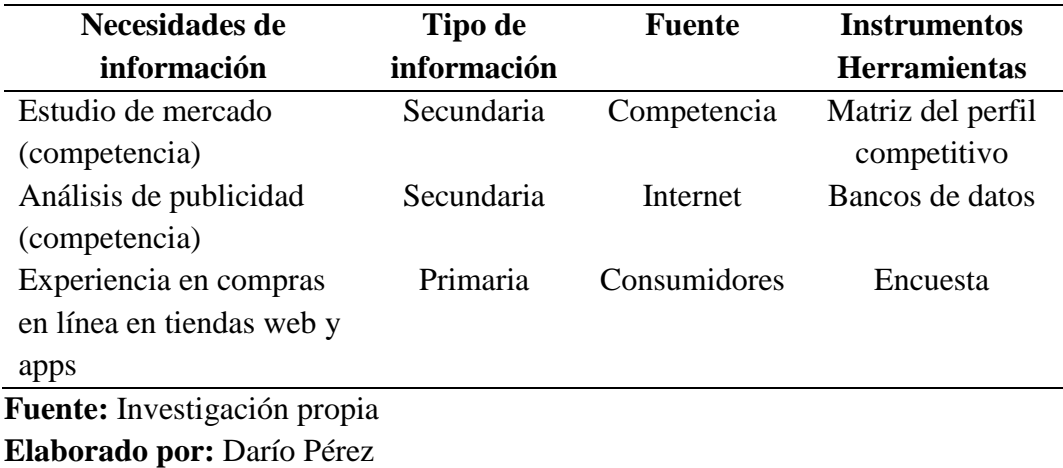

**Objetivo específico 4:** Identificar canales de comercio más frecuentados por los usuarios.

## <span id="page-31-2"></span>**Tabla 12**

Objetivos específicos 4

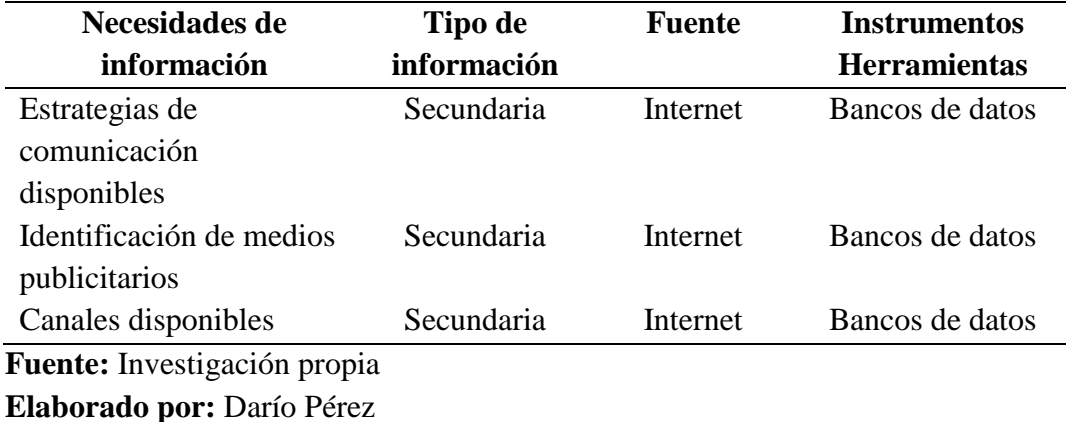

## <span id="page-31-0"></span>**1.3.4 Diseño y recolección de información**

## INFORMACIÓN SECUNDARIA

De acuerdo con autores como Laza (2019), la información de tipo secundaria, es aquella que ya se encuentra existente y la accesibilidad puede ser tanto libre como pagada, misma que va relacionada a bases de datos de diversas entidades ya sean públicas o entidades privadas.

• **BANCOS DE DATOS**

**Necesidad 1:** Recursos esenciales para la creación del portal web.

• Valor de los materiales

Debido a que el planteamiento del presente proyecto va dirigido en la creación de un portal web para el consumo de productos diversos, se identifica y presenta los costos referenciales a tomar en cuenta para el cumplimiento del objetivo planteado. Este apartado es uno de los más esenciales ya que nos da una perspectiva en relación a la adquisición y cotización de los equipos. A continuación, se presentan algunas opciones con sus precios referenciales en la tabla 13 y 14.

## <span id="page-32-0"></span>**Tabla 13**

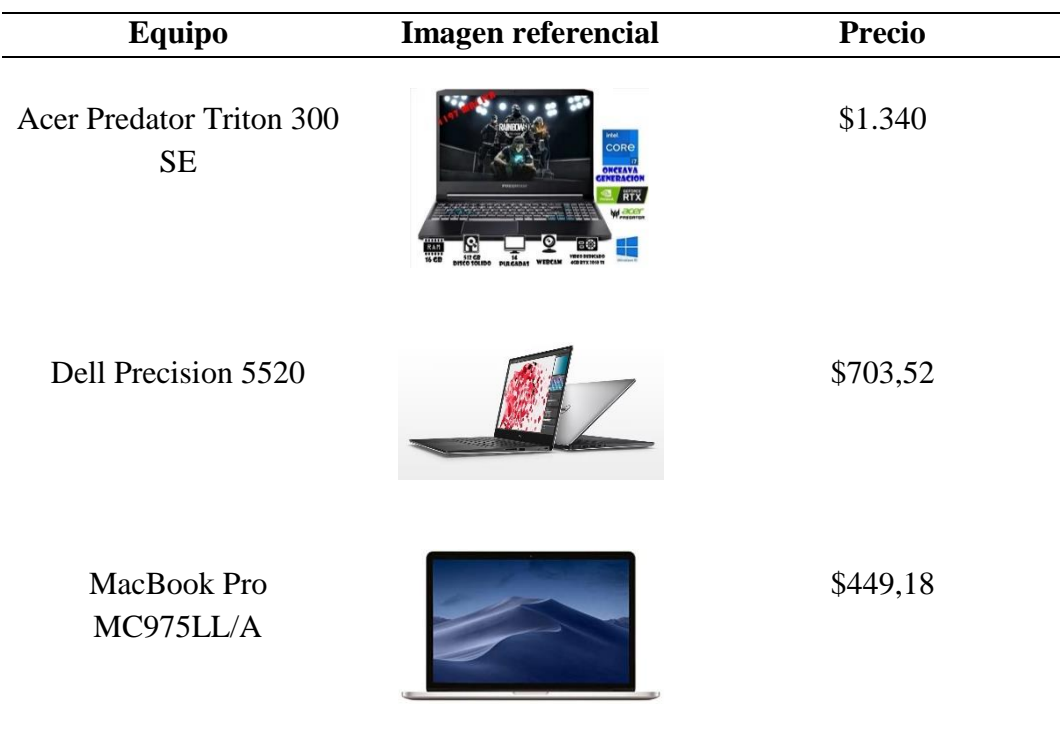

Costos de equipos

**Fuente:** Investigación propia **Elaborado por:** Darío Pérez

### <span id="page-33-0"></span>**Tabla 14**

Costo de dispositivo movil

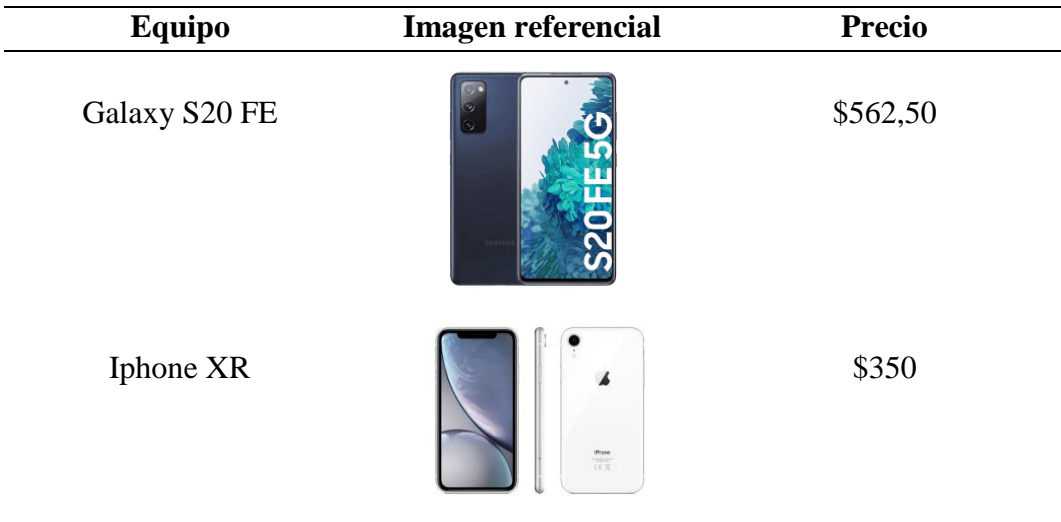

## **Fuente:** Investigación propia **Elaborado por:** Darío Pérez

Cabe destacar la selección de los dispositivos en función de la necesidad para el uso de softwares de programación y edición de archivos multimedia que hagan del portal web un sitio atractivo tanto en la interacción con el usuario como con la estética del portal.

• Personal de apoyo

En cuanto al personal de apoyo relacionado a la creación de la tienda virtual se destaca la necesidad de requerir los servicios profesionales (temporales), de un programador o persona familiarizada con la creación de portales web y apps.

Esta persona, estará a cargo de crear la interfaz de la tienda virtual y establecer el correcto funcionamiento de los comandos necesarios para el funcionamiento del portal web acorde a las necesidades de la empresa.

Una vez puesto en funcionamiento el portal web, se estima requerir la contratación de personal capacitado que cubra las áreas de la empresa como son el área administrativa, logística y secretaria general.

Esta información es tratada con mayor precisión en el Capítulo 3.

• Factibilidad del proyecto mediante análisis económico

La factibilidad del presente proyecto cuyo objetivo es la creación de una tienda virtual, se encuentra relacionada a la demanda actual de las compras vía online en la ciudad de Ambato y la existencia de portales aptos para vincular al consumidor con el proveedor de un determinado servicio o producto.

Es así, que de acuerdo a los portales web y apps en funcionamiento se encuentra que PedidosYa, Uber eats y Rappi ec, son los portales más utilizados al momento de realizar compras por internet en Ambato representaron una oferta anual aproximada de 24.586 ventas (relacionadas a productos o servicios).

Se destacada que debido a una competencia relativamente baja de tiendas virtuales en el mercado, resulta a primera vista una opción factible el posicionar una tienda virtual.

La información de la oferta referente a cada portal mencionado es mayormente desglosada en la tabla 43.

**Necesidad 2:** Alternativas para llegar al usuario.

• Reconocimiento de preferencias del consumidor

En la búsqueda de estrategias que permitan identificar las preferencias del cliente y su percepción de calidad frente a la tienda virtual se destaca el uso de medios tecnológicos y medios clásicos que permitan dar un mayor seguimiento a las compras realizadas por los consumidores.

Dentro del apartado tecnológico, se cita la existencia de diversos softwares que permiten dar seguimiento al cliente sobre su actividad en la tienda virtual, tendencia de compra a determinados productos y frecuencia con la que visita la tienda. Esto es mayormente detallado en el punto 1.11 en donde se describe de forma breve las ventajas del software seleccionado (Bitrix24 – CRM).

En cuanto al apartado clásico, dentro del Capítulo 2, punto 2.5.1 se presenta en la tabla 59 la propuesta de una encuesta de satisfacción direccionada al cliente, en donde se establecerá posibles deficiencias de la tienda virtual.

#### • Requisitos a nivel legal

El mantener una empresa dentro del margen de la normativa legal, da el respaldo al consumidor de que una determinada marca es de mayor calidad por estar sujeta al cumplimiento de obligaciones y por ende es considerada como una empresa seria y de confianza (Laza, 2019).

35

Es así, que al tener dicho factor en cuenta se consultara a detalle los permisos necesarios para el funcionamiento de la empresa mismos que podrán estar sujetos a entidades como el SRI o la municipalidad de la ciudad. Este aspecto es detallado a profundidad dentro del capítulo 4.

**Necesidad 3:** Lanzamiento del portal de internet.

• Análisis de publicidad

Para autores como Pollán y Fernandez (2019), la competencia dentro del mercado es visto como aquella situación en la que dos o más empresas rivalizan en relación a la cantidad de consumidores que percibe cada uno en relación a la demanda de un producto o servicio similar.

#### <span id="page-35-0"></span>**Tabla 15**

Publicidad de la competencia

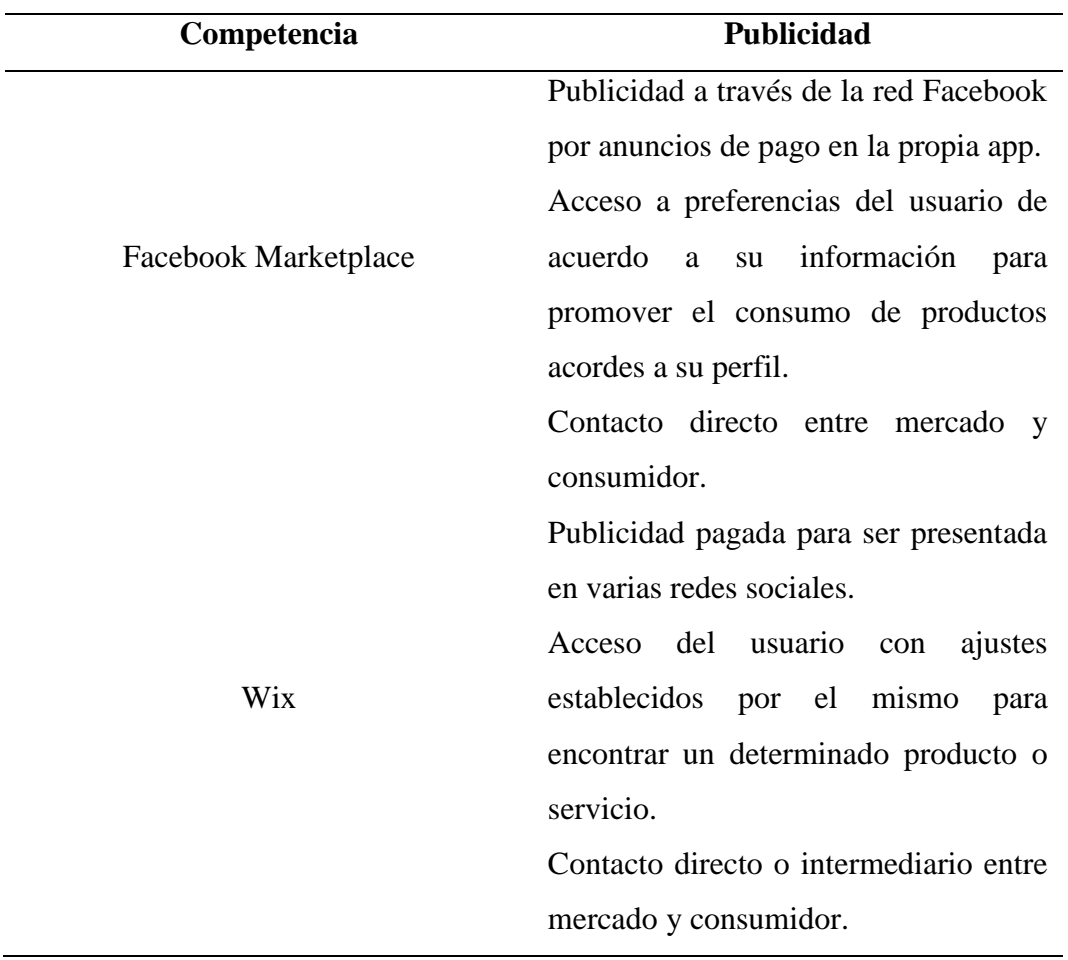
# **Fuente:** Investigación propia **Elaborado por:** Darío Pérez

Es primordial el análisis de la publicidad de medio referenciales a nivel mundial de tiendas virtuales ya que esta permitirá tener una base o guía con la cual se plantearán estrategias únicas para la empresa a desarrollar.

**Necesidad 4:** Canales de comercio más frecuentados por los usuarios.

• Estrategias de comunicación disponibles

Dentro del posicionamiento de la empresa se establece que dar a conocer la tienda virtual a través de los diferentes medios de comunicación es un pilar fundamental para que esta sea prospera.

Es por ello que se destaca la publicidad dentro de los medios de información masivos ya sean en plataformas digitales o medios clásicos. Por lo cual para tener se realizará una indagación de dichos medios de comunicación destacando los más empleados día a día y posterior a ellos se indagará en presupuestos referenciales por publicidad. Esta información se encuentra desglosada dentro de la tabla 49.

• Identificación de medios publicitarios

Los medios publicitarios con los cuales se plantea dar a conocer la tienda virtual radican principalmente en las redes sociales más utilizadas en la actualidad. Dentro del punto 1.8 y punto 1.9 se detallan brevemente los medios publicitarios identificados, que en conjunto con la tabla 47 se destacan objetivos relacionados a medios publicitarios y presupuesto referencial.

• Canales disponibles

Este tópico es tratado en el punto 1.10

## • **SISTEMA DE INFORMACIÓN**

**Necesidad 2:** Alternativas para llegar al usuario.

• Información geográfica del mercado en potencia

Indagar en aquellos lugares o zonas en donde la demanda del mercado por el producto o servicio sea favorable.

El mercado potencial es visto como el grupo de usuarios que desconoce la existencia de un determinado producto, pero debido a las cualidades del mismo, puede representar un gran atractivo a dichos usuarios ya sea por el acoplamiento a sus necesidades o la búsqueda de dicho producto en específico y los escases del mismo en su zona. Es decir, se los denomina clientes potenciales y necesarios para el crecimiento de la empresa (Laza, 2019).

Se toma como punto referencial la tabla 4, en donde se constata por segmentación el número de habitantes dentro de Ecuador como referencial a nivel macro, a la región Sierra y provincia de Tungurahua como un referencial a nivel meso y la ciudad de Ambato y la zona Urbana como un referencial a nivel micro del mercado potencial relacionado al número de habitantes dentro del año 2022.

• Información de la segmentación del mercado

El Instituto Nacional de Estadísticas y Censos (INEC), es el órgano rector de la data y estadística nacional dentro del territorio ecuatoriano, que en conjunto a los datos que este manifieste se toman decisiones dentro del Ecuador a través de implementacion de políticas públicas.

El INEC es un banco de datos de acceso libre en donde se consiguió obtener la cifra actualizada y referencial de números de habitantes dentro de la provincia de Tungurahua, cantón Ambato y esta a su vez del mercado potencial al que va dirigido el presente proyecto (INEC, 2023).

Una vez tratado el mercado potencial se puede profundizar en la segmentación del mercado como fue mencionado anteriormente, estas cifras son referenciales y sustentadas por el Instituto Nacional de Estadísticas y Censos en donde se destaca el número de habitantes que cumplen con las características de posibles clientes (personas mayores de 18 años), y que estos a su vez se encuentren dentro de la categoría de personas económicamente activas (PEA). La información descrita está presente a detalle en la tabla 5.

#### • **MATRIZ DE PERFIL COMPETITIVO**

**Necesidad 3:** Lanzamiento del portal de internet.

#### • Estudio de mercado

Se toma en consideración el desarrollo de la matriz de perfil competitivo como punto de referencia para considerar ponderaciones de factores críticos para el éxito de la tienda virtual en contraste con las empresas ya posicionadas en el mercado potencial dentro de la ciudad de Ambato. La matriz es expuesta a detalle en el punto 1.5.2.3.

Se adiciona y destaca la importancia de investigar las diferentes estrategias usadas en publicidad; es decir, hacer un reconocimiento acerca de los medios de comunicación con mayor uso. Siendo así que, se presenta las diferentes estrategias publicitarias:

## **Tabla 16**

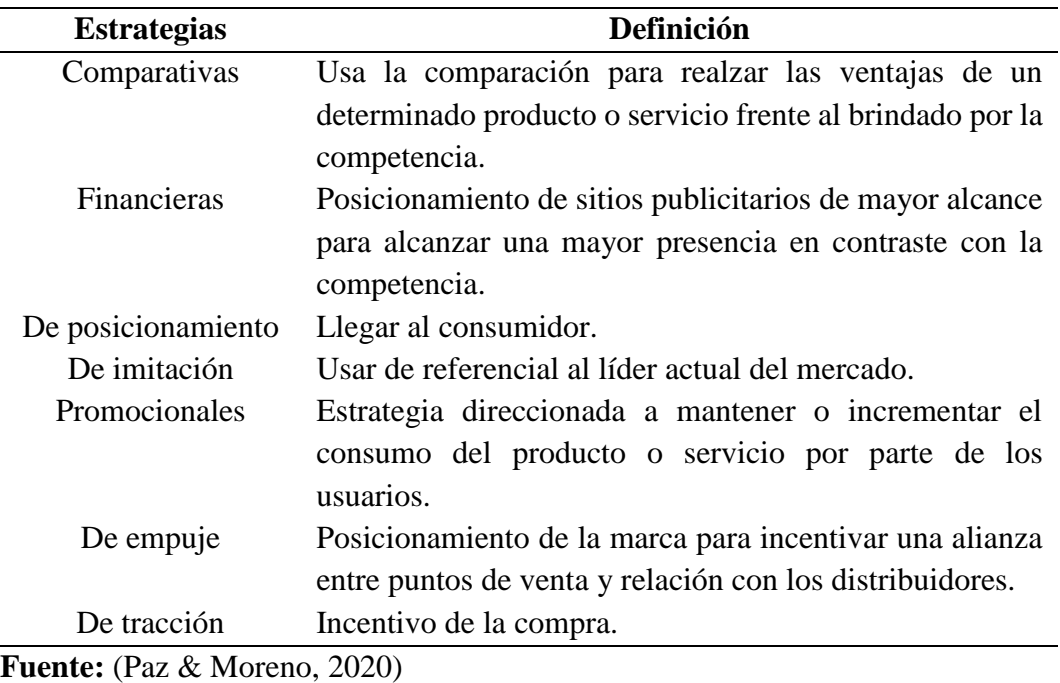

Tipos de estrategias publicitarias

**Elaborado por:** Darío Pérez

#### INFORMACIÓN PRIMARIA

Se caracteriza por la recolección de información, ya que esta se la realiza de forma directa con la fuente de los datos.

#### • **ENCUESTA**

**Necesidad 3:** Lanzamiento del portal de internet.

• Experiencia en compras en línea en tiendas web y apps

El implemento de una encuesta suele verse presente en varios estudios de mercado y de otras áreas ya que esta nace de la necesidad de conocer más a fondo sobre diversas temáticas y en donde se requiere que los datos sean proporcionados directamente de la fuente que se estudia (Laza, 2019).

En el presente proyecto se hizo uso de una encuesta la cual estuvo dirigida a las personas catalogadas como potenciales compradores. La encuesta empleada es presentada dentro del apartado de anexos.

#### **1.3.5 Análisis e interpretación**

En razón al instrumento mencionado en el punto anterior, se presenta el análisis e interpretación de los datos obtenidos en la encuesta.

1.- ¿Usted ha realizado compras a través de Internet?

## **Tabla 17**

**Respuestas Cantidad Porcentaje** Si 153 90% No 17 10% **Total** 170 100%

Pregunta 1 de la encuesta

**Fuente:** Elaboración propia **Elaborado por:** Darío Pérez

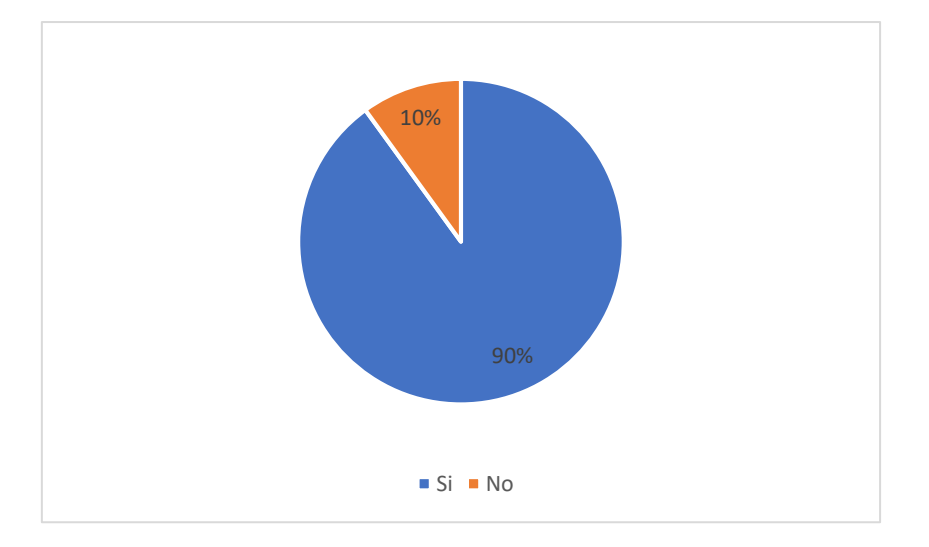

## **Gráfico 1:** Compra por internet "pregunta 1"

#### **Elaborado por:** Darío Pérez

## **Análisis e Interpretación**

**Interpretación:** De acuerdo con la tabla y grafica presentada se identifica que 90% de las personas que realizaron la encuesta han realizado alguna vez compras por internet y apenas el 10% manifestó no haberlo realizado nunca.

**Análisis:** En relación con los datos obtenidos en la primera pregunta de la encuesta se evidencia que gran porcentaje de los encuetados ha realizado compras por internet.

2.- ¿Ha tenido inconvenientes al realizar compras en Internet?

## **Tabla 18**

Pregunta 2 de la encuesta

| <b>Respuestas</b> | Cantidad | Porcentaje |
|-------------------|----------|------------|
|                   | 80       | 47%        |
| No                | 90       | 53%        |
| <b>Total</b>      | 170      | 100%       |

**Fuente:** Elaboración propia **Elaborado por:** Darío Pérez

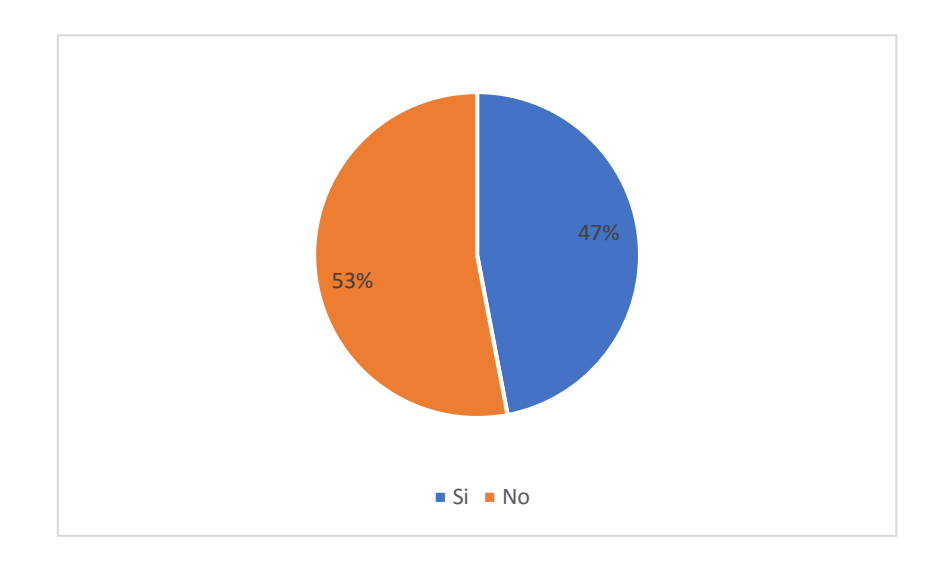

**Gráfico 2** Inconvenientes al comprar por internet "pregunta 2"

#### **Elaborado por:** Darío Pérez

## **Análisis e Interpretación**

**Interpretación:** En cuanto a inconvenientes de los consumidores al usar la internet para adquirir productos o servicios se registró que el 47% de ellos afirmaron haber tenido algún inconveniente, mientras que el 53% manifestó no tener ningún inconveniente.

**Análisis:** Con los resultados se evidencia que gran porcentaje de los encuestados manifestaron haber tenido inconvenientes al momento de hacer compras por internet, defiriendo con aquellos que no lo han tenido en un porcentaje del 6%.

## Para reforzar:

2.1.- En caso de haber respondido "Si". Seleccione una de las siguientes alternativas:

## **Tabla 19**

Pregunta 2.1 de la encuesta

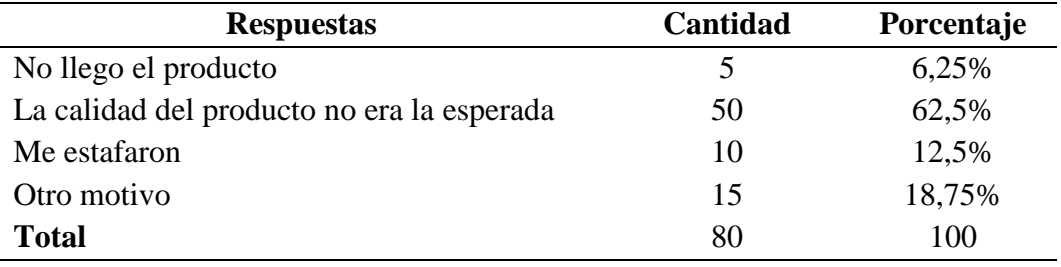

## **Fuente:** Elaboración propia **Elaborado por:** Darío Pérez

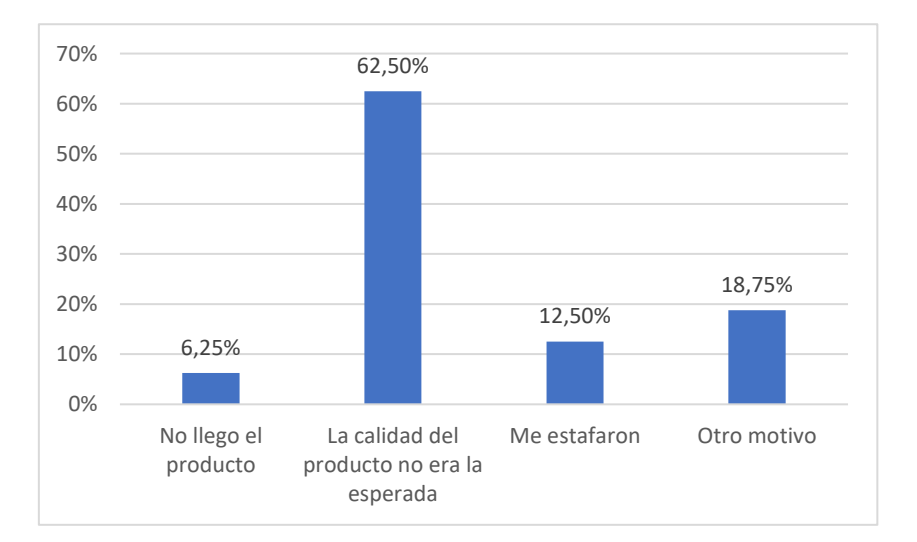

#### **Gráfico 3** Motivo del inconveniente "pregunta 2.1"

#### **Elaborado por:** Darío Pérez

#### **Análisis e Interpretación**

**Interpretación:** En cuanto al tipo inconveniente detallado por los consumidores se tiene con el 62,5%, los encuestados manifestaron que su producto no era de la calidad esperada, el 18,75% lo relaciono a motivos diferentes a los expuestos en las opciones de respuesta, el 12,5% fue estafado y finalmente con el 6,25% manifestó nunca haber recibido su producto.

**Análisis:** Con los resultados se evidencia que varios de los encuestados tienen un antecedente de experiencia negativa en relación a las compras por internet y he allí la importancia de afianzar y promocionar seguridad y calidad de la tienda virtual al consumidor para que dichas experiencias previas no sean un condicionante.

3.- En una escala de 1 a 4, considerando que 1 es más importante y 4 lo menos importante, identifique que llama su atención al ingresar a una página web.

#### **Tabla 20**

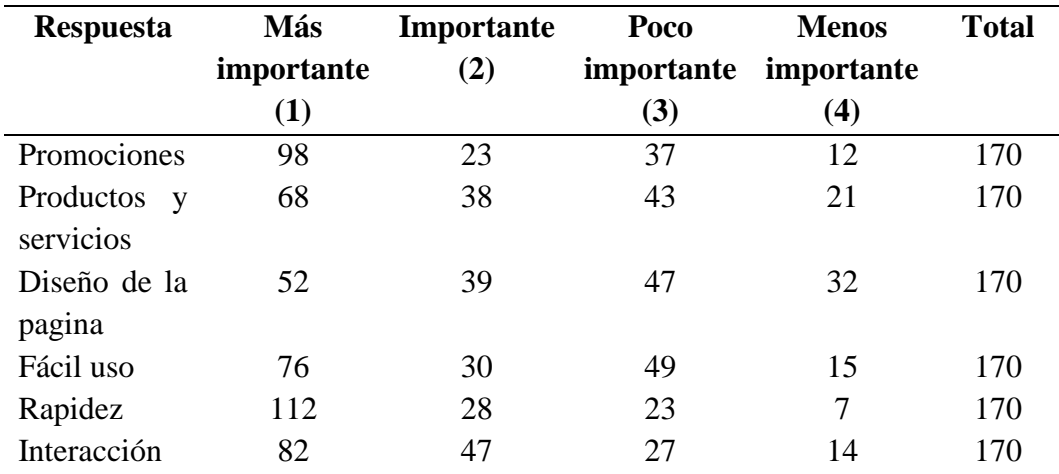

Pregunta 3 de la encuesta

**Fuente:** Elaboración propia

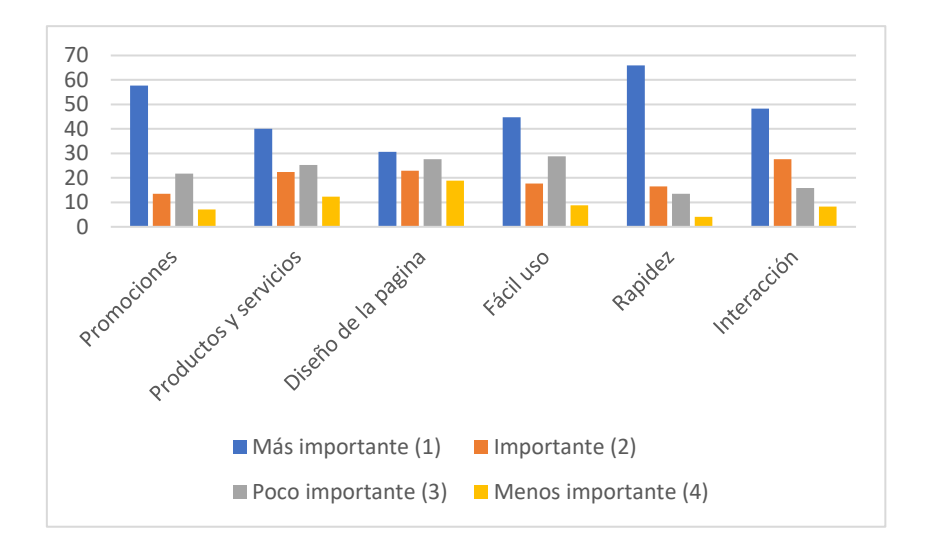

**Gráfico 4** Escala de importancia "pregunta 3"

#### **Elaborado por:** Darío Pérez

#### **Análisis e Interpretación**

**Interpretación:** En cuanto a la pregunta número 3, respecto a la escala de importancia de aspectos de atención en una página web se determinó que con un porcentaje del 65,9% la rapidez de la página web es el aspecto de mayor atención para los consumidores mientras que el diseño de la página con un porcentaje 18,8% fue catalogado por los usuarios como el menos importante en relación a la atención por parte de los encuestados.

**Análisis:** Como se pudo evidenciar en los datos obtenidos, más del 50% de los encuestados prefieren una agilidad en la página web al momento de adquirir un producto o servicio en contraste con el diseño de la misma.

4.- ¿Cuántas veces compra un producto por Internet al mes?

#### **Tabla 21**

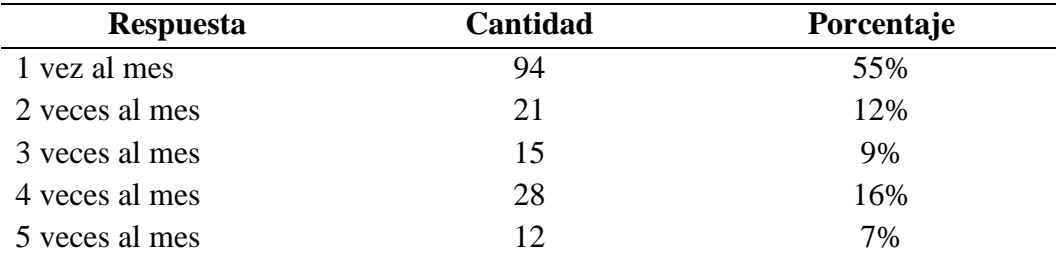

Pregunta 4 de la encuesta

# **Total** 170 100% **Fuente:** Elaboración propia

# **Elaborado por:** Darío Pérez

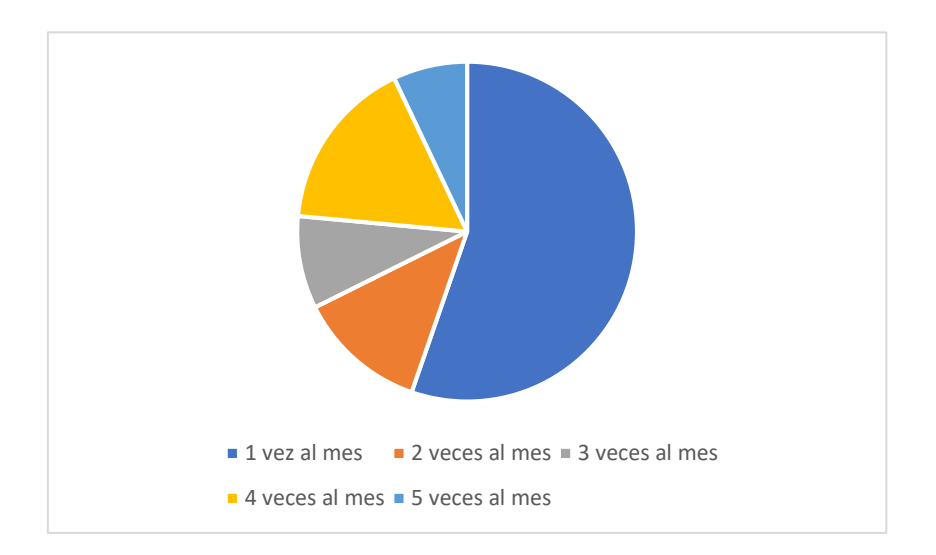

**Gráfico 5** Compras por internet al mes "pregunta 4"

## **Elaborado por:** Darío Pérez

## **Análisis e Interpretación**

**Interpretación:** En base a los datos presentados se evidencia que en mayor porcentaje el 55% de los encuestados realizan al menos 1 compra al mes mediante el uso de plataformas web, el 16% realiza un estimado de 4 compras por mes, el 12% lo hace dos veces por mes, el 9% compra 3 veces por mes y el 7% compra al mes 5 veces.

**Análisis:** De esta información se logra deducir que existe una mayor tendencia de los consumidores a hacer uso de plataformas web para realizar compras o adquirir algún servicio al menos 1 vez por mes.

5.- De las siguientes Apps y páginas web, para realizar compras mediante una escala del 1 al 4 considere ¿Cuál es la que más usted prefiere, considerando que 4 es la más usada y 1 la menos usada?

## **Tabla 22**

Pregunta 5 de la encuesta

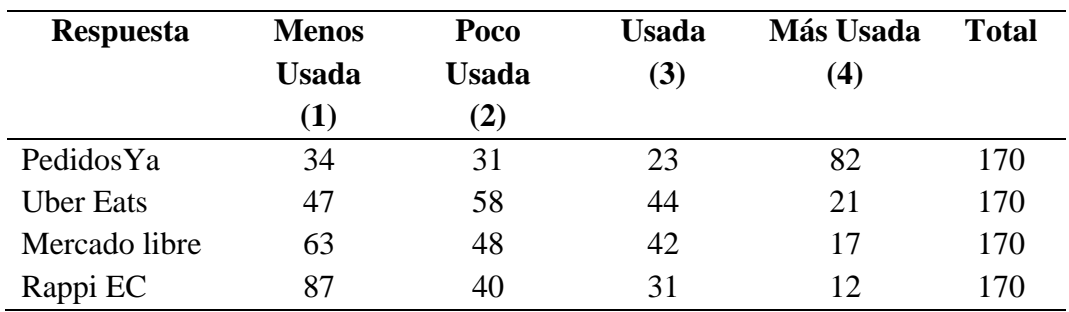

**Fuente:** Elaboración propia **Elaborado por:** Darío Pérez

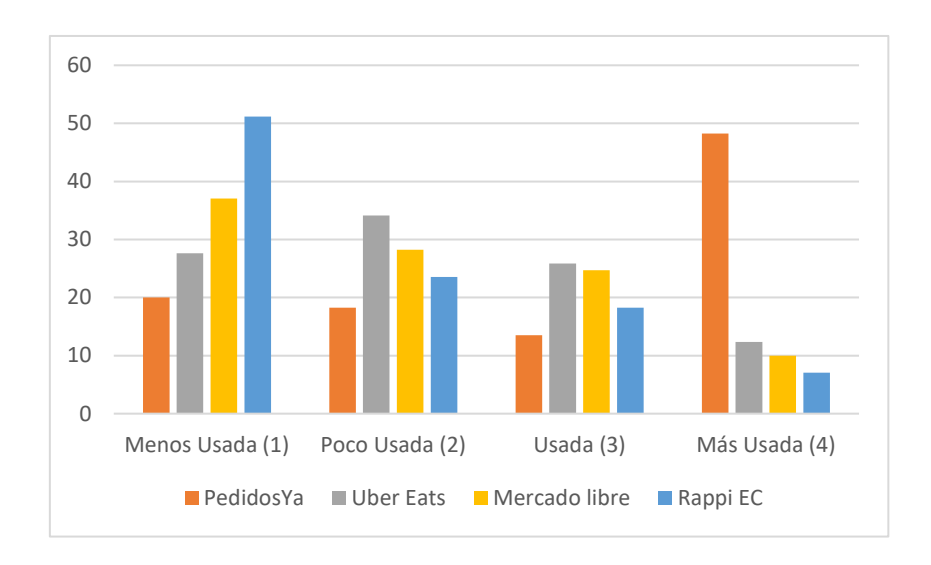

**Gráfico 6** Escala de uso de apps y páginas web "pregunta 5"

## **Elaborado por:** Darío Pérez

## **Análisis e Interpretación**

**Interpretación:** De acuerdo con los resultados de la encuesta se establece que la app menos utilizada para adquirir un servicio o producto por internet es la de Rappi EC con un porcentaje del 51,2% y en contraste a ello se tiene la aplicación de PedidosYa con un porcentaje del 48,2%, encabezando así la categoría de app y páginas web más utilizadas.

**Análisis:** De estos resultados se deduce que los consumidores de productos y servicios a través de internet prefirieren el uso de apps o paginas reconocidas como es el caso de PepidosYa.

6.- Mediante una escala de 1 a 4 identifique, cuál es el método de pago que más utiliza para realizar compras por Internet, teniendo en cuenta que 4 es la más utilizada y 1 la menos utilizada.

## **Tabla 23**

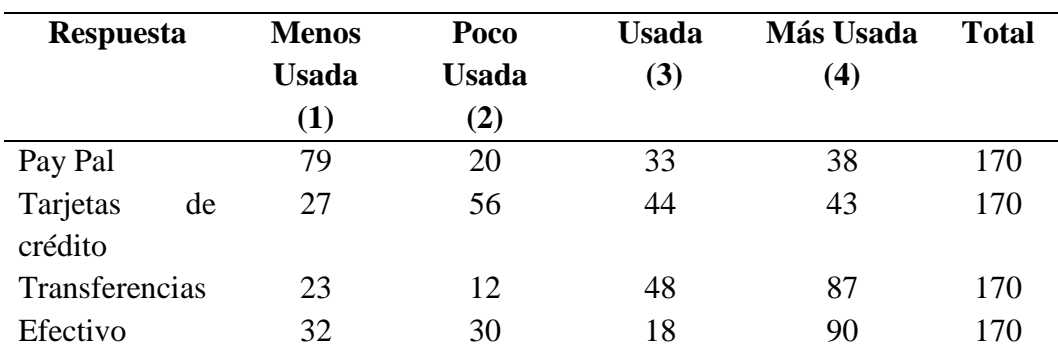

Pregunta 6 de la encuesta

**Fuente:** Elaboración propia

**Elaborado por:** Darío Pérez

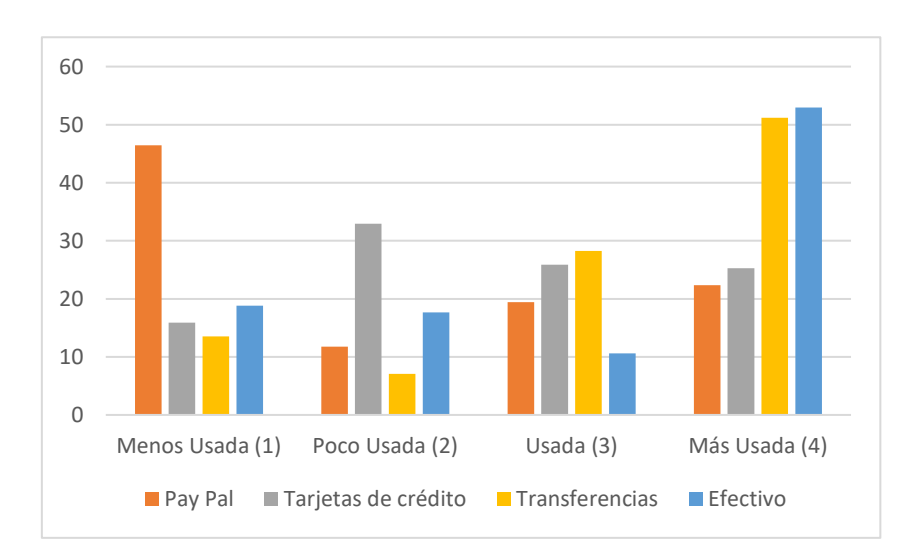

**Gráfico 7** Ecala de método de pago más utilizado "pregunta 6"

## **Elaborado por:** Darío Pérez

#### **Análisis e Interpretación**

**Interpretación:** En razón a los datos obtenidos se evidencia que los encuestados en un porcentaje del 46,47% catalogan al método de pago Pay Pal como el menos usado, mientras que el uso de efectivo es catalogado como el método de pago más utilizado con un porcentaje del 52,94% y seguido con las transferencias con un 51,18%.

**Análisis:** Con los resultados presentados se evidencia una mayor afinidad de los encuestados a mantener en el uso de efectivo y transferencias bancarias como método de pago en sus compras por internet.

7.- ¿Cuál es el tiempo estimado que tarda en llegar el producto adquirido por Internet a tu domicilio?

## **Tabla 24**

Pregunta 7 de la encuesta

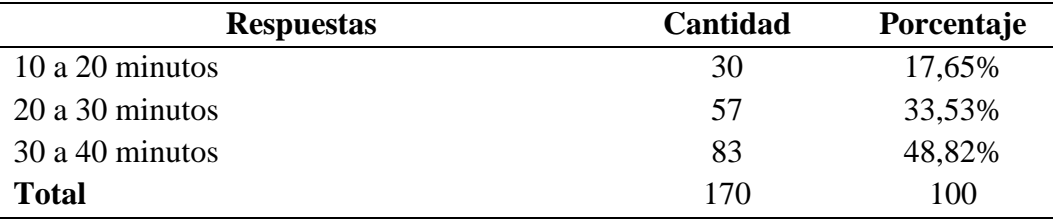

**Fuente:** Elaboración propia **Elaborado por:** Darío Pérez

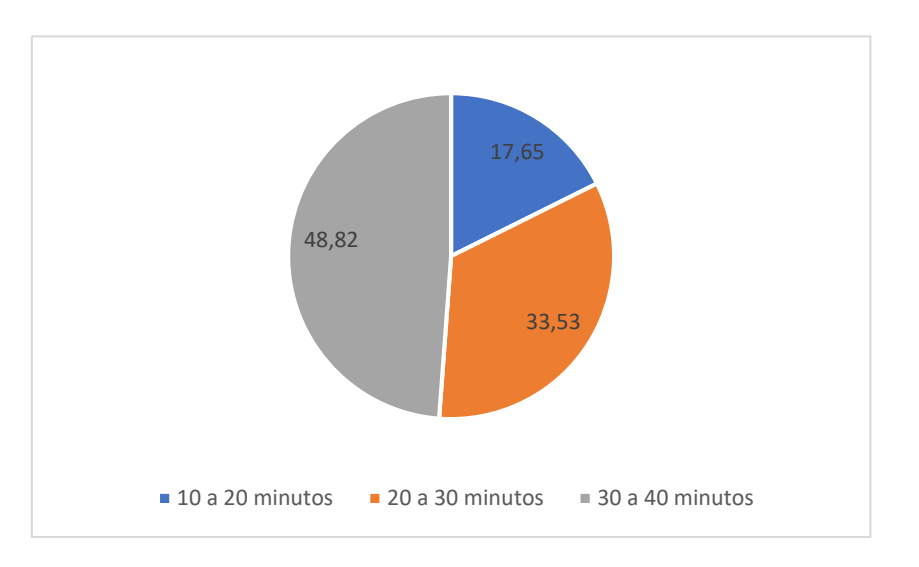

#### **Gráfico 8** Tiempo de espera "pregunta 7"

## **Análisis e Interpretación**

**Interpretación:** Se evidencia que los encuestados refieren un tiempo de espera de 30 a 40 minutos al adquirir un producto o servicio por internet siendo este perteneciente a un porcentaje del 48,82%, seguido por un tiempo de espera de 20 a 30 minutos con un porcentaje del 33,53% y finalmente un tiempo de 10 a 20 minutos con un valor del 17,65%.

**Análisis:** Se destaca el tiempo de espera ya que este suele ser un determinante en el consumidor para realizar compras por medios de digitales ya que a menor tiempo de espera el producto o servicio es mejor apreciado.

8.- ¿Cuándo te realizan la entrega del producto, tiene un costo adicional él envió?

## **Tabla 25**

Pregunta 8 de la encuesta

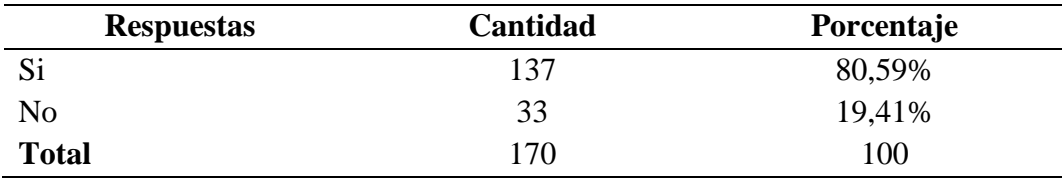

**Fuente:** Elaboración propia **Elaborado por:** Darío Pérez

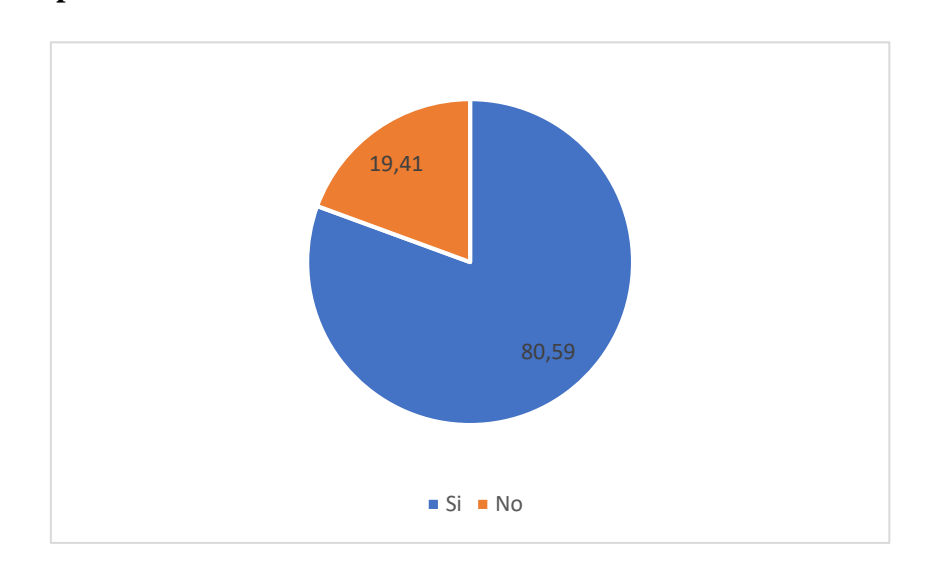

## **Gráfico 9** Costo adicional de envió "pregunta 8"

#### **Análisis e Interpretación**

**Interpretación:** Se evidencia que los encuestados refieren un tiempo de espera de 30 a 40 minutos al adquirir un producto o servicio por internet siendo este perteneciente a un porcentaje del 50%, seguido por un tiempo de espera de 20 a 30 minutos con un porcentaje del 35,7% y finalmente un tiempo de 10 a 20 minutos con un valor del 25%.

**Análisis:** Se destaca el tiempo de espera ya que este suele ser un determinante en el consumidor para realizar compras por medios de digitales ya que a menor tiempo de espera el producto o servicio es mejor apreciado.

## Para reforzar

8.1.- ¿Qué opina de que su producto tenga recargos?

#### **Tabla 26**

Pregunta 8.1 de la encuesta

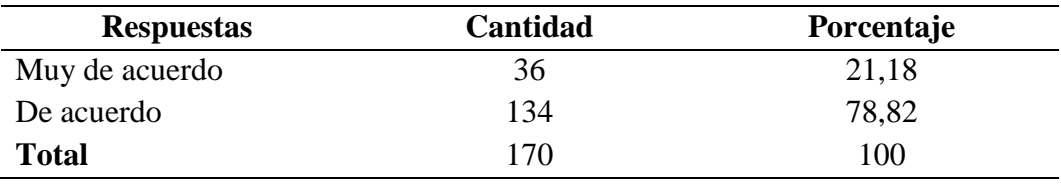

**Fuente:** Elaboración propia

**Elaborado por:** Darío Pérez

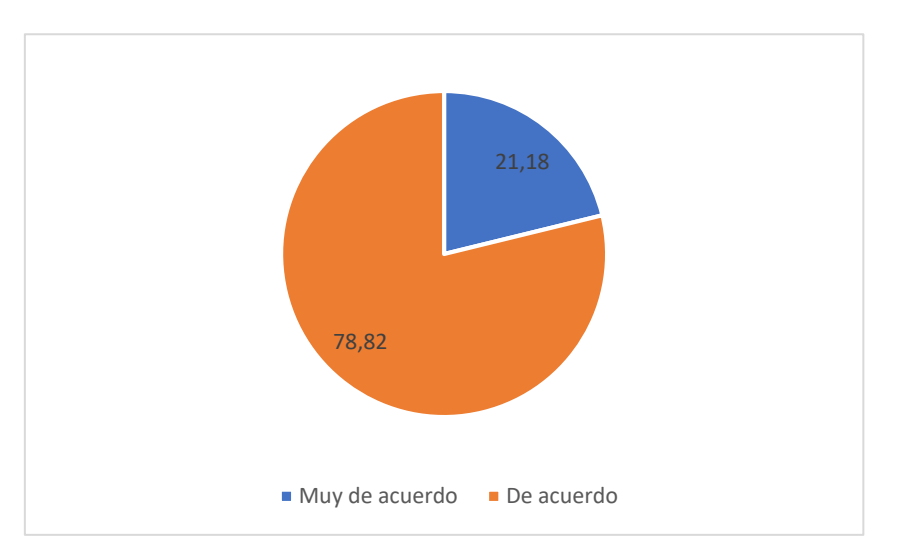

**Gráfico 10** Opinión sobre costo adicional en producto "pregunta 8.1"

**Elaborado por:** Darío Pérez

#### **Análisis e Interpretación**

**Interpretación:** De acuerdo con los resultados de la encuesta, el 21,18% de usuarios afirmaron estar muy de acuerdo con el cobro extra en su producto, mientras que el 78,82% solo mencionar estar de acuerdo con dicho monto extra.

**Análisis:** Se puede evidenciar un gran porcentaje de encuestados que aprueban el costo adicional en los productos, pero solo un pequeño porcentaje está en una posición total de estar muy de acuerdo con dicho cobro.

9.- A través de una escala de 1 a 5 seleccione en orden de importancia, cuáles son los medios de comunicación que más utiliza, teniendo en cuenta que 1 es el más utilizado y 5 el menos utilizado

#### **Tabla 27**

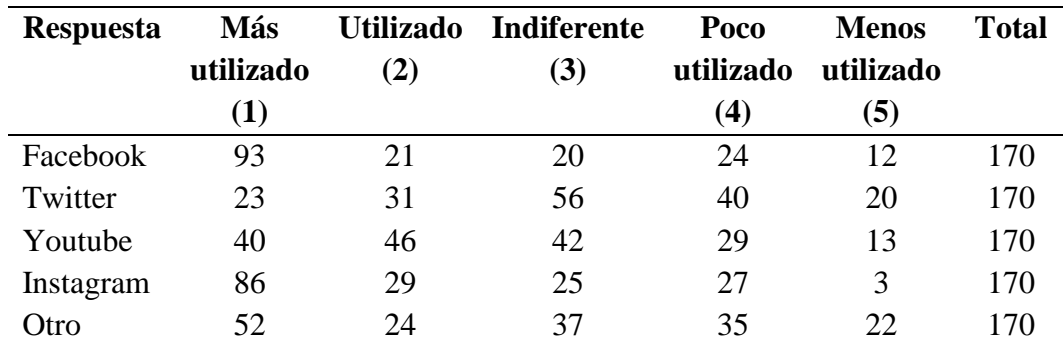

Pregunta 9 de la encuesta

**Fuente:** Elaboración propia

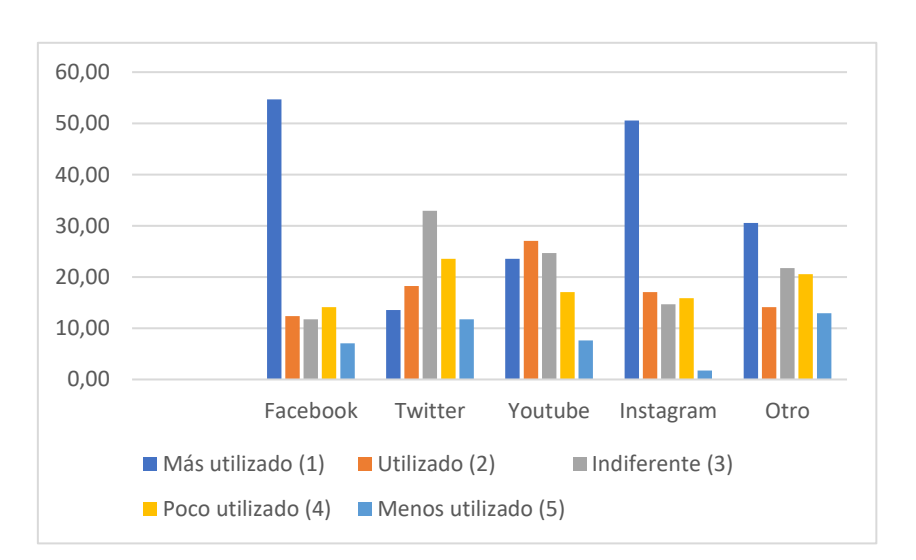

**Gráfico 11** Escala de medio de comunicación más usado "pregunta 9"

#### **Elaborado por:** Darío Pérez

#### **Análisis e Interpretación**

**Interpretación:** Los resultados de la pregunta 9 destacan a Facebook como el medio de comunicación más utilizado con un porcentaje del 54,71%, seguido por Instagram con el 50,59% y como el menos utilizado se resalta la opción "Twitter" con un 12,94%.

**Análisis:** Una vez obtenido los medios de comunicación más utilizados por los encuestados se puede implementar medios de interacción que afiancen su recepción por el proyecto y la plataforma web a implementarse.

#### Para reforzar

9.1.- A través de una escala de 1 a 5 seleccione en orden de importancia, cuáles son los medios de comunicación que más utiliza, teniendo en cuenta que 1 es el más utilizado y 5 el menos utilizado.

#### **Tabla 28**

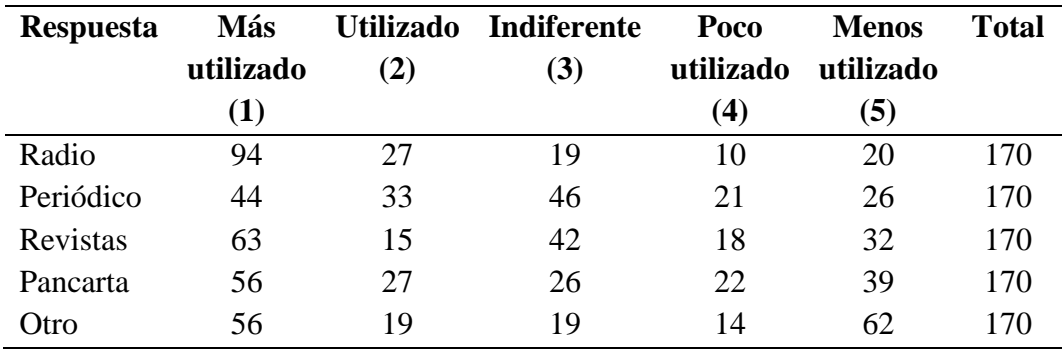

Pregunta 9.1 de la encuesta

**Fuente:** Elaboración propia

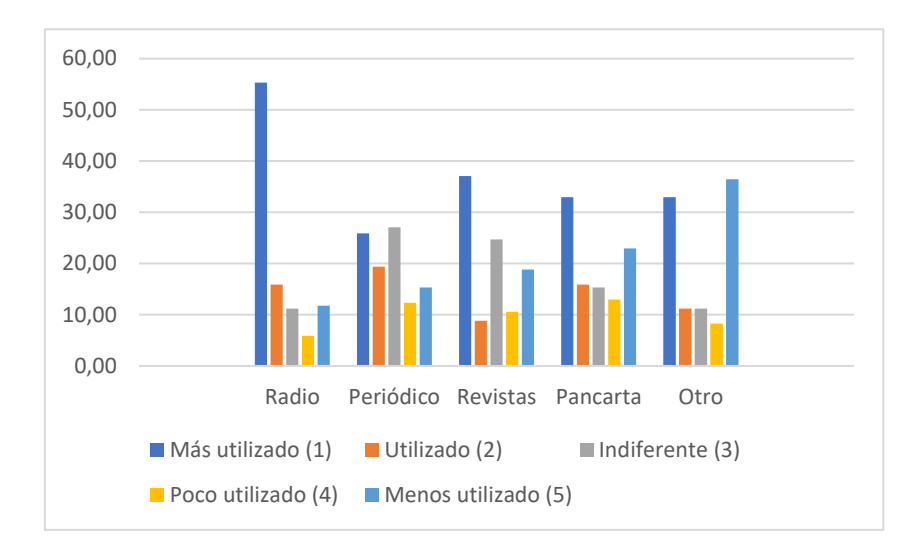

**Gráfico 12** Medios de comunicación más usados "pregunta 9.1"

#### **Elaborado por:** Darío Pérez

#### **Análisis e Interpretación**

**Interpretación:** La pregunta 9.1 que sirve como refuerzo de la pregunta 9 de la encuesta nos permite identificar el uso de otros medios de comunicación además de los portales web, en donde se aprecia a la Radio como el medio de comunicación más utilizado con un porcentaje del 55,29% y el menos utilizado con un porcentaje del 36,47% es la opción "Otro".

**Análisis:** Con el refuerzo de la pregunta 9 de la encuesta se puede evidenciar el uso hasta la actualidad de medios de comunicación diferentes al web, en donde estos pueden incluso servir como impulsador de la plataforma web o marca y así llegar a un número más amplio de consumidores.

## Para reforzar

9.1.1.- En caso de haber seleccionado alguna de las alternativas de la pregunta "9.1", especifique el Nombre de la Radio, Periódico o Revista y Nombre del Programa o Sección del mismo. En caso de haber seleccionado la "Gigantografía", especifique el lugar donde la vio. Si su opción fue "Otro", explique.

#### **Análisis e Interpretación**

**Interpretación:** Ya que esta pregunta dentro de la encuesta se la planteo como una sección de escritura libre se interpreta los resultados tomando en consideración el medio de comunicación más utilizado en la pregunta "9.1" en donde se identifica que aquellos radioyentes sintonizan la estación, radio bandida y radio celeste.

**Análisis:** Una vez identificada las estaciones de radio más sintonizadas, se puede tener un referencial de propuestas para que la plataforma web sea promocionada por dicho medio y dichas estaciones.

10.- ¿Qué horario usted frecuenta para realizar compras por Internet?

## **Tabla 29**

Pregunta 10 de la encuesta

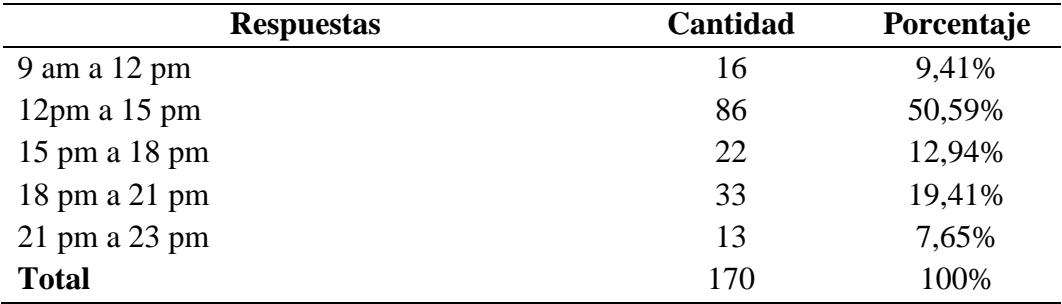

**Fuente:** Elaboración propia **Elaborado por:** Darío Pérez

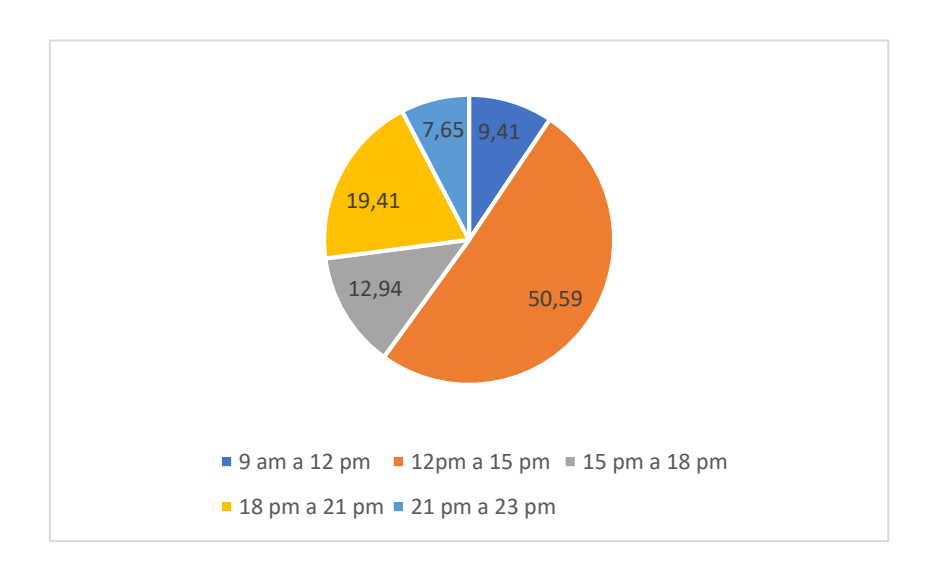

**Gráfico 13** Horario de compras por internet "pregunta 10"

## **Elaborado por:** Darío Pérez

#### **Análisis e Interpretación**

**Interpretación:** En cuanto a los resultados obtenidos se puede evidenciar que el horario en el que los encuestados realizan mayormente sus compras por internet es de 12 pm a 15 pm con un porcentaje representativo del 50,59%, seguido por el horario de las 18 pm a 21 pm con un porcentaje del 19,41%, de 15 pm a 18 pm con el 12,94%, el horario de 9 am a 12 pm con el 9,41% y finalmente el horario de 21 pm a 23 pm con el 7,65%.

**Análisis:** De acuerdo con los datos presentados se considerará un horario en el que las fluctuaciones de consumidores sean más grandes y se trataría de mantener una promoción más pasiva en relación a los horarios menos concurridos, pero sin perder la actividad de la plataforma.

11.- ¿Desearías que por la compra de un producto en Internet recibas un bono de descuento para tu próxima compra?

#### **Tabla 30**

Pregunta 11 de la encuesta

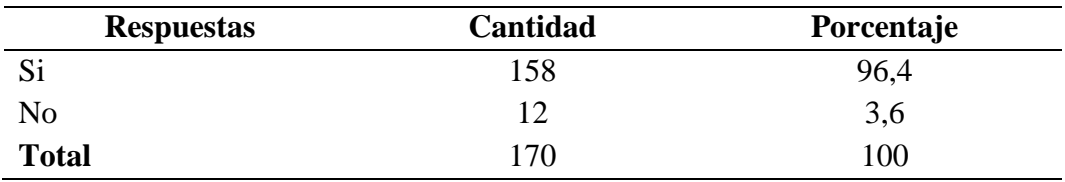

**Fuente:** Elaboración propia

**Elaborado por:** Darío Pérez

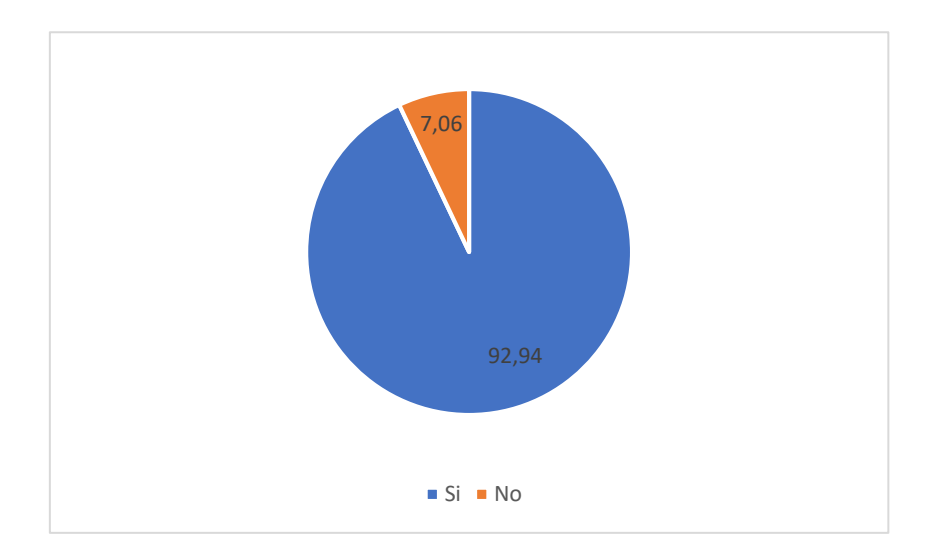

**Gráfico 14** Bono por compras en internet "pregunta 11"

#### **Análisis e Interpretación**

**Interpretación:** Los resultados destacan que el 92,94% de los encuestados afirmaría que desearían que sus compras por internet les ofrezca un bono de descuento en la próxima compra, en contraste con el 7,06% que aseguro no desearlo.

**Análisis:** Los datos obtenidos de esta pregunta evidencian que un refuerzo positivo incentiva al consumidor a frecuentar el servicio o la adquisición de un determinado producto por medio de internet.

12.- ¿Qué se le viene a la mente cuando escucha Delivery, Tienda virtual, ¿Pedidos a domicilio?

#### **Análisis e Interpretación**

**Interpretación:** Debido a que las respuestas en esta sección de la encuesta fueron definidas para respuesta abiertas, se presenta que para el caso de "Delivery", los encuestados lo relacionan mayormente con: entregas, productos a domicilio, comida, además de citar apps. En cuanto a la "Tienda virtual" los encuestados citan las siguientes opciones: ropa, productos, venta online, páginas web, además mencionan nombres de páginas web. Finalmente, en el caso de los "Pedidos a domicilio" se tiene que los encuestados los relacionan con: productos y servicios, rapidez, pedidos a casa, compras, comodidad y apps.

**Análisis:** Es así que, se aprecia una idea clara de los encuestados respecto al manejos y uso de plataformas web y apps que permiten la adquisición de un servicio o producto en donde se destaca la apreciación de ciertos encuestados con determinadas apps o sitios web y las ventajas que estos les brindan.

#### **1.4 Demanda potencial**

Como punto de partida de la proyección de la demanda se utilizará la tabla referencial a las respuestas de la pregunta 4 de la encuesta piloto, la cual dice: "¿Cuántas veces compra un producto por Internet al mes?"

## **Tabla 31**

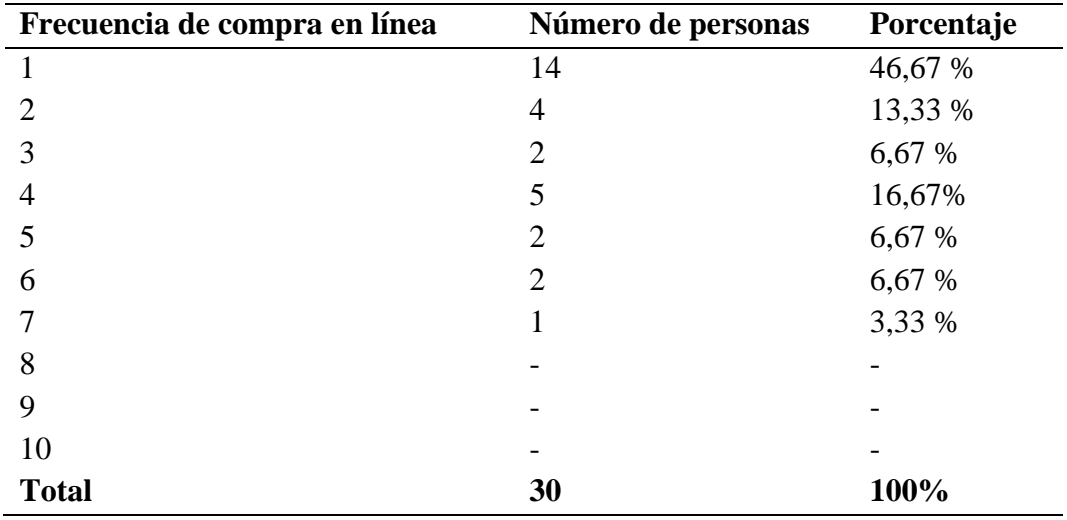

¿Cuántas veces compra un producto por Internet al mes?

**Fuente:** Elaboración propia

**Elaborado por:** Darío Pérez

En este caso al no contar con datos históricos, se empleará el método del promedio simple para lo cual calcularemos el Universo a partir del valor sigma en relación a los valores del de la tabla 33.

$$
\sigma = \frac{\text{Vmax} + \text{Vmin}}{2}
$$

$$
\sigma = \frac{1+7}{2}
$$

$$
\sigma = 4
$$

Aplicación de la fórmula de universo

$$
N = \frac{\sigma^2 \times Z^2}{E^2}
$$

$$
N = \frac{4^2 \times 1.96^2}{0.05^2}
$$

$$
N = 24.586
$$

Una vez obtenido el valor del Universo, este será equivalente a la demanda dentro de año en el que se aplicó la encuesta piloto. Siendo de esta forma que la demanda para el año 2023 es de 24.586.

Una vez obtenido el valor del universo se realiza una regresión para identificar el valor de los 4 años pasados, esto en función del uso de la TCP que en este caso es de 1,45%, esto en razón del crecimiento poblacional de los años 2019 – 2023.

## **Tabla 32**

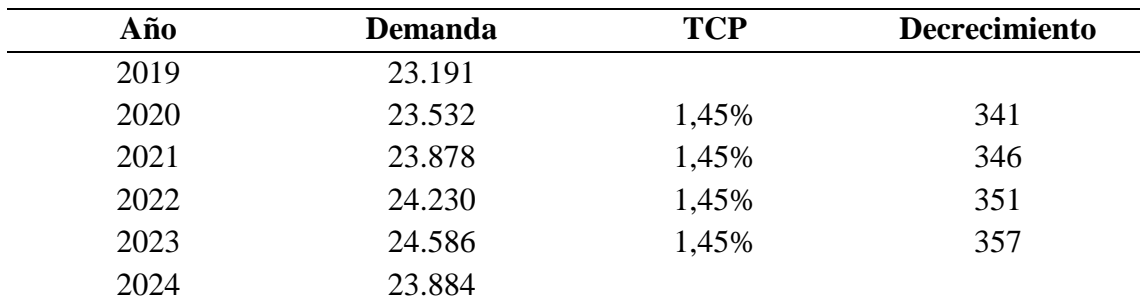

Proyección de la demanda

**Fuente:** Elaboración propia

**Elaborado por:** Darío Pérez

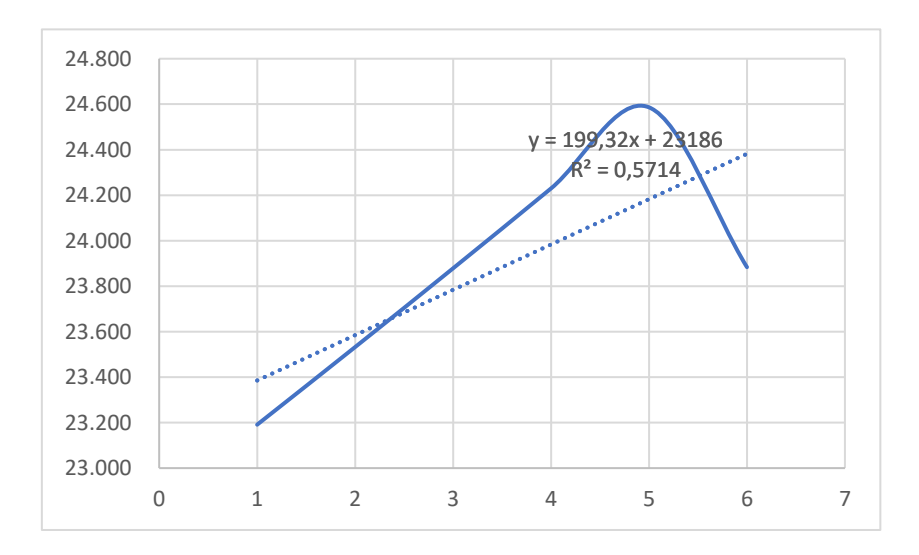

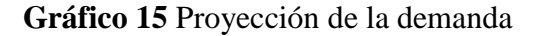

## **Elaborado por:** Darío Pérez

Es así que, para el año 2024 el resultado de la Demanda se da en función del promedio de los años anteriores a este, obteniendo así un valor de 23.884, el cual es menor tanto al valor del año 2023 y 2022 a causa del decrecimiento percibido por el implemento del método de promedio simple.

Al tener en consideración el uso de la internet para realizar compras 1 vez al mes, se determina que la demanda en unidades se guiará con los datos presentados en la tabla 34 y estos a su vez multiplicados con una media de 2 productos adquiridos en una sola compra, dato obtenido del artículo de revisión de Mercado y otros (2019), quien menciona que es común evidenciar que los consumidores realicen compras superiores a un único producto dentro del servicio de encomiendas vía internet ya que de esta forma optimizan el valor extra de envío ya no solo por un producto sino por varios al mismo tiempo.

#### **Tabla 33**

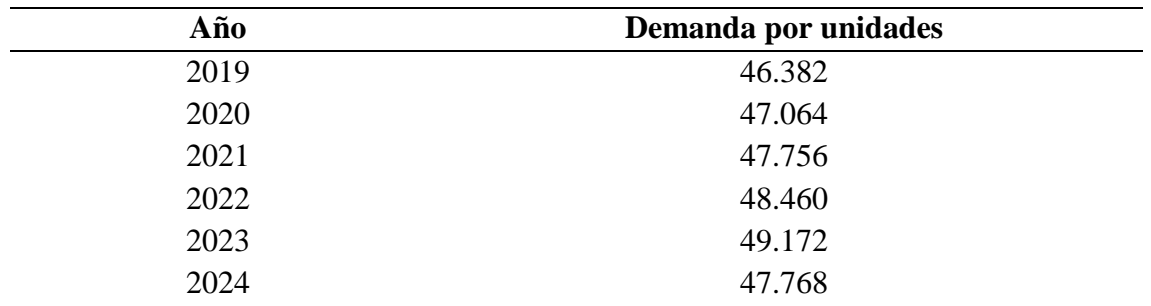

Demanda en unidades

**Fuente:** Elaboración propia **Elaborado por:** Darío Pérez

Una vez obtenida la demanda por unidades con 4 años de regresión, se puede señalar la proyección de la misma mediante la guía de método de Promedio Simple utilizado.

## **Tabla 34**

#### Proyección a 4 años

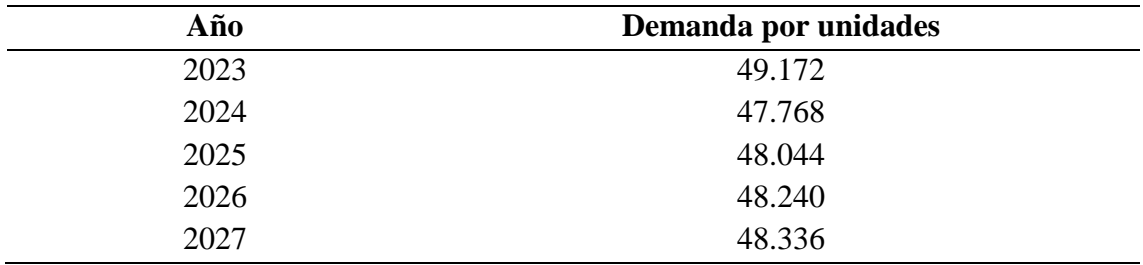

**Fuente:** Elaboración propia **Elaborado por:** Darío Pérez

De acuerdo con estadística a nivel de América Latina, se estima que un usuario promedio gasta alrededor de \$25 a \$30 por una única compra a través de la internet y siendo este referente el que nos permitirá obtener la cifra de demanda en dólares (Mercado y otros, 2019)

De tal forma que en base los datos mencionados se obtiene el promedio de los valores de \$25 y \$30, dando como resultado \$27,50; valor referencial de compra por internet.

#### **Tabla 35**

Demanda en dólares

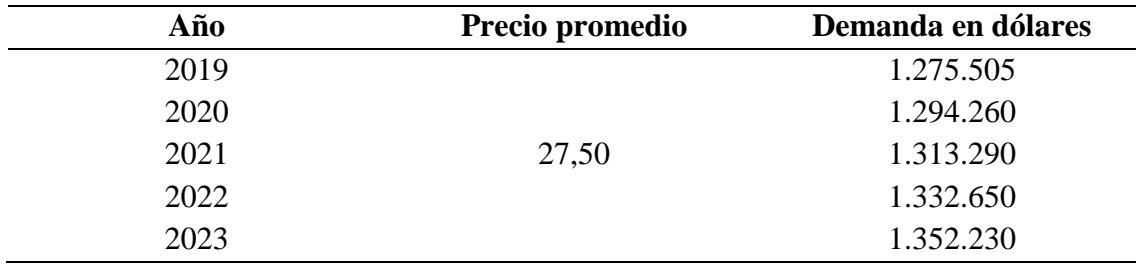

**Fuente:** Elaboración propia **Elaborado por:** Darío Pérez

#### **Tabla 36**

Proyección a 4 años - Demanda en dólares

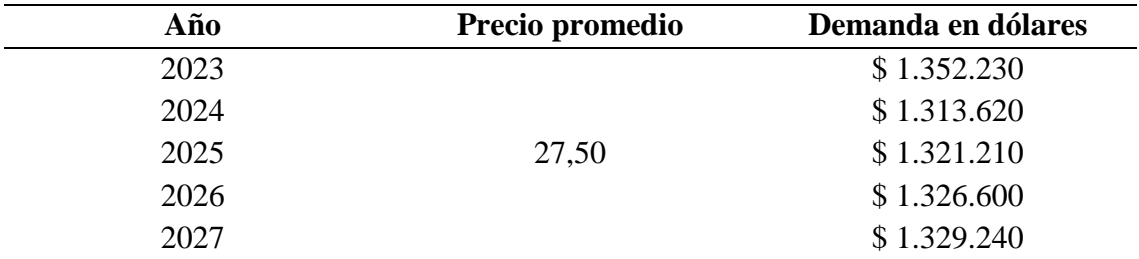

**Fuente:** Elaboración propia **Elaborado por:** Darío Pérez

### **1.5 Análisis del Macro y Microambiente**

#### **1.5.1 Análisis del microambiente**

#### 1.5.1.1 Fuerzas de Porter

Para iniciar con el estudio del microambiente se destaca el uso de las 5 fuerzas de Porter, esto con la finalidad de obtener una base del contexto en el que se desenvolverá la empresa.

Dentro de la tabla 37 y 38 se presentan variables que permitan identificar el grado de amenaza de cada fuerza; se considerara la leyenda 0 y 1 como respuesta positiva o negativa respectivamente.

#### **Tabla 37**

Fuerzas de Porter - Parte 1

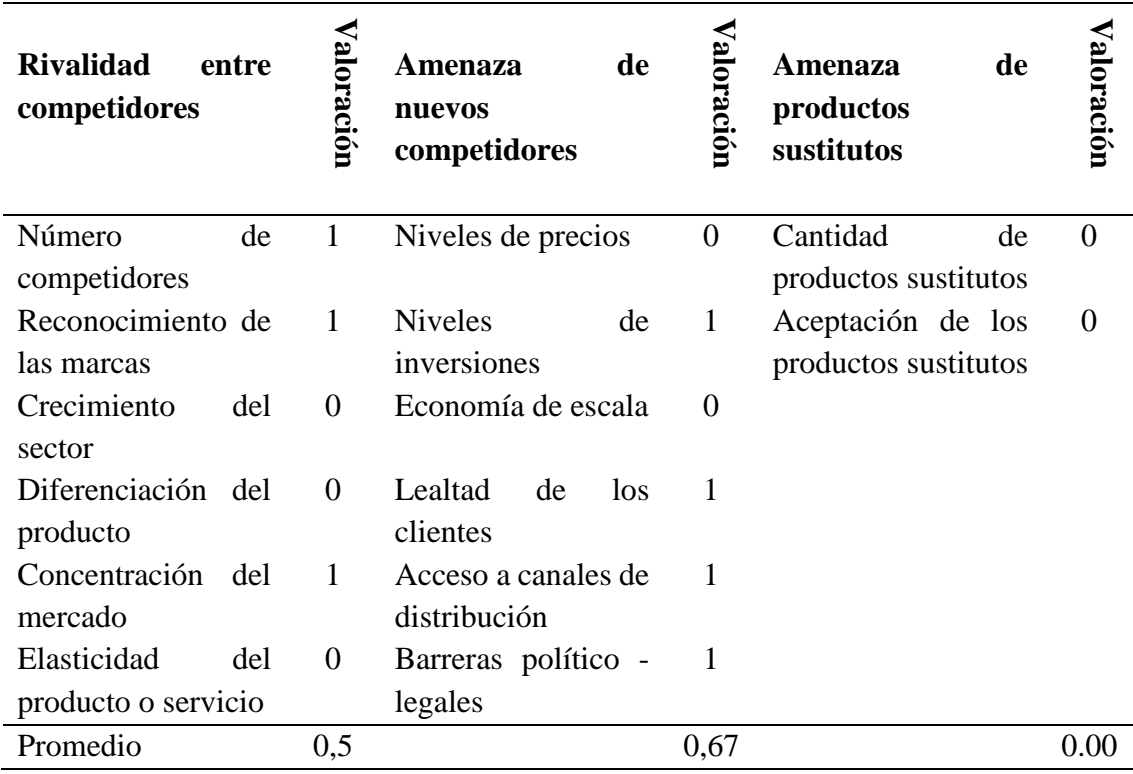

**Fuente:** Elaboración propia

**Elaborado por:** Darío Pérez

#### • **Análisis de la rivalidad entre los competidores**

De acuerdo con la tabla se evidencia que la rivalidad en el caso de la presentación de una tienda virtual, es en la actualidad un espacio de competencia constante ya que la actividad de compra de productos o adquisición de servicios se encuentra en auge y los clientes suelen direccionar el uso de apps o tiendas virtuales ya reconocidas; sin embargo, se tiene que cada día la demanda por tiendas virtuales es mayor y el contar con una tienda direccionada a la venta de productos diversos en un solo lugar, ya sea en salud, tecnología,

víveres, vestimenta etc., es un punto a favor de la propuesta de una tienda virtual. Con el análisis se evidencia una rivalidad neutral.

## • **Análisis de la amenaza de nuevos competidores**

Dentro de este apartado se destaca una alta amenaza de nuevos competidores ya que los niveles de inversión inicial y base política – legal para estructurar una tienda online no representan un obstáculo considerable para los nuevos competidores; sin embargo, los precios de los productos y la economía en escala podría desalentar a nuevos competidores y por ende reducir la rivalidad.

#### • **Análisis de producto sustituto**

Se evidencia que la amenaza de productos sustitutos es baja ya que, al presentar una tienda virtual con productos diversos, se podrá contar con gran cantidad de sustitutos y de esta forma eliminar el riesgo o amenaza, además, las personas valoran mucho el factor de calidad – precio, lo cual podría incluso competir con marcas de productos ya posicionadas.

## **Tabla 38**

Fuerzas de Porter - Parte 2

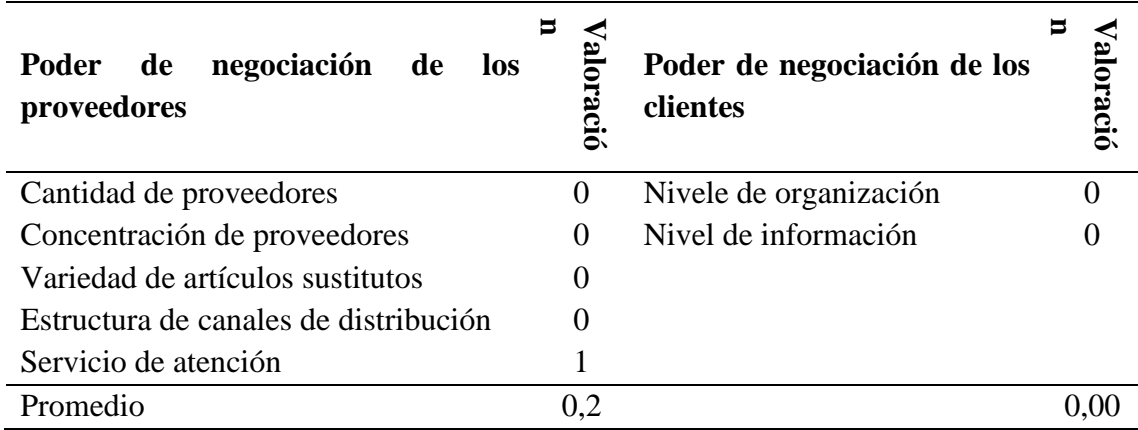

**Fuente:** Elaboración propia

**Elaborado por:** Darío Pérez

## • **Análisis del poder de negociación de los proveedores**

Actualmente en la ciudad de Ambato a pesar de que se encuentre en auge el uso de tiendas virtuales, existe un número limitado de ellas que brinden seguridad y confianza al usuario al momento de realizar sus compras a través de la internet, por lo cual los proveedores de dichas tiendas deben priorizan trabajar con dichas tiendas virtuales porque la demanda estará en un crecimiento exponencial y abriendo paso a incluso más

proveedores, los servicios de motorizados o vehículos de encomiendas también representan un punto a favor ya que estos se encuentran en auge y el número de distribuidores es alto por lo cual se determina que el nivel de negociación de los proveedores es bajo, lo cual suma a favor de la tienda virtual en la actualidad. Se destaca como punto en contra el servicio de atención que pueden ofrecer algunos competidores ya posicionados, otorgando promociones o descuentos en compras futuras.

#### • **Análisis del poder de negociación con los clientes**

De acuerdo con la tabla, se evidencia un bajo poder de negociación de los clientes, esto debido a que de momento no existe una asociación bien establecida de tiendas virtuales. El uso de la internet como medio de compras se ha vuelto hoy en día un baluarte de gran importancia dentro de la comercialización, es así que, tomando en consideración a la ciudad de Ambato, se resalta el hecho de que hoy en día el contar con medios de compra online elimina la barrera del factor distancia entre el producto y el consumidor. Por lo cual se destaca la importancia de ser minucioso al momento de detallar aspectos como el producto o servicio, el valor económico del mismo e incluso valores extras al mismo y de esta forma este factor se convierta en una oportunidad de crecimiento por el factor informativo de boca en boca de los clientes.

#### 1.5.1.2 Matriz de Factores Internos (EFI)

En adición al análisis del microambiente se presenta en la tabla 40 la Matriz de Evaluación de Factores Internos, la cual es planteada y desarrollada como medio para entender de mejor manera las fortalezas y debilidades de la empresa y detectar aquellas áreas en las que la empresa puede direccionar acciones o recursos que le permitan mejorar.

#### **Tabla 39**

Matriz EFI

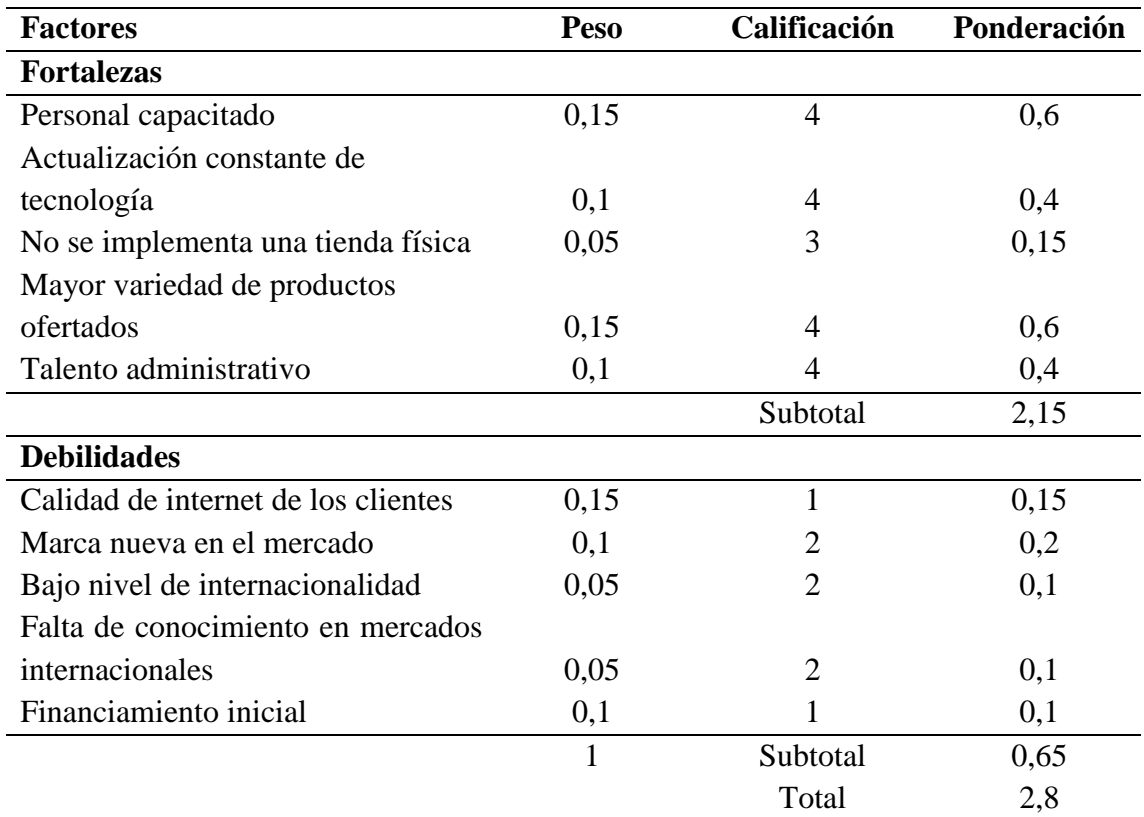

**Fuente:** Elaboración propia

**Elaborado por:** Darío Pérez

La matriz EFI, se desarrolla en función del peso o importancia de cada aspecto citado en relación a las fortalezas y debilidades de la propuesta de la tienda virtual, en donde se presenta que un peso cercano a 1 es igual a una mayor importancia y un peso cercano a 0 es igual a una menor importancia. Siendo de esta forma que la calificación para cada factor responde en el caso de las fortalezas a valores de 3 y 4 en donde 3 es igual fortaleza menor y 4 es igual a fortaleza mayor; para el caso de las debilidades se tiene valores de 1 y 2 en donde 1 es igual a debilidad menor y 2 es igual a debilidad mayor.

La ponderación se obtiene a partir de la multiplicación del peso y la calificación asignada y cuyos resultados sumados reflejan para cada apartado un subtotal que sumados en el presente caso dan un valor de 2,8 el cual es superior al promedio establecido de 2,5 con lo cual se establece que el balance es positivo.

## **1.5.2 Análisis del macroambiente**

## 1.5.2.1 Análisis PESTEL

El análisis PESTEL es una estrategia empleada con el objetivo de conocer los factores del entorno general y específico que tienen incidencia o afectan a un determinado negocio, siendo esto hablado en tiempo presente o futuro. Además, está compuesto de factores externos y relacionado a las oportunidades y amenazas que dichos factores representan al negocio con lo cual se estima el planteamiento oportuno de estrategias que reduzcan las debilidades y aumenten las fortalezas (Ruiz, 2020).

## **Tabla 40**

Análisis PESTEL

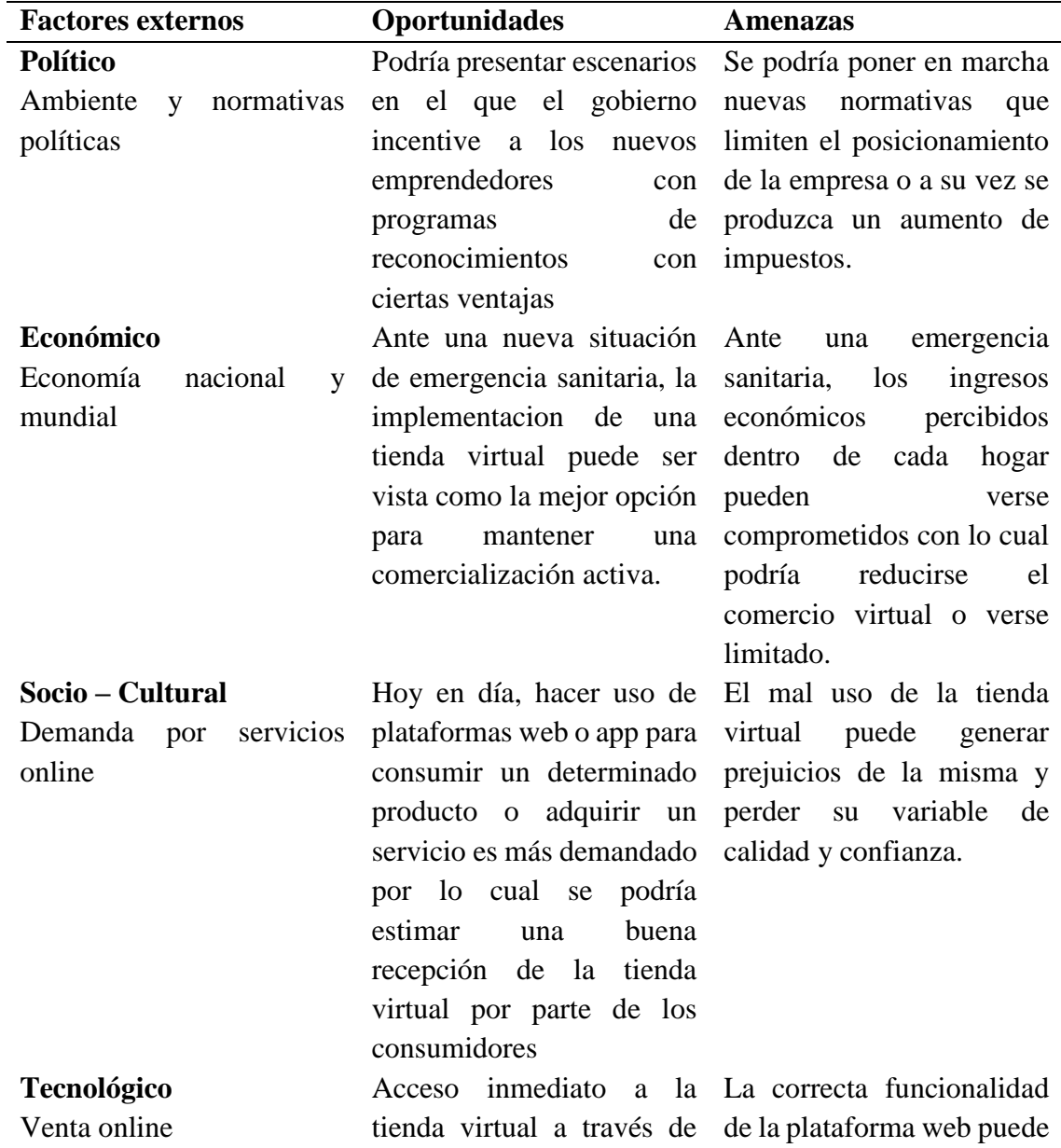

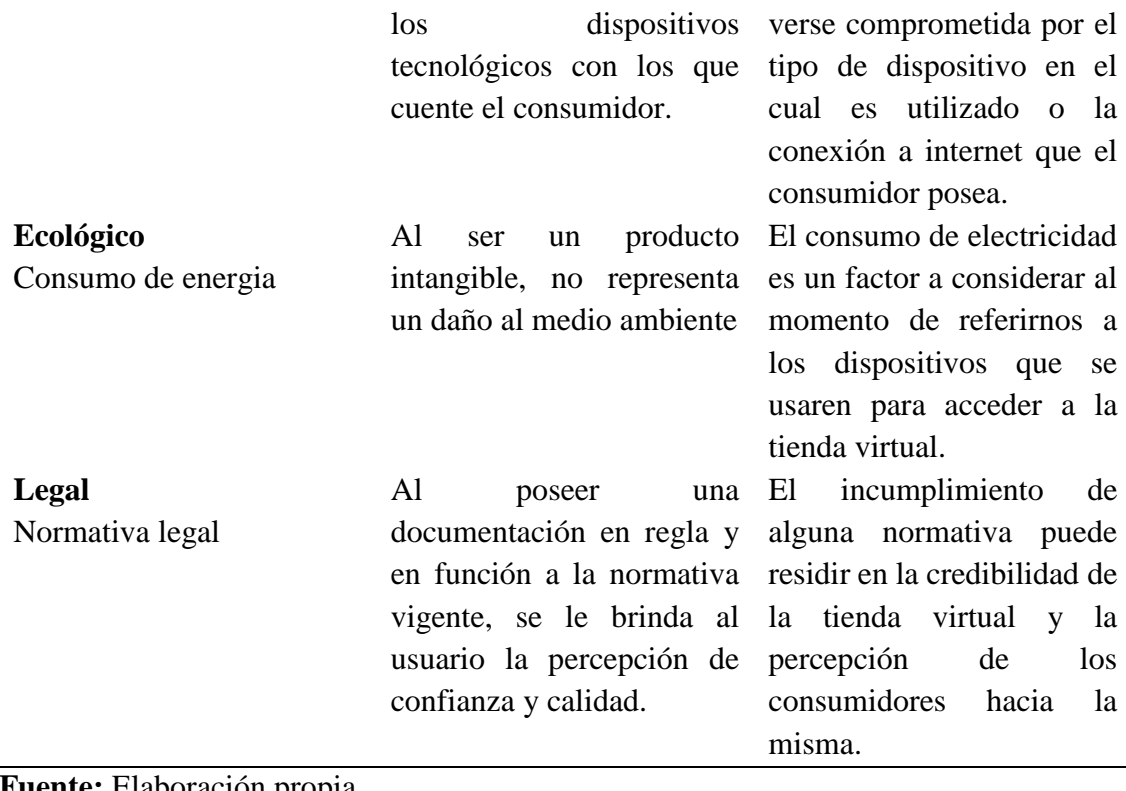

**Fuente:** Elaboración propia **Elaborado por:** Darío Pérez

## 1.5.2.2 Matriz de Factores Externos (EFE)

La matriz EFE cumple con la función de evaluar los factores externos que pueden llegar a tener incidencia en la empresa o negocio, es decir permite organizar sistematizar toda la información sobre posibles factores que puede afectar a la empresa o negocio. Los factores pueden verse relacionados a aspectos ambientales, políticos, tecnológicos e inclusive socioculturales (Hubspot, 2021).

## **Tabla 41**

#### Matriz EFE

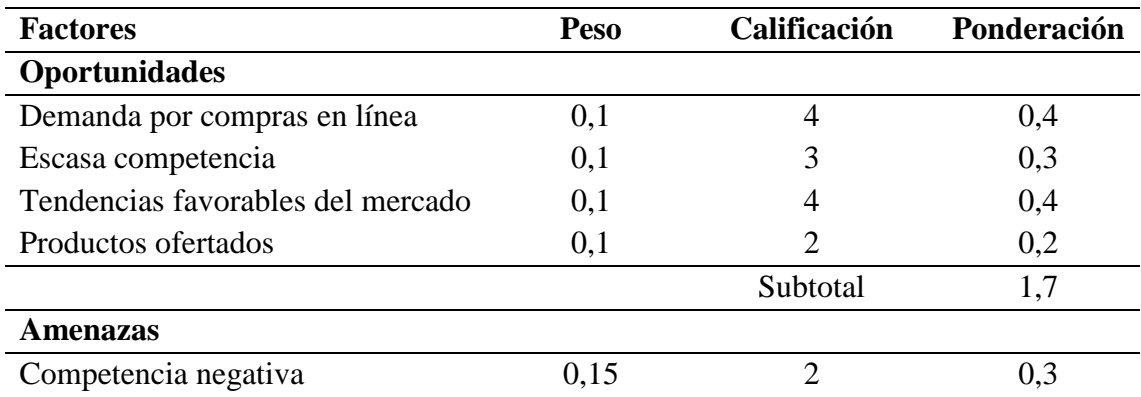

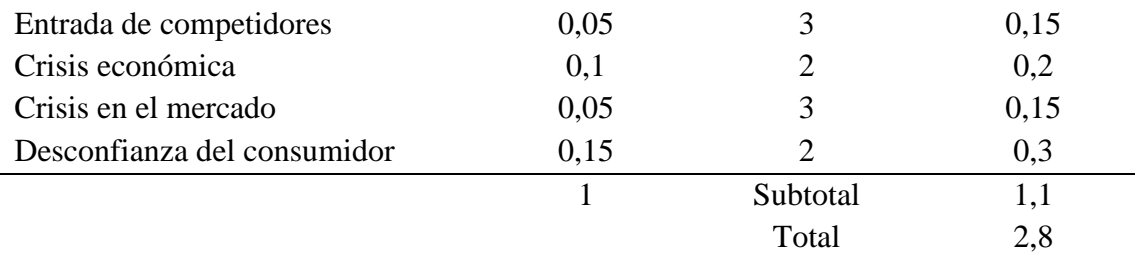

## **Fuente:** Elaboración propia **Elaborado por:** Darío Pérez

A diferencia de la matriz EFI, la matriz de factores externos utiliza un rango de calificación del 1 al 4 tanto para los factores de oportunidades como de amenazas en donde 1 es igual a "respuesta pobre", 2 es igual a "respuesta promedio", 3 es igual a "respuesta por encima del promedio" y 4 es "respuesta superior".

De tal forma que una vez aplicada la calificación esta será multiplicada por el peso para obtener las ponderaciones y subtotales tanto para el caso de oportunidades como de amenazas y posteriormente sumar dichos subtotales obteniéndose para el presente caso el valor de 2,8; valor que está por encima del promedio que es de 2,5 con lo cual se establece e identifica un balance positivo.

#### 1.5.2.3 Matriz de Perfil Competitivo

El MPC o Matriz de Perfil Competitivo se caracteriza por cumplir con el objetivo de brindar la posibilidad de identificar los competidores directos a los cuales se enfrenta un negocio, empresa o entidad. Esta matriz brinda la posibilidad de identificar las fortalezas y debilidades tanto de la empresa o negocio propio como la de los competidores directos y esta forma obtener un panorama más amplio de la situación de la empresa en el mercado (ISO Tools, 2020).

En la tabla 42, se detallan las ponderaciones en contraste a la competencia, tomando en consideración que la puntuación se obtendrá a partir de la multiplicación de la calificación y el peso, en donde dicho valor resultante mientras mayor sea, representará una mayor importancia o puntos a favor en contraste a las posibles deficiencias de la competencia.

#### **Tabla 42**

Matriz de perfil competitivo

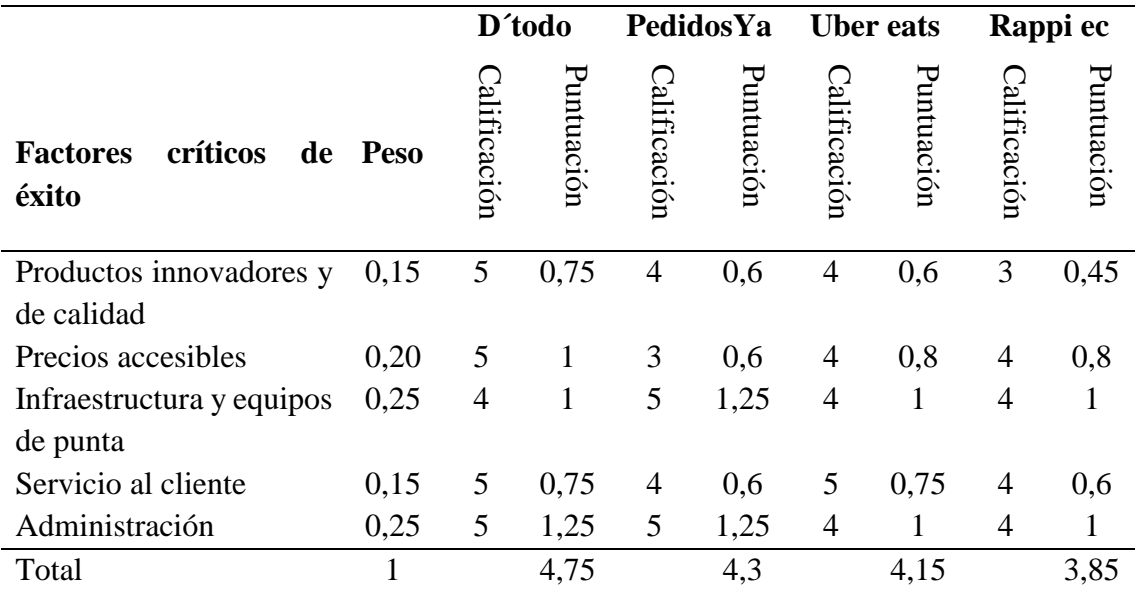

**Fuente:** Elaboración propia

**Elaborado por:** Darío Pérez

Para la asignación de puntuación a cada empresa, se tomó en consideración los valores de 1 a 5 en donde 1 es igual a "Nada importante", 2 es igual a "Poco importante", 3 es igual a "Mas o menos importante", 4 es "Importante" y 5 es "Muy importante".

Es así que de acuerdo a los valores tentativos obtenidos se destaca un buen posicionamiento de la empresa "D´todo" en el escenario de cumplir con los valores asignados dentro de los factores críticos de éxito, ya que esta podría encabezar el posicionamiento frente a la competencia con una cifra de 4,75 en contraste con el 4,3 de PedidosYa, el 4,15 de Uber eats y el 3,85 de Rappi ec.

## **1.5.3 Proyección de la oferta**

A manera de reconocer la oferta en relación a tiendas virtuales en la ciudad de Ambato, se realizó una indagación de campo que permitió identificar las principales empresas de mayor posicionamiento en la ciudad. Se considero para la indagación de campo aquellas empresas cuyo desenvolvimiento sea direccionando a tiendas o plataformas virtuales para tener un mayor acercamiento al presente proyecto

Para el desarrollo de la tabla 43 se empleó información previamente presentada en la tabla 35 en donde se determinó el precio promedio de compras por internet por usuario, siendo este valor de \$27,50.

## **Tabla 43**

Competidores en Ambato

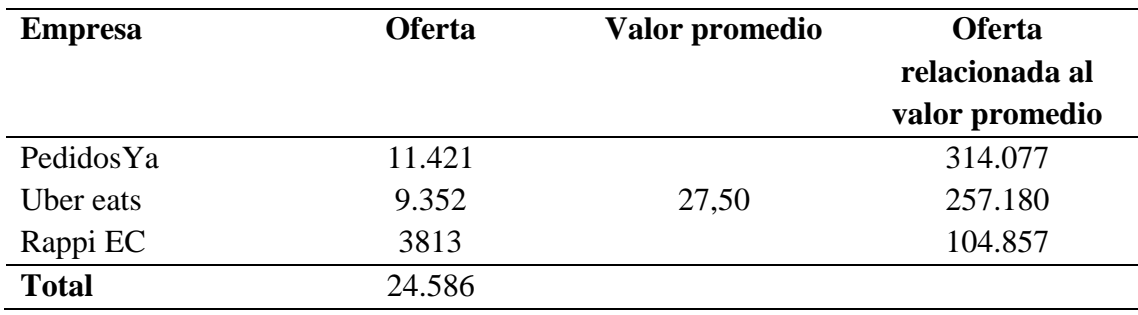

**Fuente:** Elaboración propia

**Elaborado por:** Darío Pérez

1.5.3.1 Proyección de la oferta en función al número de clientes

Para obtener la información referencial respecto a la proyección de la oferta por parte de los competidores se deberá de sumar el valor de oferta de cada empresa identificada y a partir de la cifra obtenida se podrá realizar una proyección referencial de los próximos 5 años y se deberá tomar en cuenta la TCP del 1,45% dentro de la cifra poblacional.

## **Tabla 44**

Proyección de la oferta en razón a los clientes

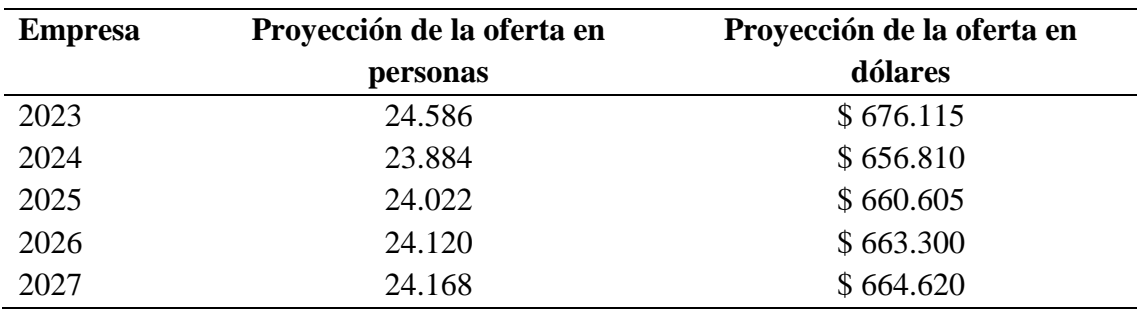

**Fuente:** Elaboración propia

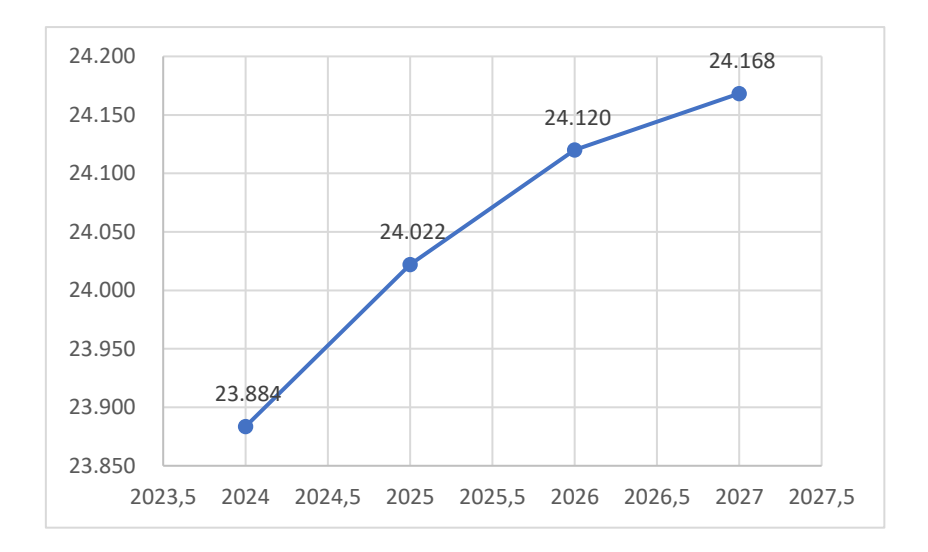

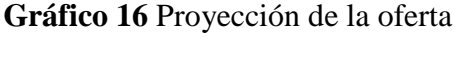

## **Elaborado por:** Darío Pérez

Para el cálculo de la Oferta se utilizó nuevamente el método de Promedio Simple con el cual se realizó una proyección de 5 años en donde se percibió el decrecimiento inicial propio de dicho método en el año 2023, sin embargo; a partir del año 2024 se identifica un ascenso en la oferta, la cual se mantiene hasta el año 2027.

#### **1.6 Demanda potencial insatisfecha**

Se la suele definir como aquella demanda o porcentaje de demanda que no ha sido cubierta dentro del mercado en el cual se desarrolla una determinada empresa, negocio o entidad, pero destacándose que esta puede llegar a ser cubierta parcial o totalmente (Vásquez, 2021).

Se obtiene a partir de la diferencia entre las cifras de la demanda y oferta.

#### **Tabla 45**

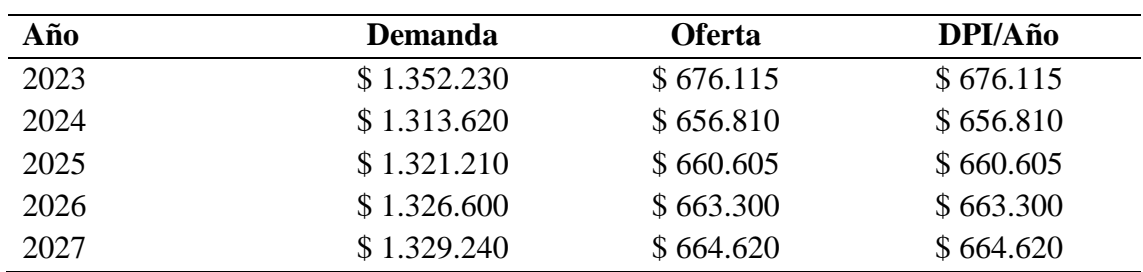

Demanda potencial insatisfecha en dólares

**Fuente:** Elaboración propia

#### **1.7 Diseño de marca (branding)**

#### **1.7.1 Nombre de la marca**

De acuerdo con lo citado por Kotler, Armstrong e Ignacio (2020), el posicionamiento de una marca, está vinculado estrechamente al nombre, símbolo, diseño y termino del mismo y en combinación de estos factores, logrando de esta forma que la marca se distinga y resalte en contraste al de la competencia.

El nombre de la marca un factor de alta importancia ya que de este dependerá que los potenciales consumidores identifiquen la marca y sean ellos los que la posicionen, por lo cual esta deberá reflejar la esencia de la empresa y comunicar de forma breve lo que ofrece. Para el presente proyecto se hará uso del nombre "D´Todo – Tienda virtual"

#### **1.7.2 Logotipo**

De acuerdo con autores como Villarubia (2020), el logotipo es visto como la carta de presentación de una determinada empresa o entidad ya que mediante el uso de simbología, imágenes o letras permite identificar una determinada marca y los servicios o productos relacionados a ella.

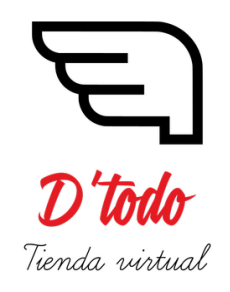

**Gráfico 17** Logotipo **Elaborado por:** Darío Pérez

Una vez diseñado el logo, se procederá a la verificación de que el mismo no se encuentre patentado. Para dicha verificación se hará uso de la página web "Marcanet", sitio en el cual a través del análisis web de marcas y logos patentados se estima verificar si el diseño propuesto no lo está. Es así que dentro de la sección de anexo se incluye la constancia de que el logotipo diseñado en este proyecto no se encuentra patentado y su uso es óptimo para el cumplimiento de objetivos.

#### **1.7.3 Slogan**

El slogan suele ser definido como la combinación de términos sintetizados capaces de brindar al consumidor una perspectiva breve de los producto o servicios que brinda una determinada marca o esta a su vez cita lo que podemos esperar al ser un usuario de dichas empresas (Armijos, 2019).

"Tus compras en un solo lugar"

# **Gráfico 18** Slogan

## **Elaborado por:** Darío Pérez

## **1.8 Estrategias de marketing**

Las estrategias de marketing son los medios que guían a la empresa en el cumplimiento de sus objetivos comerciales en función de la oferta y demanda. Es por ello, por lo que se prioriza la indagación de aquellos productos con alto posicionamiento mediante un estudio de mercado para de esta forma dar a conocer la versatilidad de la tienda virtual y potenciar el reconocimiento de sus servicios y calidad. El trabajar de forma estratégica permite a la empresa llegar al mercado objetivo e influir en la selección del portal web con el que realizara sus compras online (Pinargote, 2019).

## **Tabla 46**

Mix de Marketing

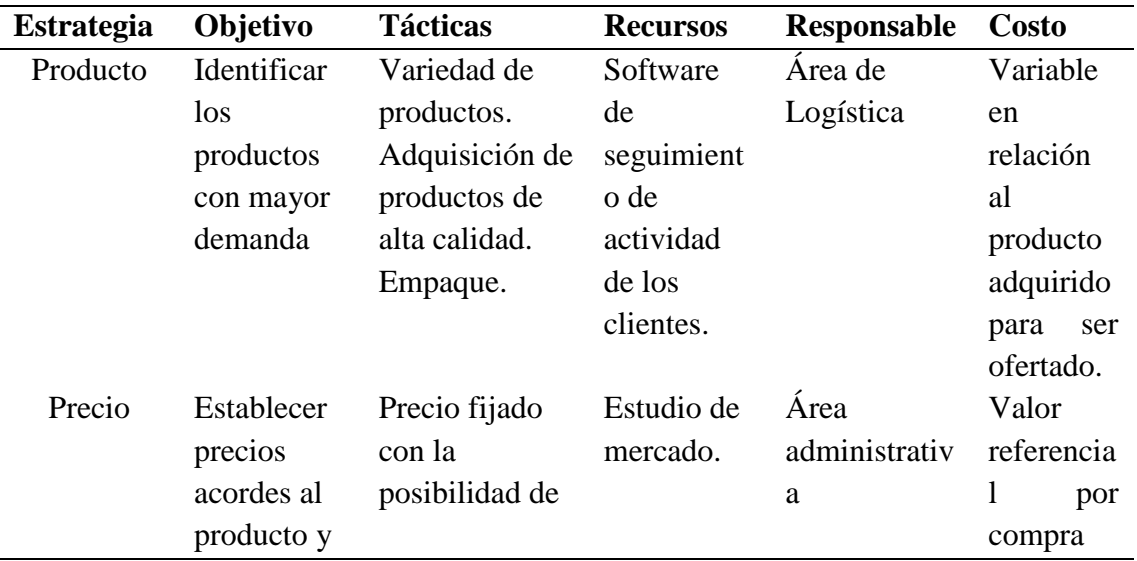
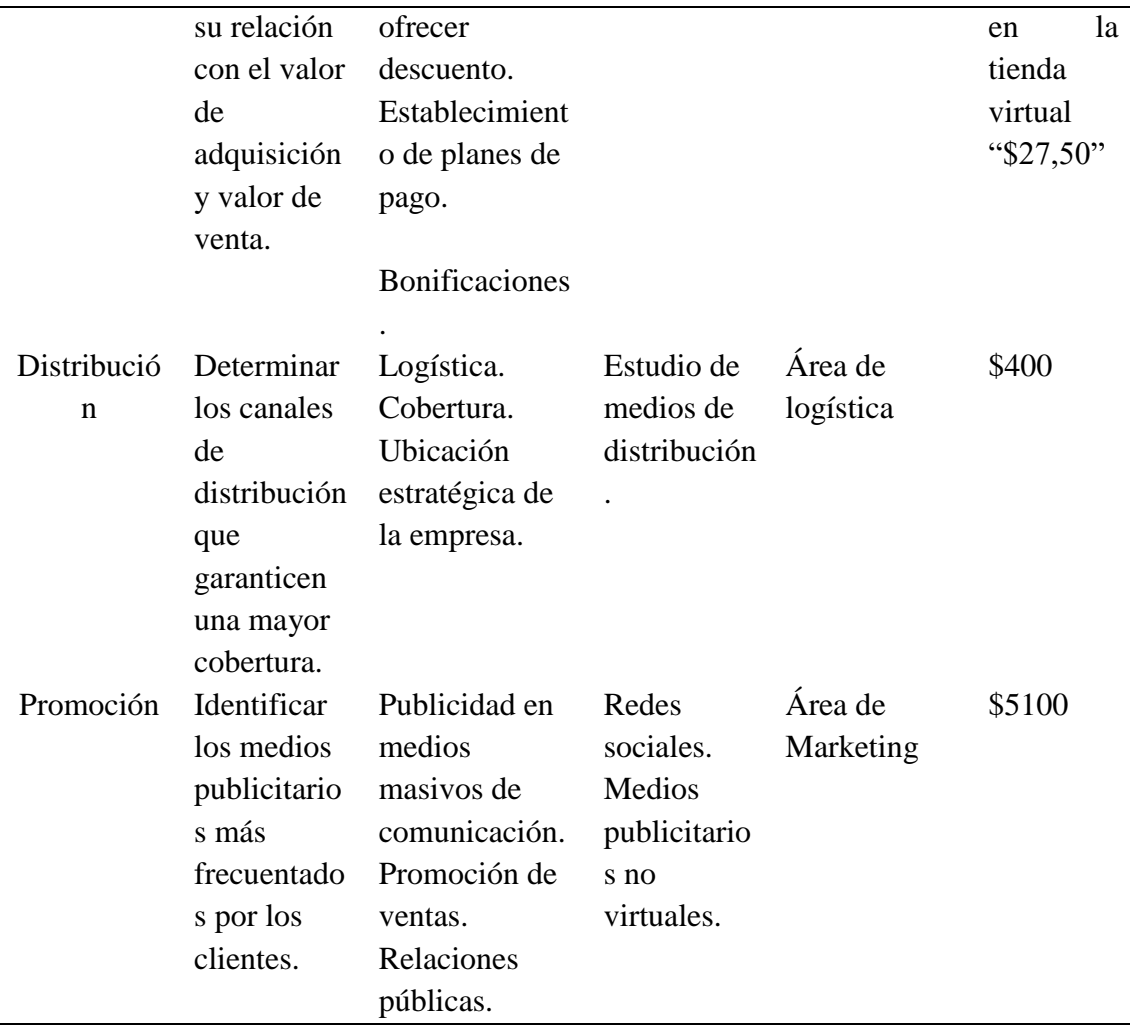

**Fuente:** Elaboración propia **Elaborado por:** Darío Pérez

Como punto adicional a los citados en la tabla 46, entre las estrategias de marketing que se tomara en consideración se presenta:

- Implemento de publicidad por medios virtuales y no virtuales, destacando puntos y horarios estratégicos en los que las visualizaciones de posibles consumidores sean optima.
- Dentro de la información a detallar en la publicidad se destacarán aspectos favorables de la nueva tienda virtual, como puede ser el constante estudio de las preferencias del consumidor para de esta forma ofrecer un servicio de calidad en contraste con quizás marcas ya posicionadas que mantienen un punto de conformidad con su servicio.
- Publicitar de mejor forma la interfaz de la tienda virtual, haciéndola atractiva al cliente por su diseño y fácil intuición de manejo.
- Contenido publicitario de tipo audiovisual en redes sociales relacionado a la creación de una necesidad en los clientes y preferencia hacia el uso de la tienda virtual.
- Asociación de la tienda con factores positivos como seguridad y calidad

### **1.9 Plan de comunicación**

### **Publicidad**

Se toma en consideración la publicidad por pago, la cual será direccionada a medios de consumo masivos de información con el objeto de generar la curiosidad en los consumidores de estos medios.

### **Redes Sociales: Facebook, Instagram, Youtube, WhatsApp**

El recurrir a la publicidad pagada en redes como Facebook, Instagram y Youtube representan un medio de promoción optimo ya que estas son las redes predilectas por los usuarios y la publicidad puede ser conGráficoda para llegar inclusive a un grupo más específico de consumidores. En cuanto al uso de WhatsApp, esta puede servir como medio para mantener un contacto más cercano con nuestro entorno y dar a conocer los servicios que nuestra empresa ofrece.

#### **Radio: Celeste y Bandida**

Se puede de igual forma optar por la publicidad de pago en medios no virtuales como es la radio, en donde se tomará en consideración los datos registrados en la encuesta destacando así que las estaciones de radio más sintonizadas son: Radio bandida y Radio celeste.

### **Tabla 47**

# Plan de medios

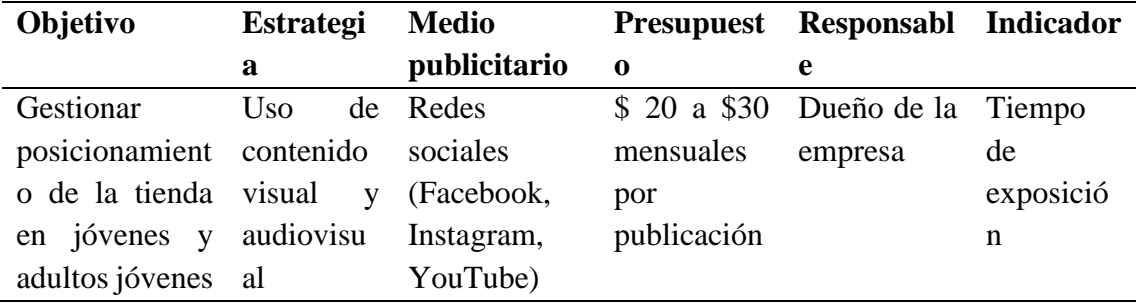

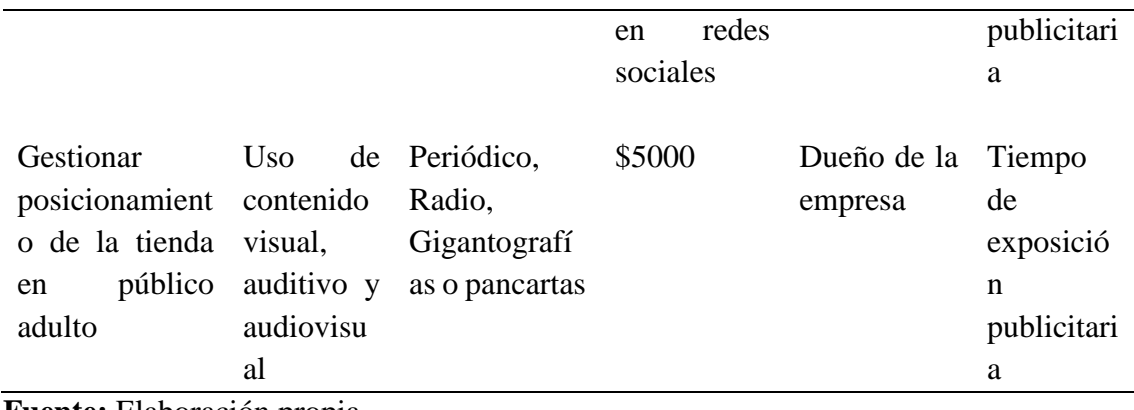

**Fuente:** Elaboración propia **Elaborado por:** Darío Pérez

#### **1.10 Canales de distribución**

Dentro de la distribución de los productos ofertados en la tienda virtual, se plantea y analiza los medios de distribución o también llamados canales, ya que en este apartado se destaca la relación "empresa – cliente", en donde esta es de forma indirecta pues el intermediario que separara la bodega de la empresa en donde se resguardaran los productos y su llegada al consumidor son los medios de transporte que en este caso se optaría por el uso de vehículos de movilización que agilicen el tiempo de espera del consumidor y la llegada de su compra.

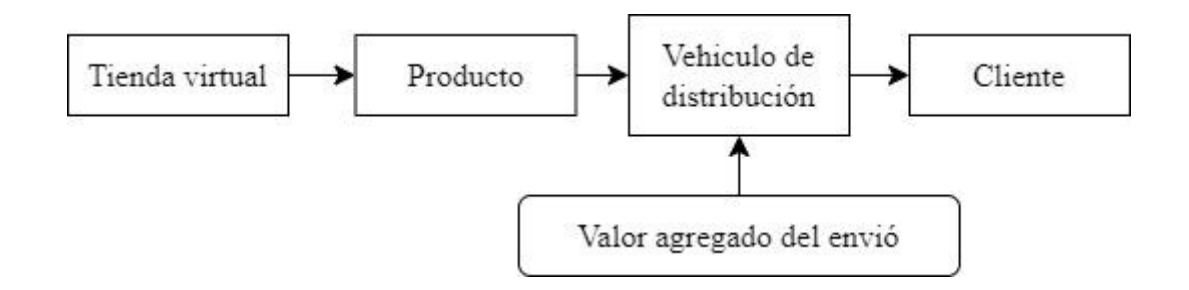

**Gráfico 19** Distribución **Elaborado por:** Darío Pérez

# **1.11 Seguimiento de clientes**

### • **Suma CRM**

Es un software especializado en el manejo de pequeñas y medianas empresas con una interfaz interactiva y sencilla que permite acceder de forma online a una interacción más concurrente entre cliente y empresa con un margen amplio de horarios. Cuenta con una versión gratuita y una de paga (Gallego, 2022).

### • **AmoCRM**

Permite la conexión con widgets y permitiendo un acceso directo a la web por lo que resulta factible en el envío y recepción de formularios. Además, permite ponerse en contacto directo con los dueños de la empresa en su versión de pago (Gallego, 2022).

### • **Bitrix24 – CRM seleccionado**

El uso de softwares que permitan disponer a la empresa de un área de trabajo virtual, automatización de tareas, chat con los clientes, acceso a funciones de videoconferencia y sistemas de gestión de usuarios, representa un factor de esencial importancia para el seguimiento de clientes y conocer más a fondo la respuesta de los consumidores con respecto a la empresa. Siendo esta la razón por la cual Bitrix24 pueden es la opción más votada a usarse en el presente plan de negocios, ya que brinda las facilidades anteriormente citadas dentro de su versión gratuita por lo cual sería un buen software base para iniciar con el cumplimiento de los objetivos de la empresa (Hidalgo, 2021).

| Bitrix 24                                                    |                                                                    | find people document Q 4:19 <sup>-68</sup> @ WORKING |                                                  | My plan -<br>Samantha Simpson -                             | Invite                                                   |
|--------------------------------------------------------------|--------------------------------------------------------------------|------------------------------------------------------|--------------------------------------------------|-------------------------------------------------------------|----------------------------------------------------------|
| ۰<br>Drigging<br>Tasks<br>$\bullet$<br>Deadline $\otimes$    | Set by me<br>Assisting<br>NEWTASK -<br>The progress (CMC) Elsearch | Following < Projects                                 | $\mathcal{O}_\mathbb{C}$<br>Supervising<br>Scrum | Efficiency<br>More $\sim$<br>$a \times$                     | $\bullet$                                                |
| <b>Ucadine</b><br>Planner<br>use -                           | Calendar<br>Gantt-                                                 | My cems: (b) Overdue<br><b>Comments</b>              | <b>u</b>                                         | D Automation rules Extensions .                             |                                                          |
| Overdue : 4                                                  | Due coday (2)                                                      | Due this week 2)                                     | Due next week (c)                                | No deadline 3)                                              | Due over two w                                           |
|                                                              | $+$                                                                | $+$                                                  | $\ddot{}$                                        | $\ddot{}$                                                   |                                                          |
| Design y sual collateral<br>Perschip, neutral:<br>$\ddot{a}$ | Financial Report<br>15.17.17<br>Today, 9:00 nm                     | <b>Document templates</b><br>underes.                | Find a marketing.<br><b>Imatrician</b><br>ロート    | New videos for YouTube                                      | New edible pap<br>arnuard!<br>A-polence                  |
|                                                              | 6 5<br>Marketing promotion                                         | b.<br>GALLASS<br>$   -$                              | (61.26, 3:00 pm)<br>佛命<br>Partiser Conference A  | F.                                                          | 4 章<br>Newsletter.cem<br>design                          |
| O                                                            | threaters.<br>Arrietal av.                                         | 5.1<br>10123-7-07-07<br>假                            |                                                  | 日本<br>ani beat cit                                          | $\frac{1}{\sqrt{2}}\frac{1}{\sqrt{2}}\frac{1}{\sqrt{2}}$ |
|                                                              | T.                                                                 | Propare comparative<br>market research<br>analysis   | 风观 (日)                                           | * Collect customer<br>feedback on the website<br>dividence. | $-1$<br>÷                                                |
|                                                              | 13.3<br>Pencing review )                                           | In 122, 8:00 pm<br>亳<br>ß.                           | at 29, 3:50 pm<br>$\circ$                        | antibosh ckf<br>. .                                         | rending revise<br><b>G</b><br>础                          |
|                                                              | <b>B</b> 2                                                         |                                                      | Review our budget                                | Find brand ambassadors                                      | Presentation O                                           |

**Gráfico 20** Bitrix24 CRM

**Fuente:** Investigación de campo

### **Tabla 48**

Seguimiento de Clientes

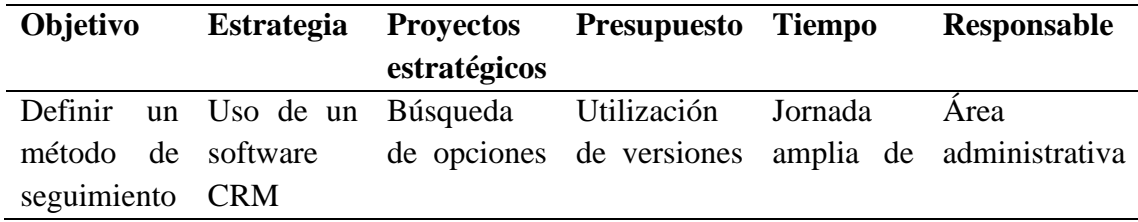

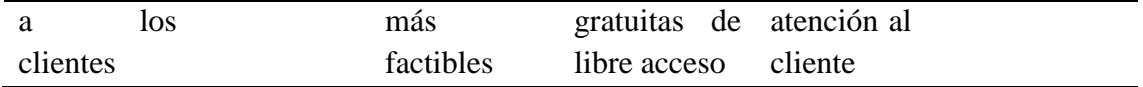

# **Fuente:** Investigación propia **Elaborado por:** Darío Pérez

# **1.12 Plan de acción comercial y métricas de marketing**

### **Objetivo:** Posicionamiento de la empresa

En relación a las métricas de marketing se define que estas irán en función de la matriz del mix de marketing especificado en la tabla 46 en donde se tomó en consideración estrategias relacionadas al precio, producto, promoción y distribución o también conocido como las 4P.

En cuanto al plan de acción comercial esta se establece en función al plan de medios detallado en la tabla 47 en la cual se destaca el uso de medios de publicidad virtuales como lo son las redes sociales más utilizadas y los medios de publicidad clásicos como son la radio, periódico, gigantografías y pancartas. Esta información es complementada con la tabla 49 en donde se presenta un desglose de presupuesto tentativo para cada medio publicitario.

# **Tabla** 49

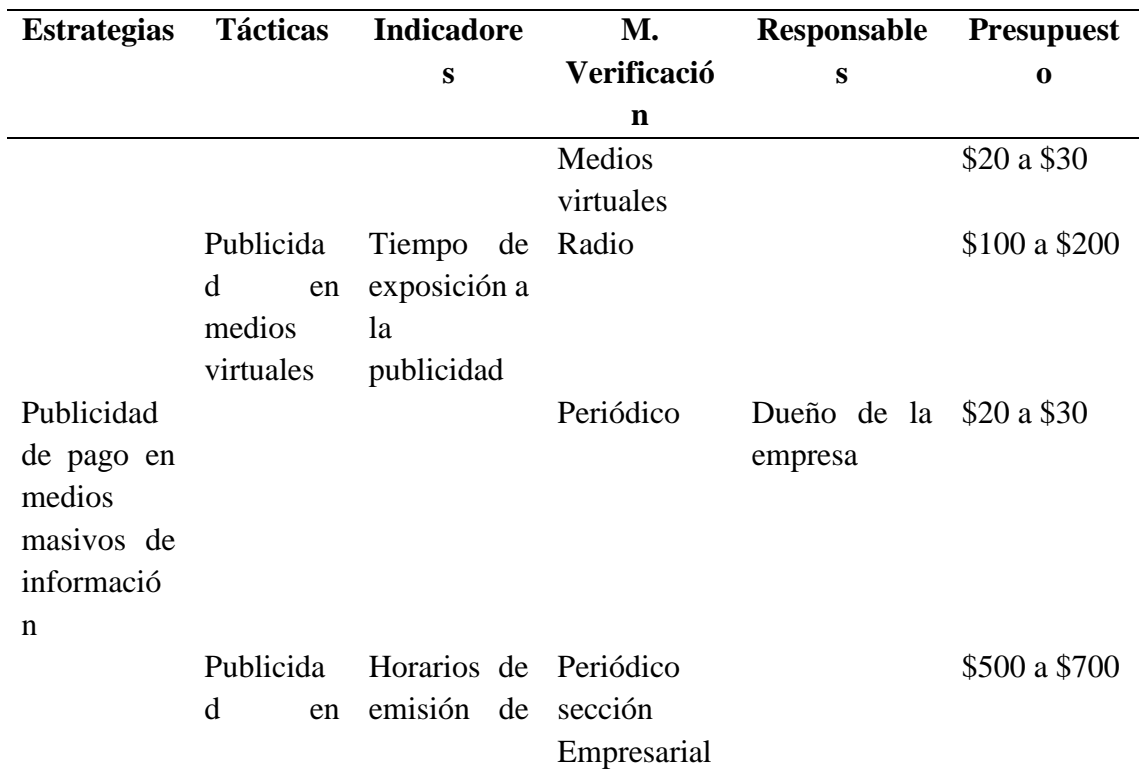

Plan de acción comercial

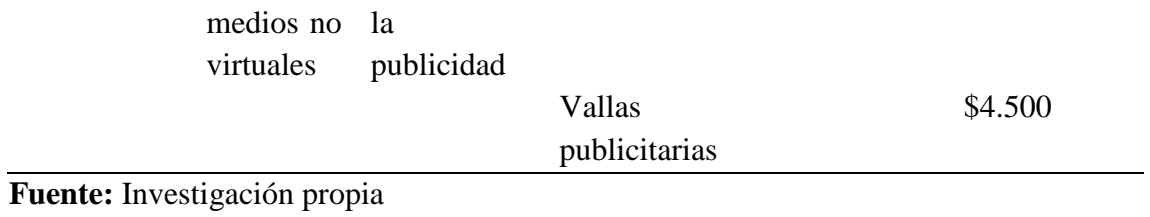

#### **CAPITULO 2**

#### **2. OPERACIONES**

#### **2.1 Objetivos del Capitulo**

- Diseñar un diagrama de flujo para la tienda virtual.
- Especificar las instalaciones y sus componentes tangibles e intangibles.
- Diseñar un cuestionario que permita identificar el cumplimiento de los criterios base tanto de calidad del servicio y autoevaluación de la empresa.

#### **2.2 Descripción del proceso**

De acuerdo con Falconi y otros (2019), los procesos conforman la espina estructural de todo proyecto ya que estos permiten identificar las herramientas o estrategias administrativas que maximicen un beneficio, siendo que a partir de esta postura se establece define al proceso como el conjunto de actividades que al estar en constante interacción transforman los elementos primarios de entrada en resultados.

#### **2.2.1 Descripción del proceso de transformación del bien o servicio**

La creación de la tienda virtual representa un medio de gran utilidad ya que hoy en día se a popularizado las compras por internet y las tiendas virtuales, plataformas web y apps de comercio han fungido el rol de ser el intermediario entre el cliente y el producto o servicio que desea adquirir. Es por ello que la tienda virtual deberá poseer características que la vuelvan atractiva al consumidor y esta a su vez que presente una interfaz de fácil uso. Se priorizará que dentro de la tienda virtual los productos y servicios consten con información de tallada tanto en precio, promociones, entre otras características.

#### **1. Ingreso a la tienda virtual**

Para un óptimo manejo de la tienda virtual, se destinará una sección en la que el usuario podrá ingresar datos que permitan contactarlo para de esta forma proveer cualquier problema con el sistema de la tienda, además de que el consumidor podrá seleccionar el destino al que le llegara su producto y la forma de pago del mismo.

#### **2. Realización del pedido**

Una vez dentro de la tienda virtual el cliente podrá seleccionar por categoría el producto que desee y agregarlo al carrito de compras.

### **3. Orden de compra**

Aquí se estima la confirmación de la compra para posterior a ello el cliente pueda elegir el método de pago y finalizar la compra.

#### **4. Recepción de pedidos**

Una vez confirmada la compra y cancelado su valor, se registrará en el sistema de la tienda virtual en donde se procederá al despacho del pedido.

#### **5. Despacho del pedido**

Al tener listo el producto seleccionado por el cliente, este será despachado de la bodega de la tienda virtual por medio de camiones, autos de embarque o motorizados.

#### **6. Entrega del pedido**

Finalmente, la transacción se verá culminada con la confirmación de la llegada del producto por parte del cliente y de esta forma el sistema de la tienda virtual realizará un registro del mismo y cerrará la compra.

#### 2.2.1.1 Mapa de procesos

La elaboración del mapa de procesos permite tener una representación visual del funcionamiento de la organización en relación a la secuencia e interacción de cada paso a seguir. El mapa se lo puede elaborar ya sea pasando de aspectos particulares a generales o viceversa (Cantero y otros, 2021).

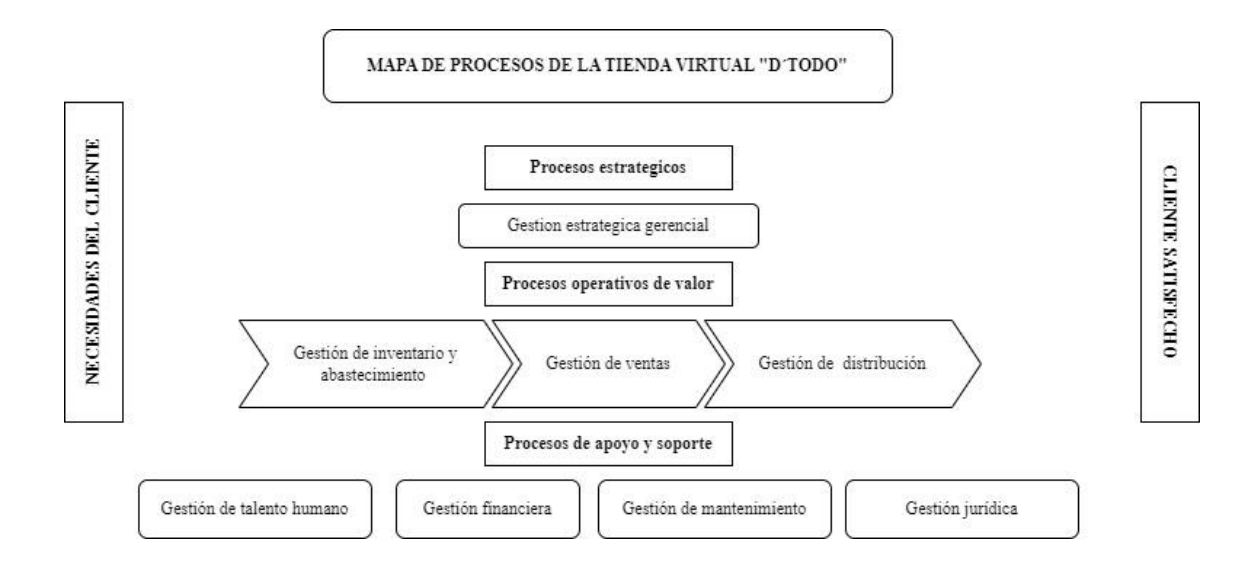

**Gráfico 21** Mapa de procesos **Elaborado por:** Darío Pérez

2.2.1.2 Diagrama de flujo del proceso de producción

El flujograma es definido como la herramienta predilecta en la representación visual de las interacciones y secuencias de las actividades dentro de un sistema de negocios a través del uso de símbolos y gráficos. Los símbolos son un referente que permiten una mejor apreciación del funcionamiento de los procesos secuenciales y los gráficos representan las acciones, siendo de esta forma que permiten visualizar el proceso de manera intuitiva y de rápida interpretación (Lamadrid, 2021).

# **Tabla 50**

Simbología del diagrama de flujo

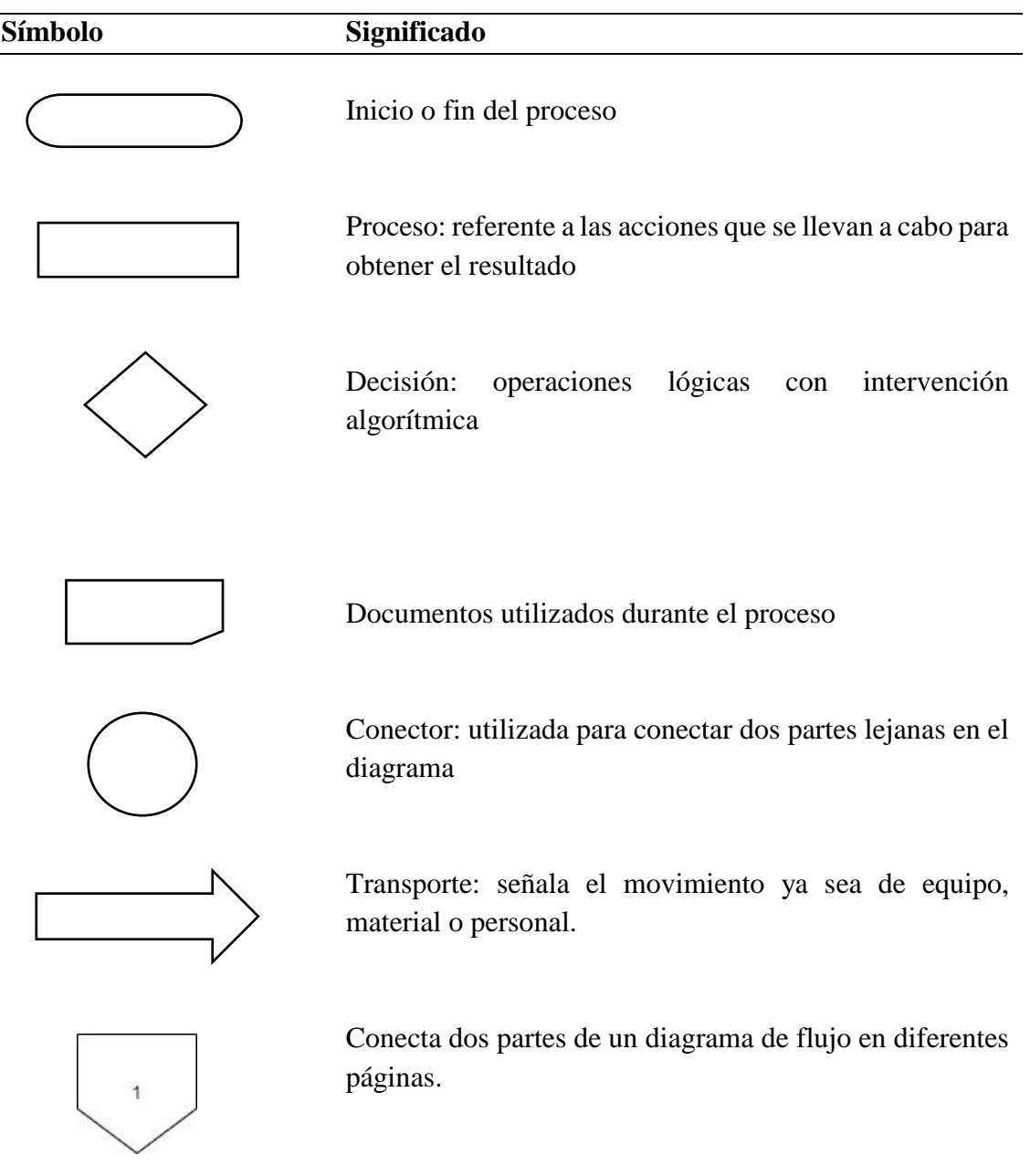

**Fuente:** (Lamadrid, 2021). **Elaborado por:** Darío Pérez

### DIAGRAMA DE FLUJO DE LA TIENDA VIRTUAL D'TODO

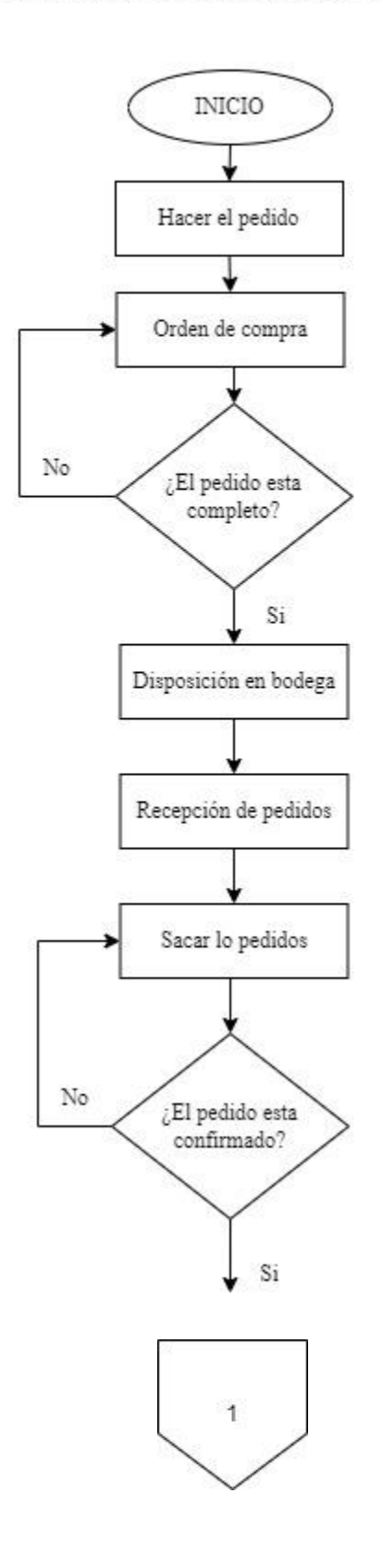

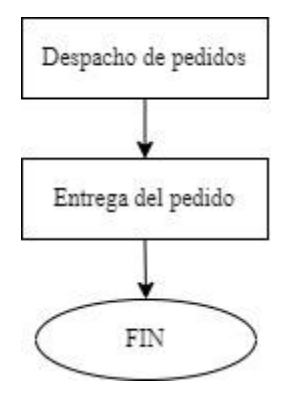

**Gráfico 22** Diagrama de flujo **Elaborado por:** Darío Pérez

## **2.2.2 Descripción de las instalaciones, equipos y personas**

La importancia de implementar una correcta distribución de áreas en la planta de trabajo permite optimizar las operaciones bajo el factor de seguridad y bienestar, de esta forma proporcionar al personal de trabajo condiciones aceptables para su desenvolvimiento (Chacon, 2020).

# **Tabla 51**

Dimensiones de la planta

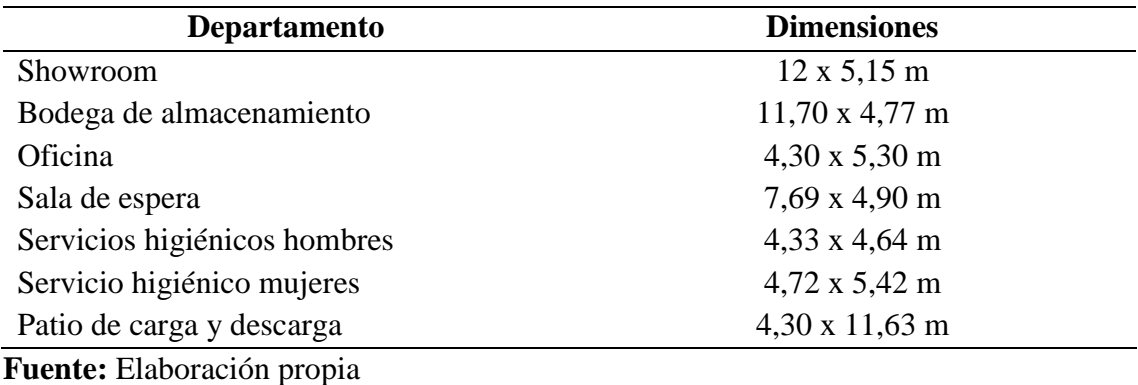

Dentro del layout o distribución de la planta, se tomó en consideración áreas como: patio de carga y descarga direccionada a la mercadería ofertada en la tienda virtual, así como la disposición de una bodega de almacenamiento de los productos, una oficina principal, una sala de espera, una sala de exhibición de los principales productos o showroom dispuesta a ser un atractivo para el visitante o proveedor en donde se exponga parte de los productos que ofrece la tienda virtual y finalmente se destaca el equipamiento de servicios sanitarios dentro de la distribución de la planta. Siendo de esta forma que en el grafico 23 se presenta una representación ilustrada de dicha distribución de espacios.

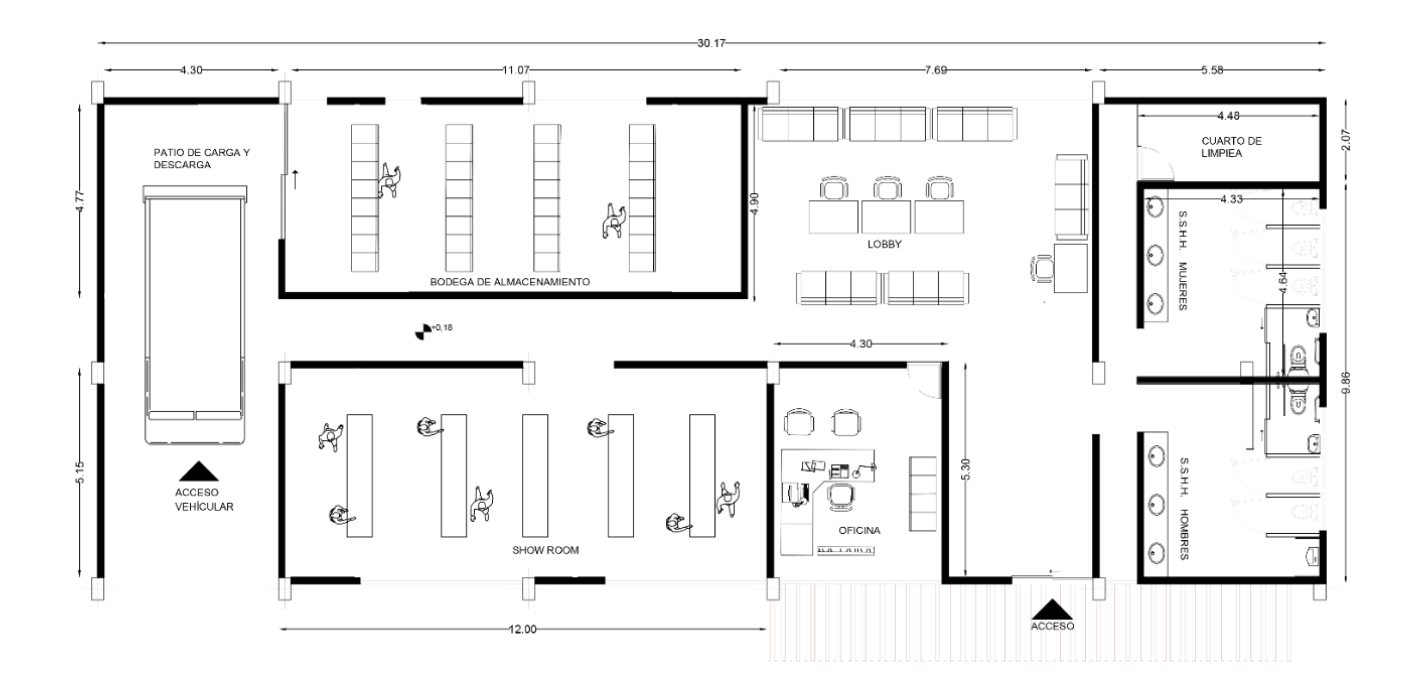

**Gráfico 23** Plano de instalaciones

**Elaborado por:** Darío Pérez

### 2.2.2.1 Descripción de equipos

Dentro de los equipos básicos necesarios para poner en marcha la tienda virtual se destaca el uso de un ordenador, computador o laptop cuyas características permitan una correcta creación de la tienda virtual mediante softwares de programación y esta a su vez pueda servir como medio para creación de contenido publicitario direccionado a la edición de material visual y audiovisual. Además, se destaca la necesidad de adquisición de recursos de publicidad como lo son los mini estudios fotográficos y dispositivo móvil con cámara por encima del promedio y dentro de la movilización de los productos de gran tamaño o peso se destaca la necesidad de adquirir equipo que facilite el transporte del mismo. Estos datos son detallados dentro de la tabla 52.

### **Tabla 52**

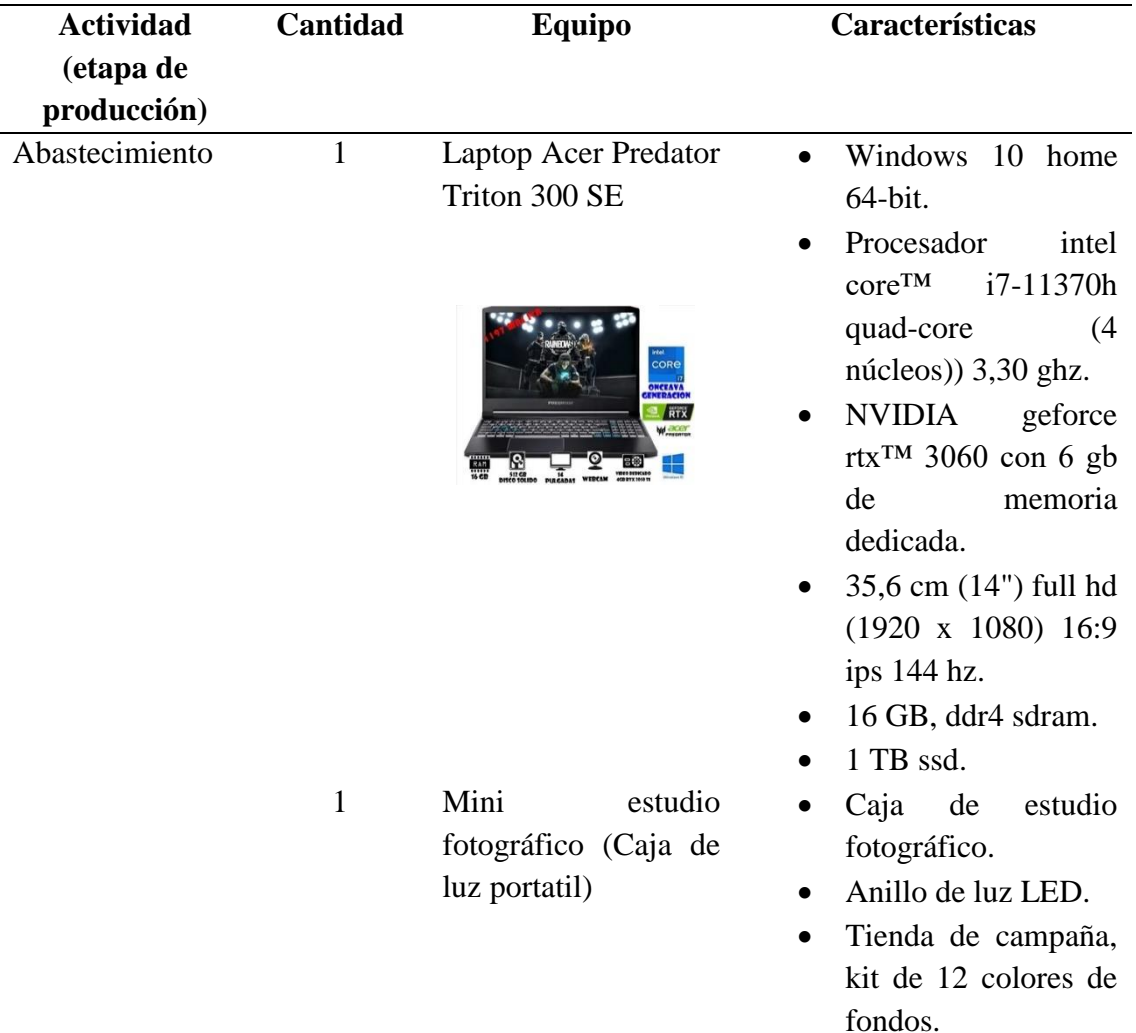

Descipción de equipos

- Caja de luz USB para teléfonos y cámara DSLR.
	- Medidas: 9.8 x 9.8 pulgadas
- 1 Paletera Hidráulica Manual Marca Muth de 3ton
	-
- Capacidad de carga: 3000 kg
- Altura de uña: 85 mm máx.
- Altura de elevación: 200 mm
- Altura total del equipo: 1224 mm
- Longitud total del equipo: 1603 mm
- Ancho de pasillo con pallet: 1000x1200 mm
- Ancho de pasillo con pallet: 800x1200mm
- Peso del equipo: 75 kg

Mismas características del equipo ya citado anteriormente

- Pantalla Liquid Retina HD.
- Pantalla LCD Multi-Touch de 6.1 pulgadas (diagonal) sin marco y con tecnología IPS.
- Resolución de 1792 x 828 pixeles a 326 ppi.
- Relación de contraste 1400:1 (normal)
- Pantalla True Tone.

Comercialización 1 Laptop Acer Predator Triton 300 SE

> 1 Smartphone Apple Iphone XR

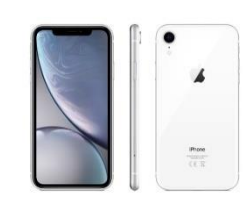

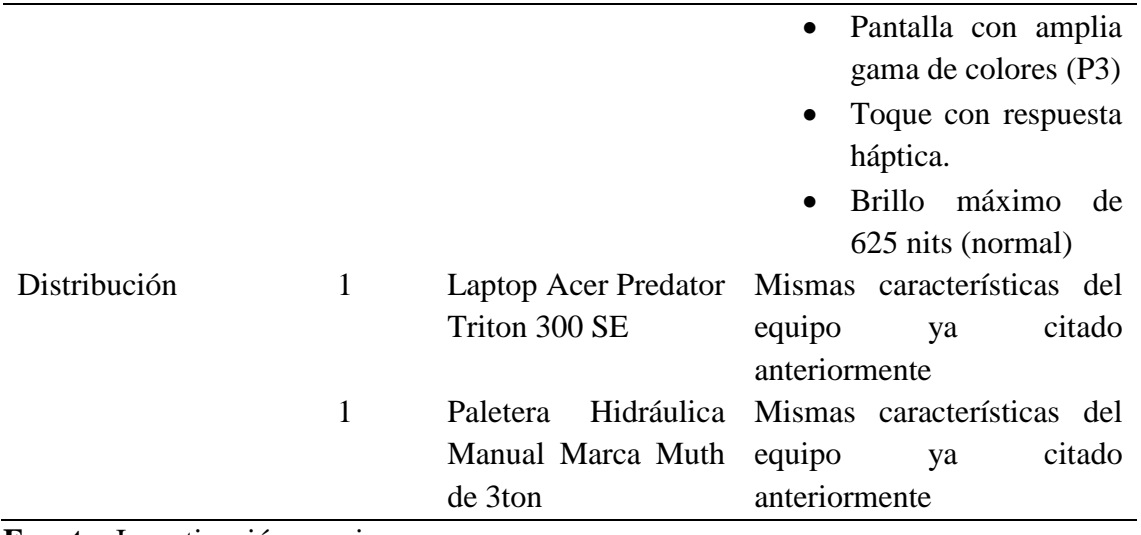

## **Fuente:** Investigación propia **Elaborado por:** Darío Pérez

### 2.2.2.2 Descripción de personas

Tomando en consideración que la tienda virtual propuesta, se encuentra en planes de instauración se considerará de momento el requerimiento de la menor cantidad de personal, mismos que deberán cubrir las áreas necesarias para que la empresa tenga un correcto desarrollo a corto plazo, ya que se prevé que a medida que la empresa crezca, esta podrá expandir a futuro su oferta laboral y diversificar las funciones por persona.

## **Tabla 53**

Descripción de personas

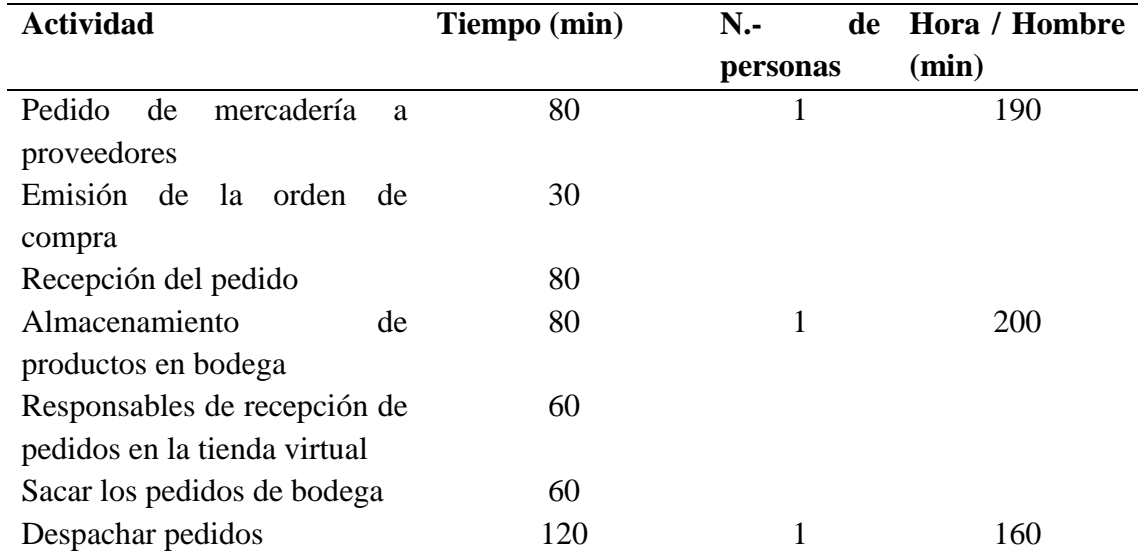

# **Elaborado por:** Darío Pérez

### **2.2.3 Tecnología a aplicar**

La tecnología que se implementará en la tienda virtual D´todo será:

40

• Uso del código QR para agilizar el comercio

El uso de un código QR permite al consumidor un rápido acceso a la plataforma web o a su vez este puede direccionarlo de forma inmediata al producto que desea adquirir por lo cual se considera como una buena implementacion tecnológica por su versatilidad para almacenar información virtual. Con esto se provee generar mayor interés en el consumidor.

• Sistema analítico de datos

Al poner en marcha un software capaz de almacenar los datos de los clientes como son sus últimas compras en la tienda virtual, estimaciones de precios promedios a los que accede, lapso de tiempo de inactividad y varios datos, brinda la posibilidad de analizar las tendencias comportamentales de los clientes y con ello ofrecerles una guía de productos acordes a cada perfil de usuario y así satisfacer sus necesidades mediante ofertas hiper-personalizadas.

#### **2.2.4 Factores que afectan las operaciones**

### 2.2.4.1 Ritmo de producción

En lo concerniente al ritmo de producción se toma en consideración el tiempo en minutos empleado por cada persona para llevar a cabo una determinada actividad misma que después será expresada en función de horas por personas en relación a todas las actividades que deberá de realizar.

#### **Tabla 54**

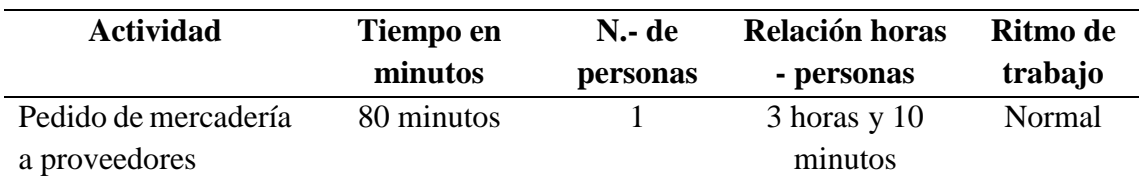

Ritmo de producción

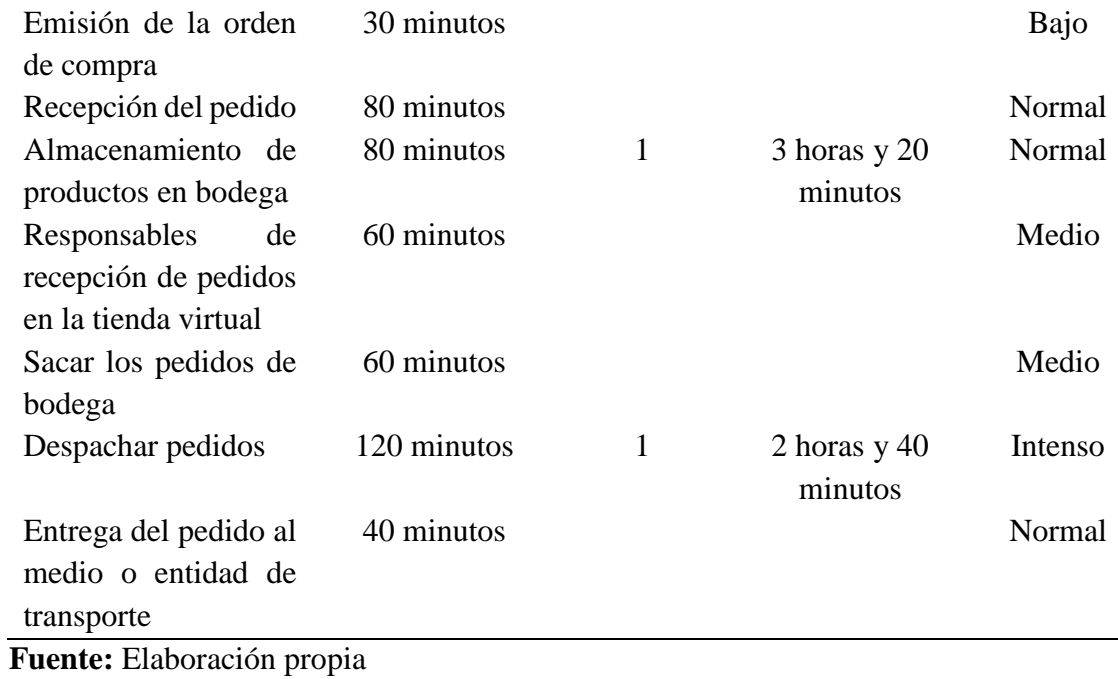

**Elaborado por:** Darío Pérez

El cálculo en servicio es un factor esencial dentro de la instauración de la empresa ya que con ella se estima el tiempo promedio de forma referencial que una persona (cliente), hará uso de la tienda virtual para adquirir un determinado producto, dato con el cual en función del número de personas atendidas y el tiempo total empleado se podrá obtener un estimado de la atención de demanda diaria, mensual y anual.

## **Tabla 55**

## Cálculo en servicio

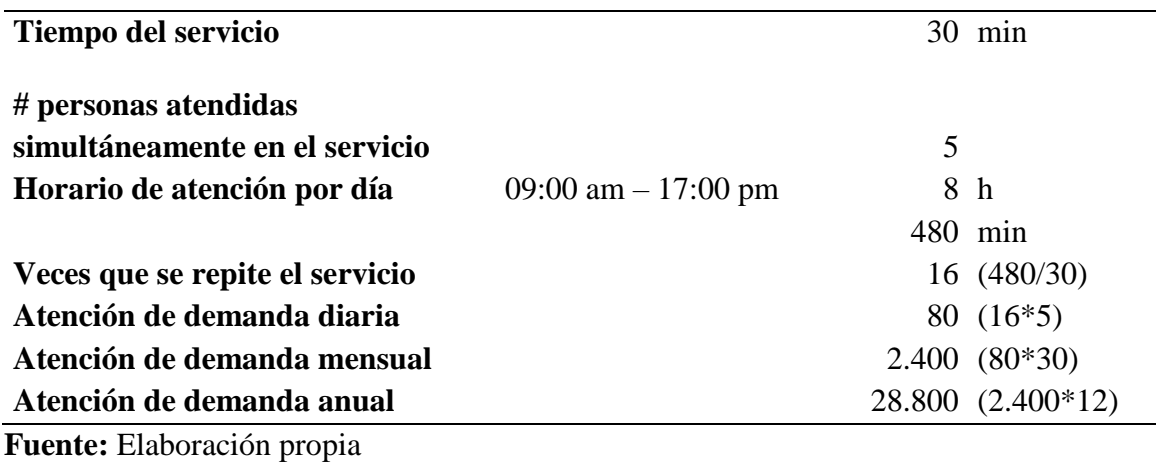

**Elaborado por:** Darío Pérez

### **2.3 Capacidad de producción**

Se lo define por el autor Ramirez y otros (2019), como la capacidad d una empresa para generar productos o alcanzar un número estimado de ventar en un periodo de tiempo determinado, esto en función de los recursos que posea.

#### **2.3.1 Capacidad de producción futura**

Dentro del cálculo de la capacidad de producción futura, se tomará en consideración la información de la tabla 56, en la que se detalla el total de la demanda mensual y demanda anual a la cual referiremos el año 2023 y en consideración con la tasa de crecimiento del sector, se calculará la producción futura del año 2023 al año 2027 (5 años).

De acuerdo con datos del Observatorio Económico y Social de Tungurahua, se destaca que para el año 2022 la tasa de crecimiento económico en el mercado dentro del cantón Ambato fue de 9,5% (Sanchez & Vargas, 2022).

### **Tabla 56**

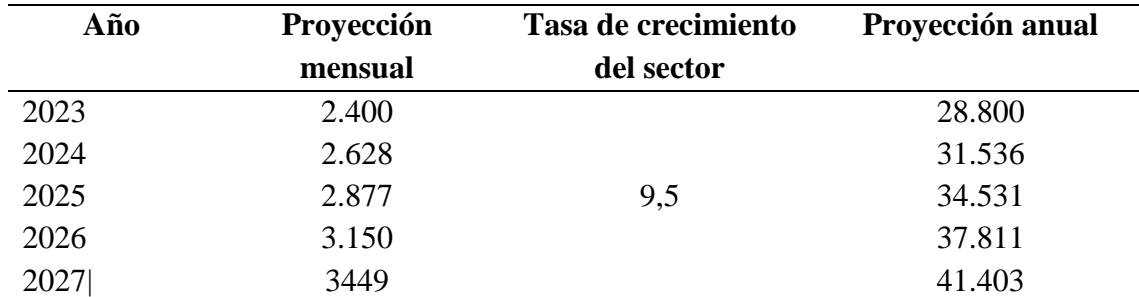

Produción futura

**Fuente:** Elaboración propia

**Elaborado por:** Darío Pérez

#### **2.4 Definición de recursos necesarios para la producción**

### **2.4.1 Especificación de materias primas y grado de sustitución que pueden**

#### **presentar**

Teniendo en cuenta que la empresa se encuentra direccionada a la creación de una tienda virtual que pueda ofrecer al cliente el acceso a un portal web en el que pueda hallar un determinado producto ya sea relacionado a vestimenta, víveres, salud o tecnología, se toma en consideración la cantidad de proveedores existentes para cada uno de estos productos mencionados. Es así que se presenta dicha información en la tabla 57.

#### **Tabla 57**

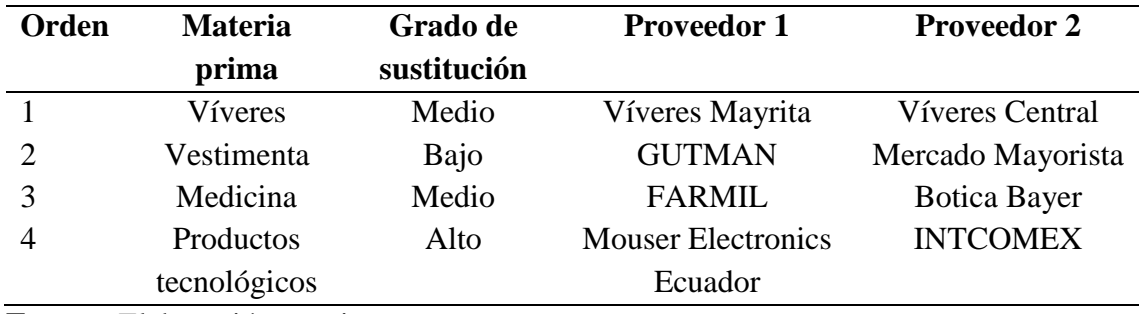

Especificación de materia prima

**Fuente:** Elaboración propia **Elaborado por:** Darío Pérez

### **2.5 Calidad**

#### **2.5.1 Métodos de control de calidad**

La empresa D´todo controlara la calidad de su servicio y de sus productos mediante dos métodos. El primer método de control estará referido a la programación del sistema informático de la tienda virtual ya que se preverá que dentro de dicho sistema se pueda generar de forma automatizada el registro de compras de cada cliente, así como el producto adquirido y las veces que dicho cliente ha hecho uso de la tienda virtual en un determinado lapso de tiempo, para de esta forma proyectar la frecuencia y preferencia del usuario con respecto a la plataforma virtual como medio de satisfacción del servicio y productos brindados.

El segundo método de control de calidad va referido a un contacto más directo con el cliente, ya que se implementará y hará uso de una encuesta de satisfacción, misma que será presentada a la cliente una vez realizada su compra, dando de esta forma la posibilidad de que el consumidor evalúe aspectos como la eficacia de la tienda virtual, facilidad en el manejo de la misma, atención y calidad del producto recibido.

Siendo así, que mediante el implemento de ambos métodos y una ponderación de resultado se estima obtener información relevante que permita identificar puntos débiles del servicio y producto y fortalecerlos.

### **Tabla 58**

Protocolo del sistema

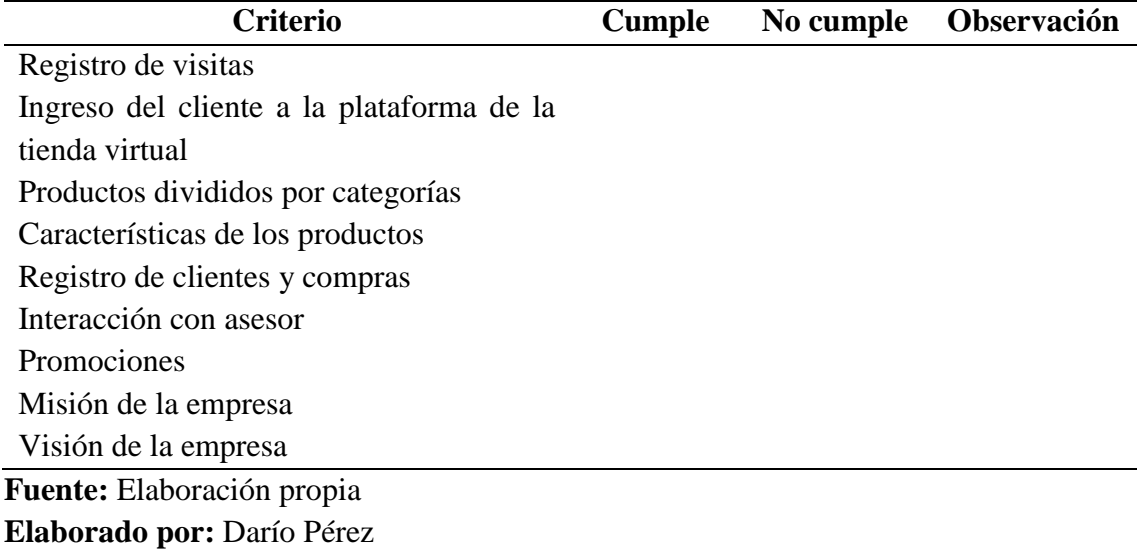

# **Tabla 59**

Encuesta de satisfacción

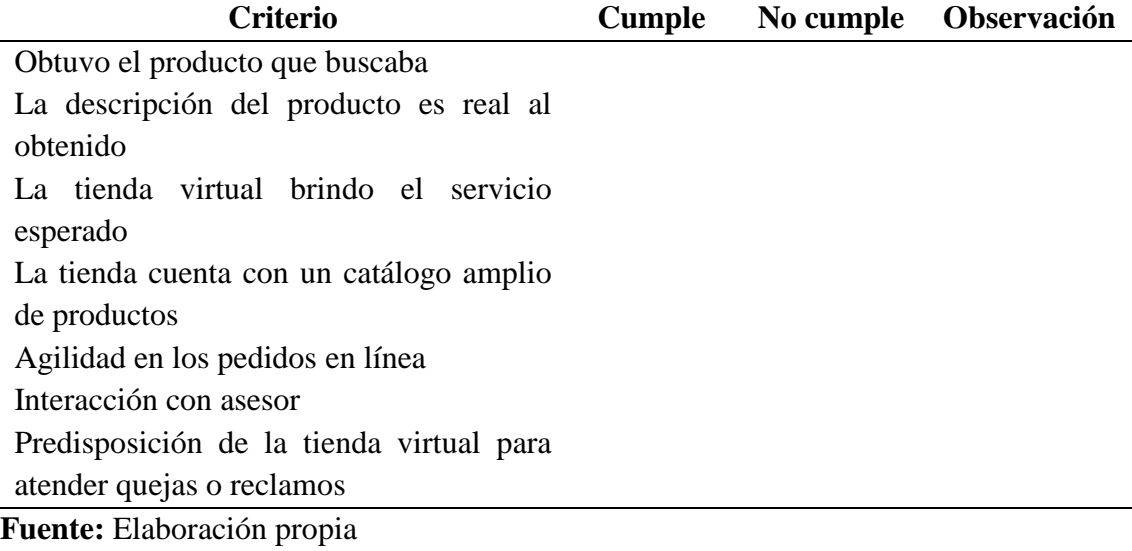

**Elaborado por:** Darío Pérez

# **2.6 Normativa y permisos que afectan la instalación del negocio**

# **2.6.1 Seguridad e higiene ocupacional**

Toda empresa tiene la obligación de seguir las normas reglamentarias vigentes y poniendo énfasis en las particularidades de cada caso. Al presentar dentro del presente proyecto el desarrollo de una tienda virtual, se destaca que el comercio e interacción cliente – empresa será mayormente por medios electrónico, se hace mención de que la infraestructura de la empresa no es un referente a las empresas tradicionales (físicas), pues no se cuenta con grandes espacios físicos. Sin embargo, las reglas también se aplican a este caso ya que las normas de prevención ante riesgos y accidentes laborales son un eje central para el correcto funcionamiento de la empresa, mismos que serán de responsabilidad compartida con todos quienes laboran allí y tomando más resguardo en aquellas empresas con menos de 10 personas (Ministerio del trabajo, 2022).

#### **Tabla 60**

Riesgos

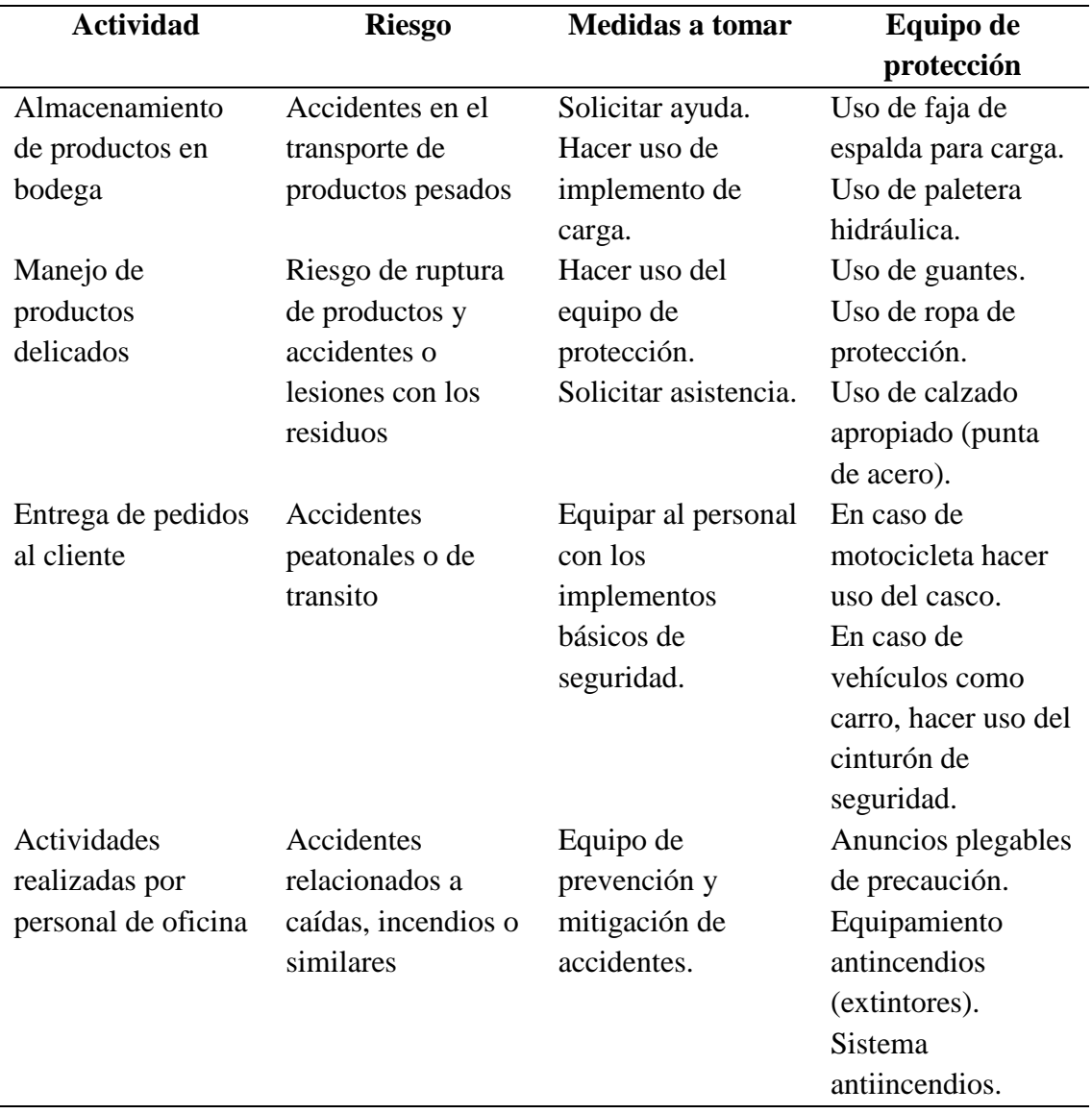

**Fuente:** Elaboración propia **Elaborado por:** Darío Pérez

# **Tabla 61**

Requisitos sobre seguridad e higiene ocupacional

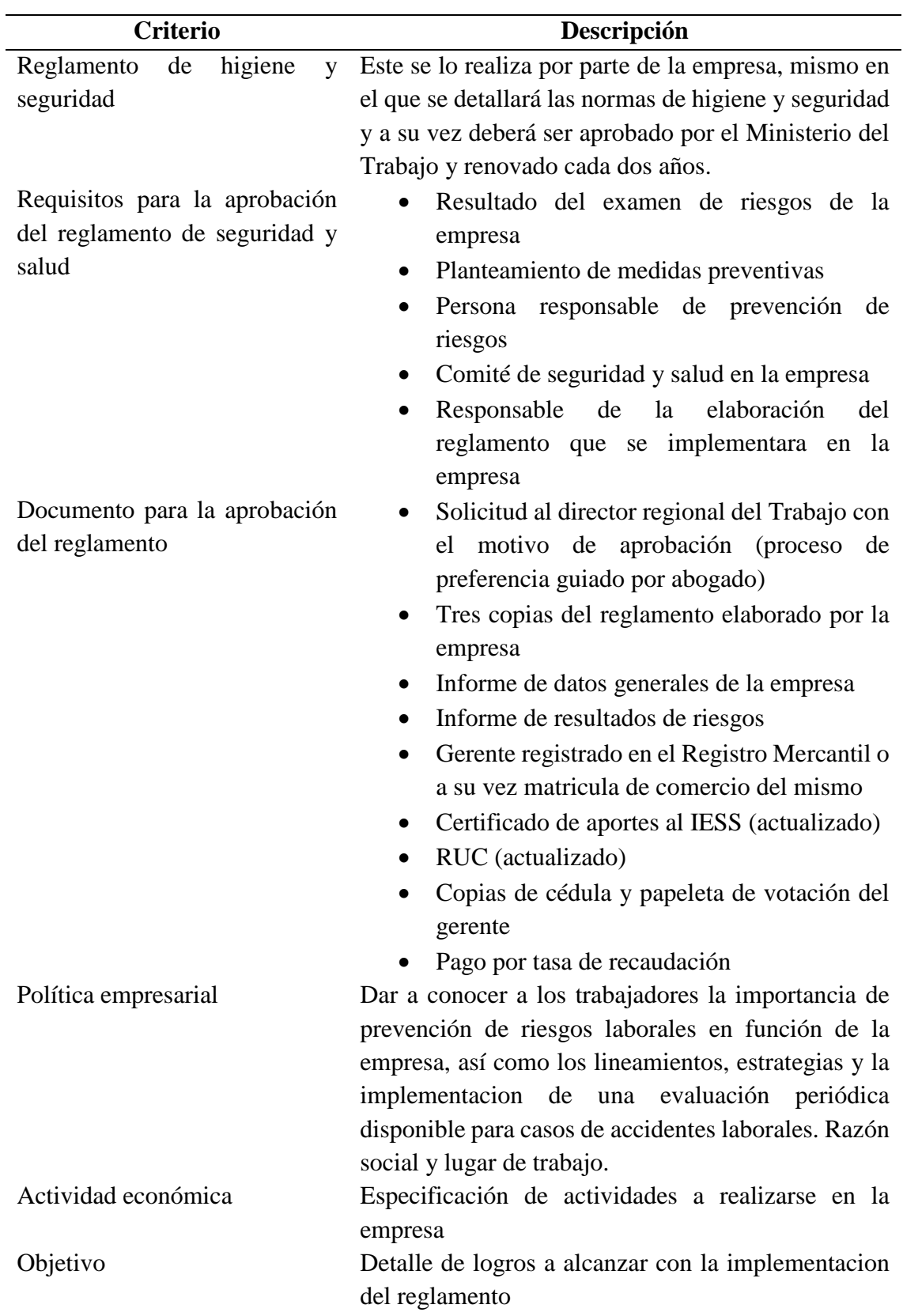

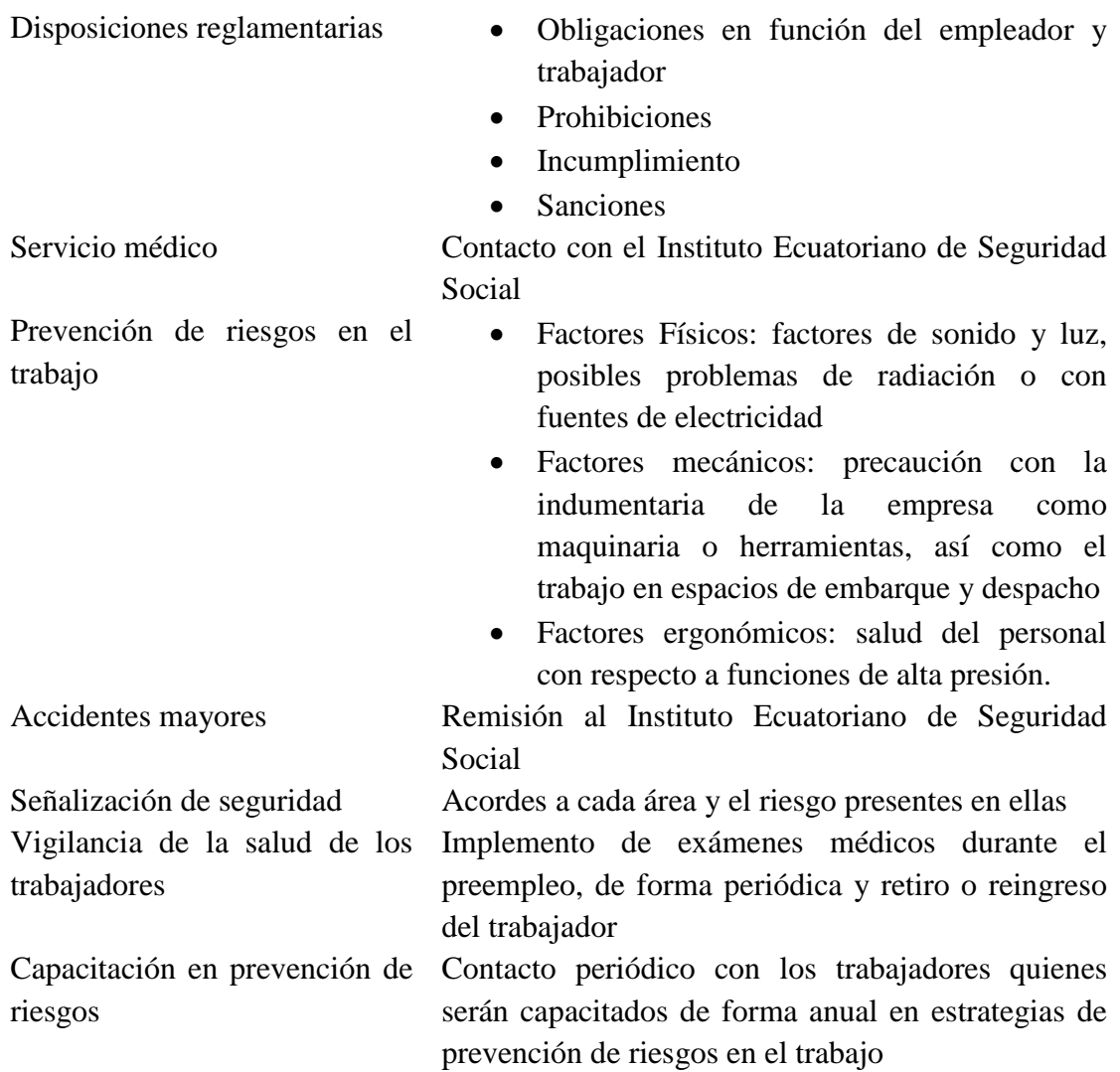

**Fuente:** (Ministerio del trabajo, 2022) **Elaborado por:** Darío Pérez

# **Tabla 62**

Cuestionario para la identificación de deficiencias

### **CUESTIONARIO DE CHEQUEO**

Si No

1. Las herramientas están ajustadas al trabajo a realizar

1.1 Las herramientas son de buena calidad

1.2 Las herramientas se encuentran en buen estado de limpieza y conservación

2. La cantidad de herramientas disponibles es insuficiente en función del proceso productivo y personas

3. Existen lugares y/o medios idóneos para la ubicación ordenada de herramientas

4. Cuando no se utilizan las herramientas cortantes o punzantes, se dispone con los protectores adecuados

5. Se observan hábitos correctos de trabajo

5.1 Los trabajos se hacen de manera segura, sin sobreesfuerzos o movimientos bruscos

5.2 Los trabajadores están adiestrados en el manejo de herramientas

5.3 Se usan equipos de protección personal cuando se pueden producir riesgos de proyecciones

**Fuente:** (Instituto Nacional de Seguridad e Higiene en el Trabajo, 2014) **Elaborado por:** Darío Pérez

En función de las tablas presentadas y como información necesaria y complementaria a las mismas se destacan los artículos 11 y 13 del Decreto Ejecutivo 2393, donde se citan las obligaciones tanto de los empleadores como de los trabajadores.

Es así que posterior a una revisión de dichos artículos se resalta que dentro de las obligaciones del empleador se cita que este debe brindarles a sus trabajadores un espacio con instalaciones óptimas para ejecutar sus funciones asignadas y en donde los riesgos sean mínimos o controlables ya que además este deberá de proveer de forma gratuita la vestimenta y medios de protección adecuados a su personal, esto en función de cada área de la empresa. En cuanto a las obligaciones del trabajador se encuentra el mantenerse capacitado respecto a las normas de seguridad y seguirlas, además de que este deberá hacer el uso apropiado del equipo de protección que la empresa le brinde, de igual forma el trabajador deberá de realizar el óptimo reporte de posibles riesgos o averías que el llegase a detectar en las instalaciones e indumentarias (Ministerio del trabajo, 2022).

# **CAPITULO III 3. ORGANIZACIÓN Y GESTION**

### **3.1 Objetivo del capítulo**

Diseñar una estructura organizacional de la empresa, esto a través de un análisis, valoración y descripción de los puestos de trabajo para poder alcanzar los proyectos que se trace en la organización.

#### **3.2 Análisis Estratégico y Definición de Objetivos**

#### **3.2.1 Visión de la Empresa**

De acuerdo con autores como Barraza (2019), la visión de una empresa se la define como el objetivo planteado o citado también como la dirección que la empresa espera alcanzar mediante el cumplimiento de metas a mediano y largo plazo.

### **Visión**

Ser líder a nivel nacional en la venta de productos a través de nuestra tienda digital, generando confianza, seguridad y lealtad a nuestros clientes.

#### 3.2.1.1 Filosofía institucional

Suele definirse como el conjunto de creencias y principios que serán la guía para las decisiones que se llegasen a tomar dentro de la empresa, mismas que podrán ser retratadas en un documento o ser instauradas como una práctica cultural implícita dentro de la institución (Arias & Ramirez, 2019).

#### **Filosofía**

- Trabajo en equipo. Tener un equipo estable y competitivo
- Competitividad. Motivarse a mejorar en cada proyecto
- Responsabilidad Social. Realizar acciones para la sociedad
- Calidad. Los productos ofertados deben tener un estándar de calidad

#### **3.2.2 Misión de la Empresa**

La misión de una empresa suele ser definida como su razón de origen y esta a su vez ira asociada a factores como su objetivo o propósito y función dentro de la sociedad, permitiendo definir un plan de negocios y crear estrategias de mercado planificadas (Contreras, 2021).

### **Misión**

Entregar nuestros productos digitales con calidad, a través de una atención en un servicio especializado y excelente, facilitamos nuestro espacio virtual para nuestros clientes y garantizamos la entrega de acuerdo de las necesidades de los consumidores. Fomentamos el empoderamiento de nuestro equipo de trabajo para generar una atención rápida y eficiente.

#### **3.2.3 Objetivos y estrategias**

Objetivos estratégicos para llegar a la Misión

- Ofrecer al cliente el acceso a una gran variedad de productos
- Atender de manera óptima las irregularidades o quejas de los clientes
- Actualizar de forma periódica al software e interfaz de la tienda virtual
- Lograr mayores asociaciones con distribuidores de productos de mayor demanda
- Diversificar los medios de entrega del producto

Estrategias para cumplir con los objetivos identificados

Los objetivos estratégicos dirigidos para el cumplimiento de la misión de la empresa fueron detallados anteriormente de forma descendente en razón a la proyección de 5 años que tendrá la empresa, para lo cual se destinó un objetivo estratégico para cada año.

• Para el primer año (2023), se planteó el "Ofrecer al cliente el acceso a una gran variedad de productos", esto se lo consiguió a través de un estudio de campo en donde se identificó que los clientes mayormente dirigen sus compras a áreas

como; víveres, vestimenta, salud y tecnología. Es así que una vez identificadas dichas áreas de mayor comercio se diversificará el abastecimiento de productos por área dentro de la tienda virtual y de esta forma el cliente potencial pueda encontrar el o los productos deseados en un solo lugar.

- Para el año 2024 se prevé "Atender de manera óptima las irregularidades o quejas de los clientes", esto a través de la mencionada encuesta de satisfacción, además de hacer uso del registro de compras de los clientes y ofrecer dentro de la tienda virtual un portal que permita mantener un mayor contacto entre el cliente y un operario de soporte técnico correctamente capacitado. De esta forma se dará al cliente el respaldo de una compra guiada y solicitudes atendidas afianzando la comunicación interactiva.
- Para el tercer año (2025), se tiene por objetivo el "Actualizar de forma periódica al software e interfaz de la tienda virtual", esto se lo conseguirá mediante la participación del departamento informático de la empresa, cuyo personal deberá mantenerse actualizado en el uso de softwares y tecnologías que permitan optimizar la tienda virtual y mejorar su interfaz para que esta sea atractiva para el cliente.
- En cuanto al año 2026, se plateo "Lograr mayores asociaciones con distribuidores de productos de mayor demanda", esto a través del contacto directo con los entes rectores y la búsqueda de un beneficio de reciprocidad entre las empresas para de esta forma ofrecer a la clientela una actualización de productos atractivos por el posicionamiento de determinadas marcas en el mercado ya sea en ropa, tecnología, alimentos o productos de salud.
- En el último año de la proyección (2027), se prevé "Diversificar los medios de entrega del producto", esto a través de la asociación con instituciones de transporte los cuales brindarían la oportunidad de que la tienda virtual sea un punto de acceso a producto para mayor cantidad de personas y que los pedidos puedan ser entregados a diferentes partes del país y en cantidades más grandes.

Objetivos estratégicos para llegar a la Visión

- Brindar un ambiente laboral óptimo a los trabajadores
- Participar activamente en la sociedad
- Establecer una empresa referente de seguridad en compras por internet.
- Alcanzar más mercados a nivel nacional
- Alcanzar el posicionamiento de la marca

Estrategias para cumplir con los objetivos identificados

Al igual que las estrategias detalladas en el cumplimiento de la misión, se presentan estrategias direccionadas al cumplimiento de los objetivos de la visión, utilizando la proyección de 5 años anteriormente mencionada.

- Para el año 2023 se planteó "Brindar un ambiente laboral óptimo a los trabajadores", esto mediante una interacción más activa entre los trabajadores, además de fomentar la comunicación, reconocimientos y correctas habilidades de responsabilidad afectiva. Para de esta manera cada trabajador pueda brindar su máximo potencial a la empresa.
- Para el año 2024 se prevé "Participar activamente en la sociedad", a través de métodos de auspicio a entidades de acción social, esto en búsqueda de un beneficio dual para de esta forma conseguir que los clientes puedan evidenciar la participación de la empresa en actividades de impacto social o de atractivo social.
- Como objetivo del año 2025 se estableció el "Establecer empresa referente de seguridad en compras por internet", lo cual se plantea alcanzar mediante el implemento de diferentes métodos de pago de productos y resguardo de información y datos personales. Además, se estima contar con un método 100% confiable de verificación de pago y de esta forma al entrar irregularidades poder ofrecer al cliente un respaldo de una compra segura o devolución de su dinero. Esto se lo efectuará con la intención de fomentar en el cliente la confianza de usar la tienda virtual con total seguridad.
- Para el año 2026, se planteó "Alcanzar más mercados a nivel nacional", esto en complemento con los objetivos de la misión, ya que se lo aborda como la oportunidad de extender el alcance de la tienda virtual a diferentes cantones, provincias y regiones del país a través de la asociación con medios de distribución de gran alcance y confianza.
- Finalmente, para el año 2027, se planteó el objetivo de "Alcanzar el posicionamiento de la marca" lo cual va en secuencia y concordancia con los objetivos anteriores ya que, al tener una participación social más activa, ofrecer al

cliente una amplia gama de productos, ampliar el mercado y crear un espacio óptimo de desenvolvimiento de los trabajadores, esto en consecuencia posicionara a la tienda virtual "D´todo" como un ente referencial de plataformas virtuales de compra dentro del país.

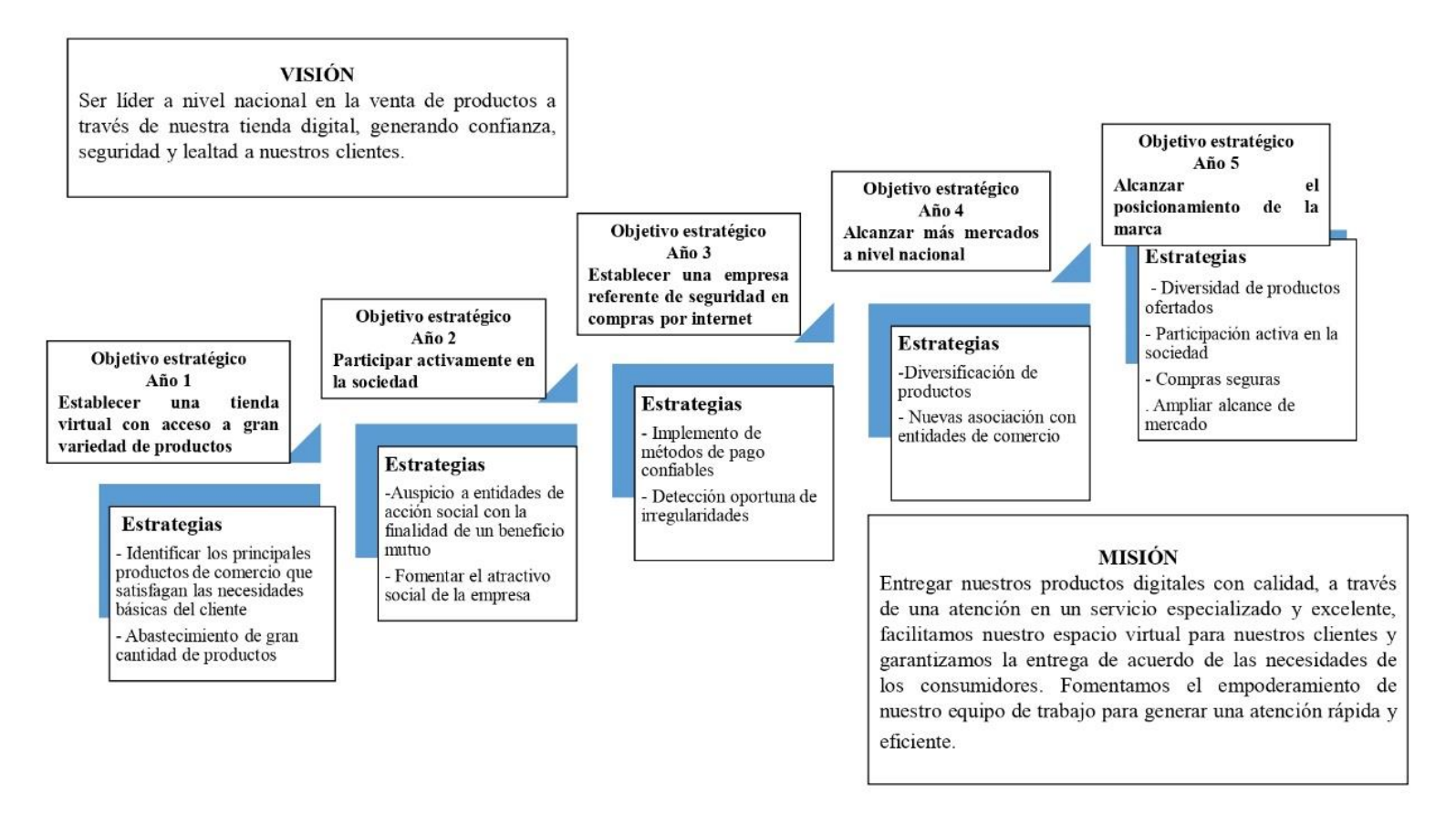

**Gráfico 24** Objetivos estratégicos de la empresa "D´todo"

#### **3.3 Organización funcional de la empresa**

#### **3.3.1 Organización interna**

De acuerdo con Campos (2022), toda institución u organización necesita de una estructura para su correcta funcionalidad para lo cual el establecimiento de áreas para atender determinadas necesidades es indispensable y estas a su vez requerirán de personas capacitadas para desenvolverse en dichas áreas y todo esto en una constante interacción y comunicación que permitirán que la empresa funcione tanto a nivel micro como macro para el cumplimiento de su misión y visión.

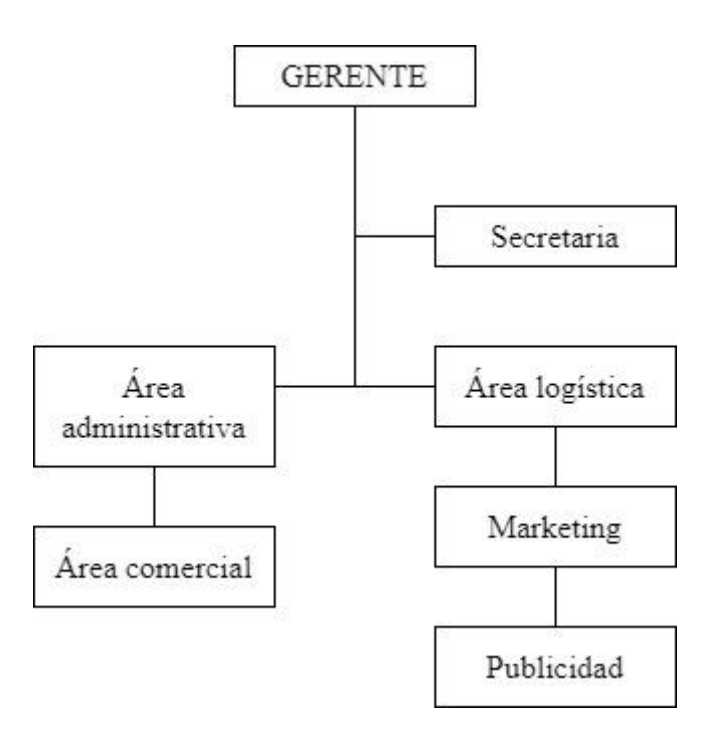

**Gráfico 25** Organigrama estructural de la empresa "D´todo"

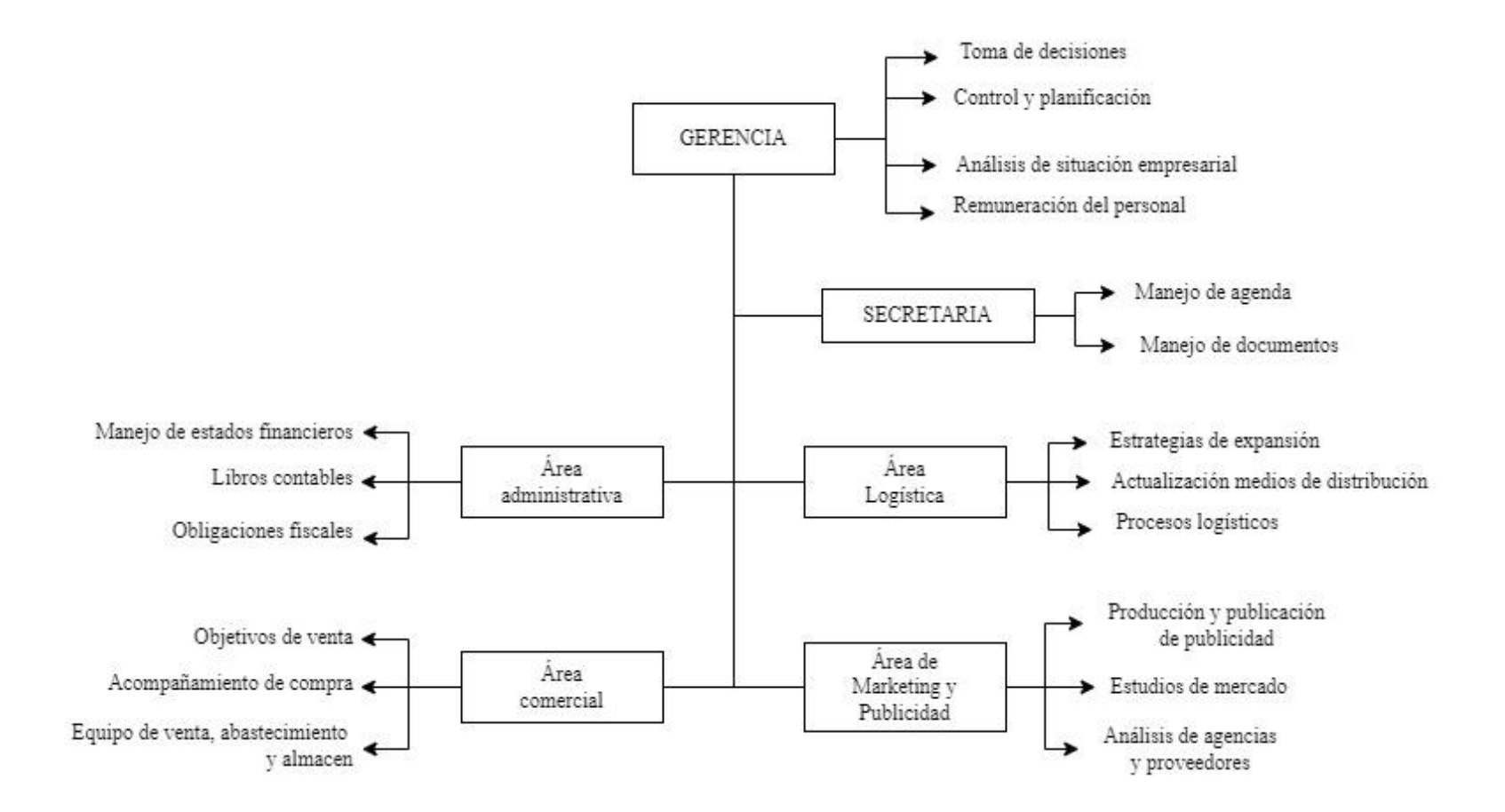

**Gráfico 26** Organigrama funcional de la empresa "D´todo"

# **3.3.2 Descripción de puestos**

# **Tabla 63**

Descripción del puesto de Gerente

# **I. INFORMACION BASICA**

Puesto: Gerente

Jefe inmediato superior: Junta de socios

Supervisa a: Todas las áreas que componen la empresa

# **II. OBJETIVO DEL PUESTO**

El aspirante al puesto de Gerente deberá organizar, planificar, controlar, dirigir, coordinar, calcular, analizar y conducir el correcto trabajo de la empresa al cumplimiento de su misión y visión, además de estar a cargo de contratar al personal adecuado para cada área de dicha empresa.

# **III. FUNCIONES**

- Dirigir y supervisar las acciones dentro de la empresa y ser capaz de tomar decisiones en función del beneficio de la empresa.
- Analizar la estructura actual de la empresa y hacer cambios en caso de ser necesario.
- Controlar y planificar actividades en función de los resultados que se han obteniendo hasta el momento.
- Analizar la situación de la empresa mediante el constante contacto con el área de comercio y secretaria.
- Reclutar, seleccionar y administrar el personal
- Evaluar el desempeño del personal
- Remunerar al personal

# **IV. REQUISITOS MINIMOS PARA EL PUESTO**

Título: En administración de empresas, ingeniería en comercio o carreras afines Experiencia: 3 años en cargos similares

Habilidades: Personalidad de liderazgo y facilidad de habla

Formación complementaria: Ingles suficiencia

**Fuente:** Elaboración propia **Elaborado por:** Darío Pérez

# **Tabla 64**

Descipción del puesto de Secretaria

# **I. INFORMACION BASICA**

Puesto: Secretaria

Jefe inmediato superior: Gerente

Supervisa a: Las áreas que componen la empresa

# **II. OBJETIVO DEL PUESTO**

Ser un apoyo al departamento de gerencia en relación a la gestión de documento y expedientes solicitados, además de ser el puente de comunicación directa entre las diferentes áreas de la empresa y el Gerente, por lo cual el manejo de archivos, notas o memorandos forma parte de las actividades diarias a ejecutar.

# **III. FUNCIONES**

- Revisar y clasificar documento acorde a la importancia o necesidad que requieran.
- Apoyar en reuniones administrativas de la empresa
- Manejar tanto documentación física como virtual
- Establecer garantías de confidencialidad en relación a la información de la empresa
- Manejar la agenta.

# **IV. REQUISITOS MINIMOS PARA EL PUESTO**

Título: Licenciado/a en secretariado ejecutivo o relacionado a funciones secretariales Experiencia: 3 años en cargos similares

Habilidades: Aptitudes de planificación, desenvolvimiento en el habla en ambientes físicos y virtuales, buen manejo del paquete office.

Formación complementaria: Ingles suficiencia

**Fuente:** Elaboración propia

**Elaborado por:** Darío Pérez

# **Tabla 65**

Descripción del puesto del Área comercial

# **I. INFORMACION BASICA**

Puesto: jefe del área comercial

Jefe inmediato superior: Gerente

Supervisa a: bodeguero y personal de compras - ventas

# **II. OBJETIVO DEL PUESTO**

Planificar y supervisar el correcto desenvolvimiento del personal de venta, bodega y abastecimiento de la tienda virtual.

# **III. FUNCIONES**

- Establecer los objetivos de venta a cumplir
- Optimizar estrategias que den paso al usuario al uso de la tienda virtual
- Apoyar antes, durante y después de la venta de un producto
- Dirigir el equipo de ventas, abastecimiento de productos y bodega

# **IV. REQUISITOS MINIMOS PARA EL PUESTO**

Título: Ingeniería en comercio o afines

Experiencia: 2 años en cargos similares

Habilidades: gestión de negocios y negociación, habilidades y técnicas de ventas Formación complementaria: manejo óptimo de plataformas digitales como tiendas online.

**Fuente:** Elaboración propia **Elaborado por:** Darío Pérez

# **Tabla 66**

Descripción del puesto del Área Administrativa

# **I. INFORMACION BASICA**

Puesto: jefe de área administrativa - Contador

Jefe inmediato superior: Gerente

Supervisa a: área de contabilidad

# **II. OBJETIVO DEL PUESTO**

Planificar y coordinar estrategias de administración relacionadas a la optimización de procesos y contabilidad de la empresa

# **III. FUNCIONES**

- Controlar estados financieros
- Asesorar
- Definir transacciones contables
- Cumplir obligaciones fiscales
- Manejar libros contables

# **IV. REQUISITOS MINIMOS PARA EL PUESTO**

Título: Contabilidad o afines

Experiencia: 3 años en cargos similares

Habilidades: Manejo de paquete office

Formación complementaria: Ingles suficiencia

**Fuente:** Elaboración propia

**Elaborado por:** Darío Pérez

# **Tabla 67**

Descripción del puesto del Área de Logística

# **I. INFORMACION BASICA**

Puesto: jefe del área de logística Jefe inmediato superior: Gerente Supervisa a: departamento de logística
## **II. OBJETIVO DEL PUESTO**

Gestionar de forma óptima los procesos de producción y logística de la empresa desde su inicio hasta el final de la compra del cliente

## **III. FUNCIONES**

- Definir e implementar procesos logísticos
- Crear estrategias para ampliar el mercado potencial de la tienda virtual
- Implementar estrategias para un mayor acercamiento con nuevos distribuidores y medios de distribución de los productos

## **IV. REQUISITOS MINIMOS PARA EL PUESTO**

Título: director o Técnico en operaciones logísticas

Experiencia: 3 años en cargos similares

Habilidades: Gestión y planificación, organización, responsabilidad, trabajo en equipo, capacidad resolutiva, conocimiento de los sectores potenciales de mercado.

Formación complementaria: Ingles suficiencia

**Fuente:** Elaboración propia

**Elaborado por:** Darío Pérez

### **Tabla 68**

Descripción del puesto del Área de Marketing

## **I. INFORMACION BASICA**

Puesto: Marketing y publicidad

Jefe inmediato superior: Gerente

Supervisa a: Personal de publicidad y relaciones publicas

## **II. OBJETIVO DEL PUESTO**

Conseguir en base a estrategias bien planteadas el posicionamiento de la empresa dentro del mercado y acrecentar el número de ventas e ingresos

### **III. FUNCIONES**

- Gestionar campañas que fomente el reconocimiento de la empresa
- Producir contenidos destinados a la publicidad y promoción de la empresa y sus productos por diferentes medios de comunicación ya sea virtual o físicos
- Gestionar redes sociales
- Realizar estudios de mercado
- Trabajar en conjunto con el área de comercio y logística para la supervisión de proveedores y agencias externas.

## **IV. REQUISITOS MINIMOS PARA EL PUESTO**

Título: Administración de empresas, marketing o afines

Experiencia: 3 años en cargos similares

Habilidades: Manejo de relaciones públicas

Formación complementaria: Ingles suficiencia

**Fuente:** Elaboración propia

## **3.4 Control de Gestión**

## **3.4.1 Indicadores de gestión**

## **Tabla 69**

Indicadores de Gestión

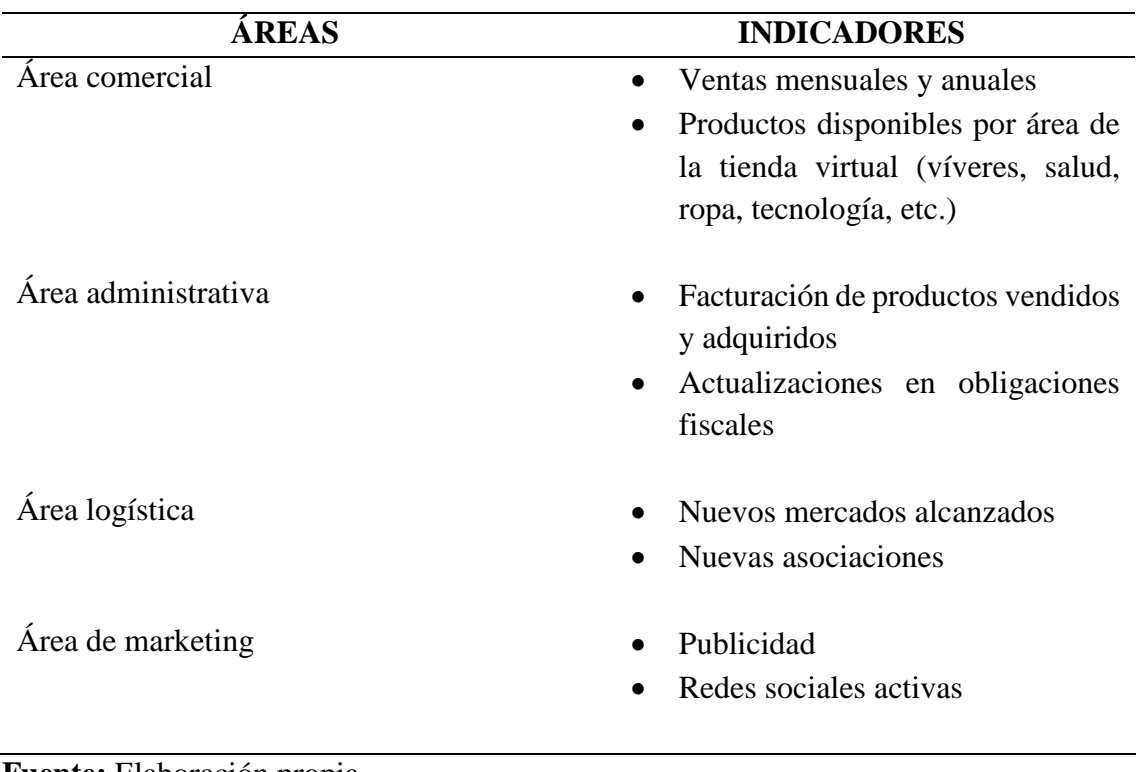

**Fuente:** Elaboración propia **Elaborado por:** Darío Pérez

### **CAPITULO IV**

#### **4. JURIDICO LEGAL**

#### **4.1 Objetivos del capítulo**

Identificar el marco legal y jurídico de la empresa SpeedMarket97 (D´todo), estableciéndose según las normativas que son expuestas.

### **4.2 Determinación de la forma jurídica**

SpeedMarket97 (D´todo) será una empresa de inicio unipersonal, la cual se conformará por una persona jurídica independiente a la persona natural a quien pertenezca la empresa, así se contará con patrimonios separados.

De acuerdo con VLEX (2022), la persona que constituya una empresa de esta clase, no será responsable por las obligaciones de la misma, ni viceversa, salvo los casos que se mencionan a continuación, en que el gerente – propietario responderá con su patrimonio personal por las correspondientes obligaciones de la empresa las cuales son:

### Artículo 22

El capital empresarial podrá aumentarse por cualesquiera de los siguientes medios:

- Por nuevo aporte en dinero del gerente-propietario; y,
- Por capitalización de las reservas o de las utilidades de la empresa.

### Artículo 21

• El capital asignado a la empresa unipersonal de responsabilidad limitada, no podrá ser inferior al producto de la multiplicación de la remuneración básica mínima unificada del trabajador en general, por diez.

Artículo 30

La empresa unipersonal de responsabilidad limitada, se constituirá mediante escritura pública otorgada por el gerente-propietario, que contendrá:

- El nombre, apellidos, nacionalidad, domicilio y estado civil del gerentepropietario;
- La denominación específica de la empresa;
- El domicilio fijado como sede de la empresa y las sucursales que la misma tuviere;
- El objeto a que se dedicará la empresa;
- El plazo de duración de la misma;
- El monto del capital asignado a la empresa por el gerente-propietario, de conformidad con el artículo 1 de esta Ley;
- La determinación del aporte del gerente-propietario;
- La determinación de la asignación mensual que habrá de percibir de la empresa el gerente-propietario por el desempeño de sus labores dentro de la misma; y,
- Cualquier otra disposición lícita que el gerente-propietario de la empresa deseare incluir

(VLEX, 2022).

### **4.3 Registros de marcas**

Para que se pueda realizar un correcto registro de la empresa se debe efectuar los siguientes pasos de acuerdo al Servicio Nacional de Derechos Intelectuales (Senadi, 2023).

- 1. Ingresar en la página del SENADI: www.derechosintelectuales.gob.ec
- 2. Seleccione PROGRAMA/SERVICIOS
- 3. Ingrese opción CASILLERO VIRTUAL
- 4. Llene los datos que le solicitan en el CASILLERO VIRTUAL (Si es persona natural ponga sus datos con su número de cédula de ciudadanía y si es persona jurídica coloque los datos con el RUC de la empresa)
- 5. Una vez que haya dado este procedimiento le llegara a su correo el usuario y contraseña; así como un enlace de MI CASILLERO para proceder a cambiar la contraseña; obteniendo su casillero Virtual.
- 6. Después de haber realizado este procedimiento; regresar a la página principal; y, usted podrá ingresar a SOLICITUDES EN LINEA.
- 7. Ingrese con su usuario y contraseña
- 8. Ingrese a la opción PAGOS
- 9. Opción TRAMITES NO EN LINEA
- 10. Opción GENERAR COMPROBANTE
- 11. Se despliega una plantilla que usted tiene que llenar los datos; le solicitan que Ingrese el código o al menos 3 caracteres de la descripción de la Tasa de Pago: (Ingrese el código 1.1.10.)
- 12. Ingrese los datos y Botón GENERAR COMPROBANTE
- 13. Imprima el comprobante
- 14. Y asista el BANCO DEL PACIFICO a pagar la tasa de \$16,00 o realice el pago en línea (Manual de uso)
- 15. Escanee los comprobantes de pago (tanto el que imprimió del IEPI, como el que le entregaron en el Banco del Pacífico después de haber pagado)
- 16. Envíe vía mail a la siguiente dirección foneticoquito@senadi.gob.ec, así como el NOMBRE EXACTO DE LA MARCA, que desea verificar.
- 17. Se le enviará el informe de búsqueda a su correo.
- 18. Una vez que usted verifique en el listado de marcas, que no esté registrado o en trámite de registro el nombre de su marca.
- 19. Ingrese a solicitudes en línea con su usuario y contraseña
- 20. Opción REGISTRO
- 21. Del listado escoja la opción SOLICITUD DE SIGNOS DISTINTIVOS
- 22. Y proceda a llenar la plantilla que se va a desplegar en el sistema con los datos de su marca
- 23. Después de haber ingresado los datos
- 24. Botón GUARDAR
- 25. Botón VISTA PREVIA
- 26. Botón GENERAR COMPROBANTE DE PAGO, que tiene un costo de \$208,00
- 27. Cancele en el Banco del Pacífico
- 28. Icono INICIO DE PROCESO.

(Senadi, 2023).

# **4.4 Licencias necesarias para funcionar y documentos legales**

## **Tabla 70**

Licencias Organismos Gubernamentales

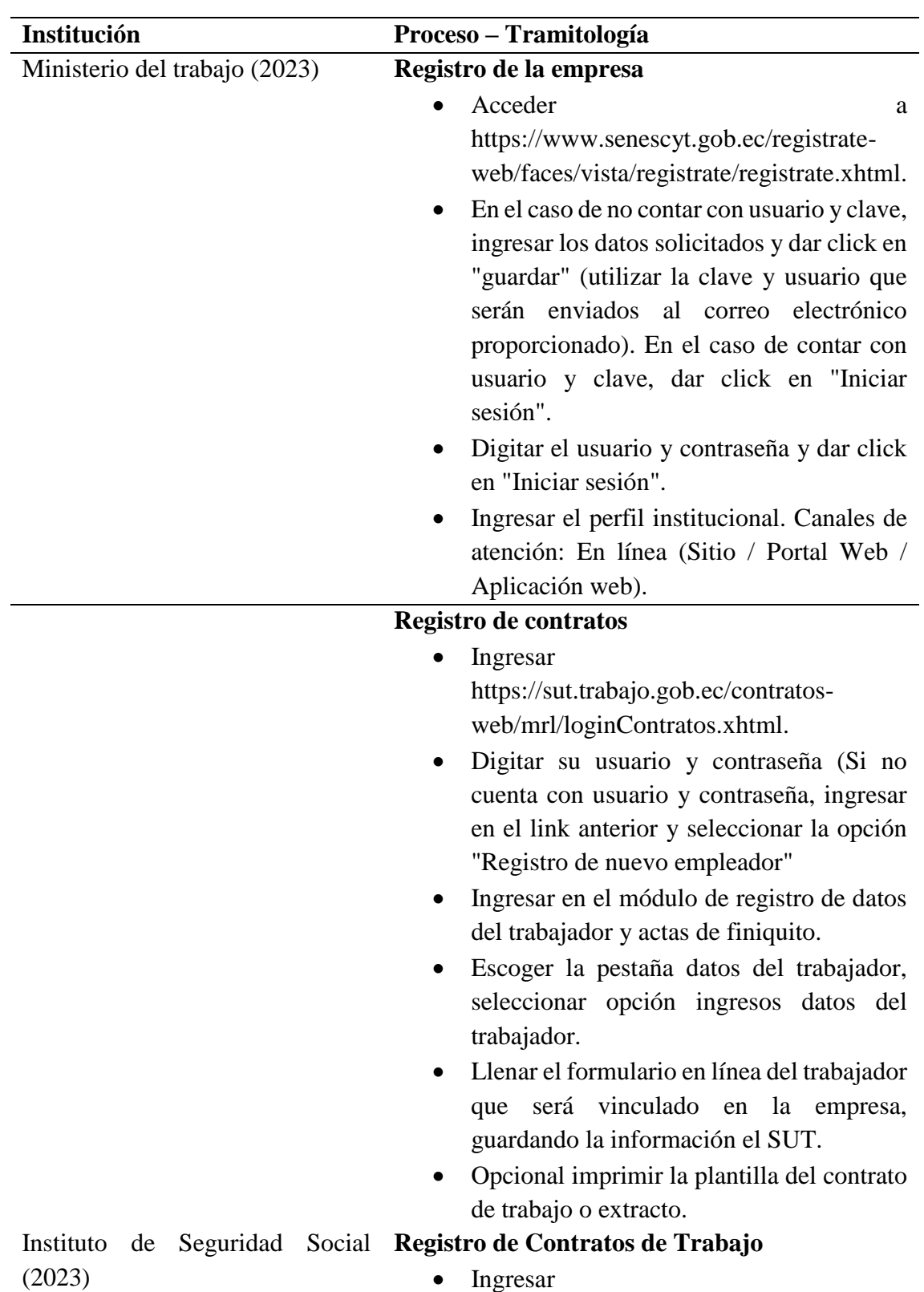

- https://sut.trabajo.gob.ec/contratosweb/mrl/loginContratos.xhtml.
- Digitar su usuario y contraseña (Si no cuenta con usuario y contraseña, ingresar en el link anterior y seleccionar la opción "Registro de nuevo empleador"
- Ingresar en el módulo de registro de datos del trabajador y actas de finiquito.
- Escoger la pestaña datos del trabajador, seleccionar opción ingresos datos del trabajador.
- Llenar el formulario en línea del trabajador que será vinculado en la empresa, guardando la información el SUT.
- Opcional imprimir la plantilla del contrato de trabajo o extracto.

## **Calificación Patronal**

- Ingresar a la página web del IESS www.iess.gob.ec.
- Escoger la opción empleador-registro nuevo empleador.
- Ingresar el número de RUC o cédula de ciudadanía y escoger el sector al que pertenece (privado, público o doméstico).
- Ingresar los datos obligatorios que se encuentran marcados con asterisco.
- Terminar con el registro patronal, imprimir la solicitud de clave y el acuerdo de uso de la información.
- Acercarse a las agencias del IESS a los Centros de Atención Universal, portando los documentos que han sido solicitados, para obtener la clave patronal.

## **Afiliación de empleados**

- Ingresar al portal web www.iess.gob.ec.
- Seleccionar el menú Personas Independientes / Personas sin Relación de Dependencia / Servicios en línea / Solicitar Afiliación, o dar clic aquí.
- Registrar su número de cédula; año, mes y día de nacimiento (AAAA/MM/DD).
- Dar clic en continuar, pues existe una validación de requisitos (ser mayor de 18

años de edad y no registrar mora u obligaciones pendientes con el IESS).

- Verificar sus datos personales desplegados en pantalla.
- Seleccionar el régimen de afiliación: Afiliación sin Relación de Dependencia.
- Completar sus datos de: provincia, cantón, parroquia, dirección, correo electrónico, número de teléfono y número de celular. Están marcados con asterisco (\*) pues son de registro obligatorio.
- Ingresar la base de aportación que usted desee.
- En la parte superior de la ventana y para su conocimiento, se despliega la base mínima de aportación USD\$ 386 - correspondiente al Salario Básico unificado vigente en Ecuador para 2017-; así como el porcentaje de aportación (17,60%)
- En este paso también es posible ampliar la cobertura de salud para su cónyuge/conviviente de hecho, aceptando un aporte adicional mensual del 3.41%. Este registro es validado a través del número de cédula de ciudadanía de su cónyuge o conviviente.
- Usted puede calcular su aporte mensual y modificar la base de aportación como estime conveniente, pero no puede ser inferior al mínimo señalado.
- Confirmar sus datos de registro. Estos incluyen la base de aportación, el monto de aporte mensual, el aporte por extensión de cobertura y el pago mensual. Usted debe leer y aceptar las condiciones y finalmente aprobar su solicitud.
- Aceptar la confirmación del registro, en la cual se corrobora la base de aportación, aporte por extensión de cobertura y pago mensual.
- Visualizar la confirmación que su afiliación ha sido aceptada y continuar el proceso.

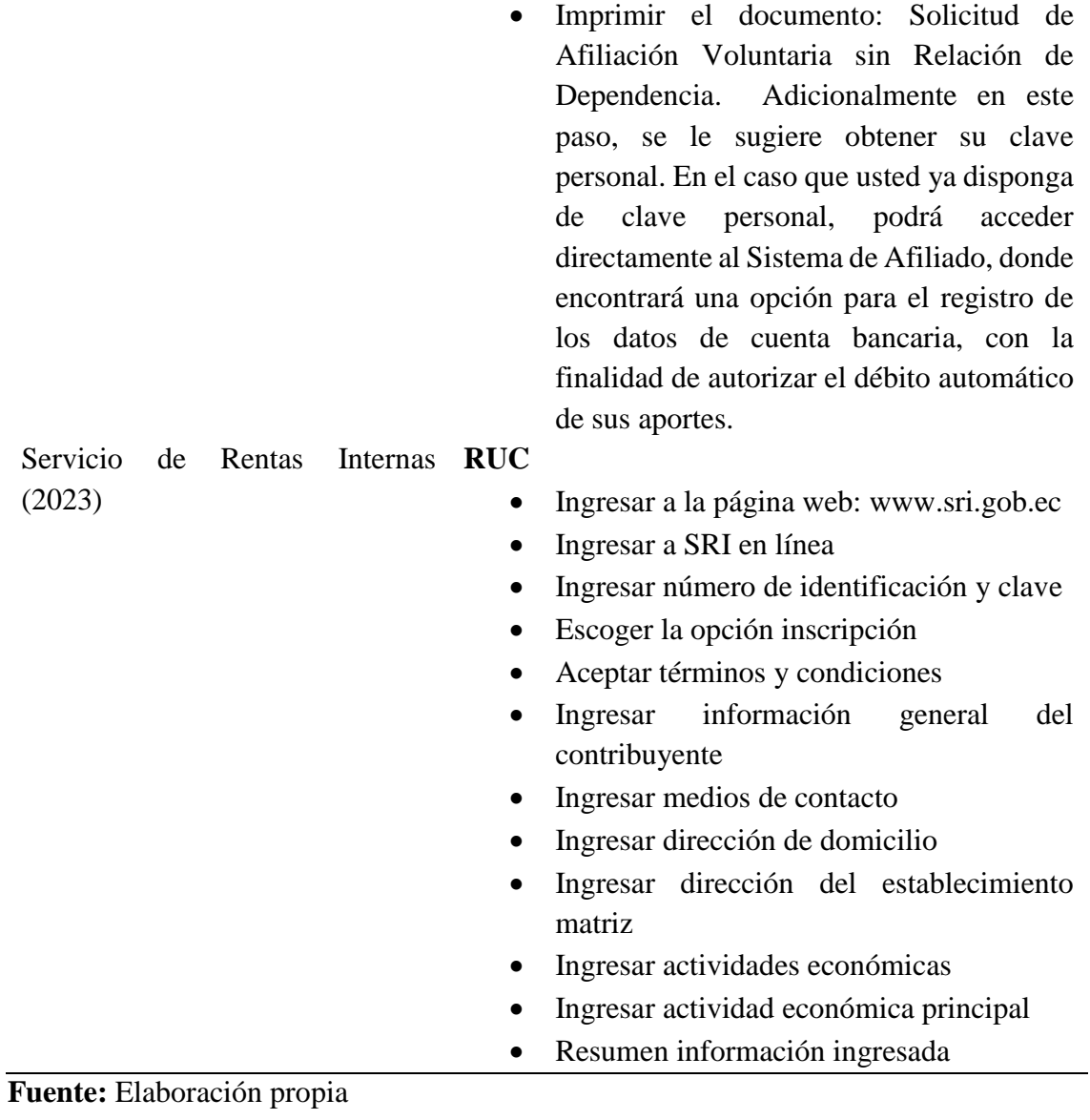

## **CAPITULO IV 4. EVALUACIÓN FINANCIERA**

#### **5.1 Objetivos del capítulo**

Elaborar el plan financiero a través de operaciones estandarizadas que permitan obtener valores tentativos de la dirección económica y financiera de la empresa, mediante el uso de indicadores que viabilicen la propuesta de negocio.

#### **5.2 Plan de intervenciones**

Dentro de la evaluación financiera de una empresa, se define al plan de intervenciones como la fase de la propuesta empresarial en donde se materializan los hechos que darán paso a la producción de los bienes o servicios y esta a su vez llegara a su cúspide en el momento en el que el proyecto empiece a generar beneficios. Se define además a la inversión como un lapso de tiempo determinado cuya finalidad es la prestación del servicio o la oferta de un producto (Cevallos, 2019).

Entre los aspectos a considerar dentro de la creación del plan de inversiones se tomará en cuenta el tamaño de la empresa y la distribución de las áreas a ser implementadas, esto con la finalidad de llevar a cabo un análisis minucioso de los rubros necesarios para materializar la empresa. El plan de inversión es concomitante al proceso de planificación financiera la cual servirá como escalón al alcance de los objetivos y metas propuestas por la empresa.

Plan de inversiones

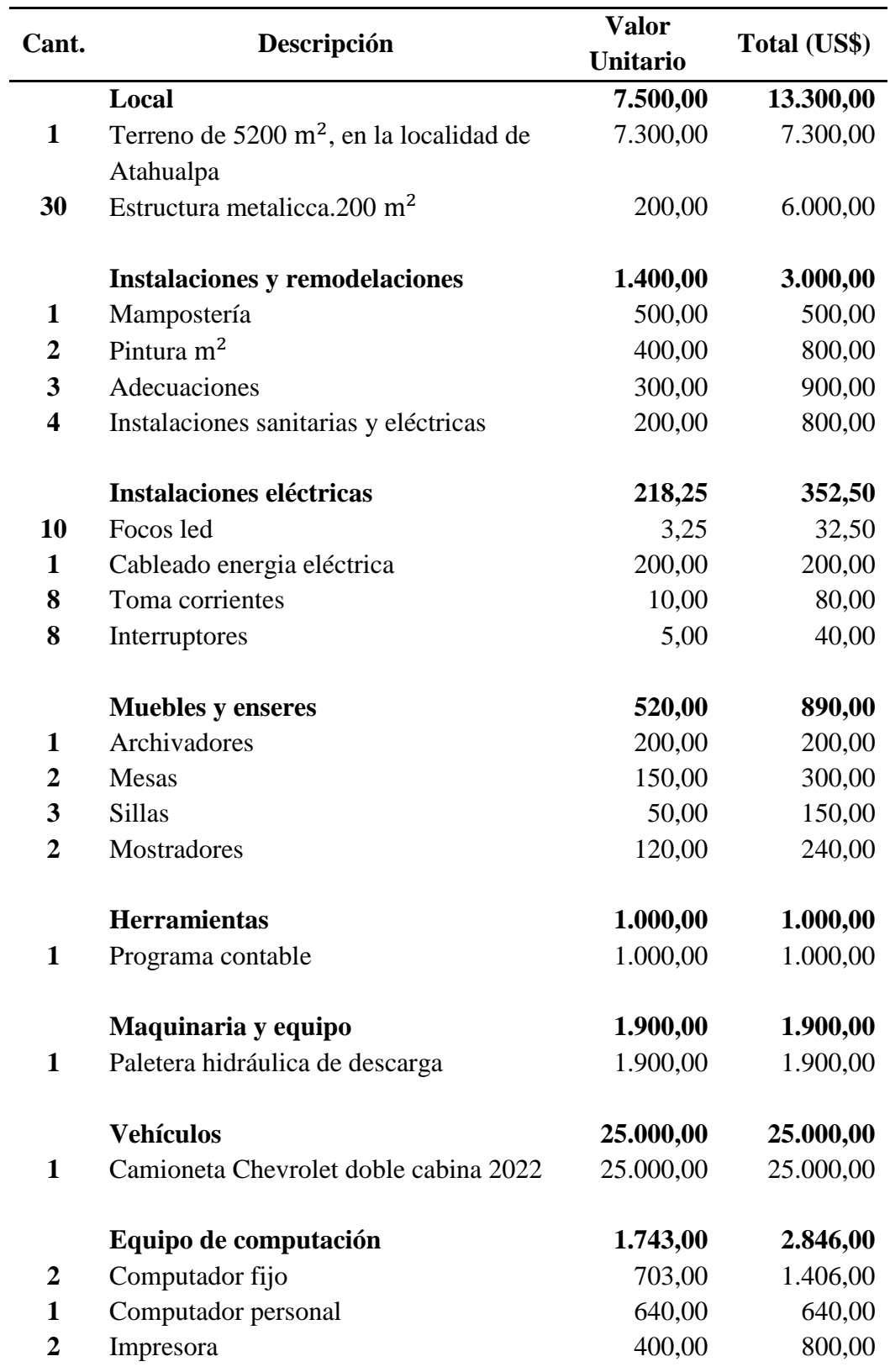

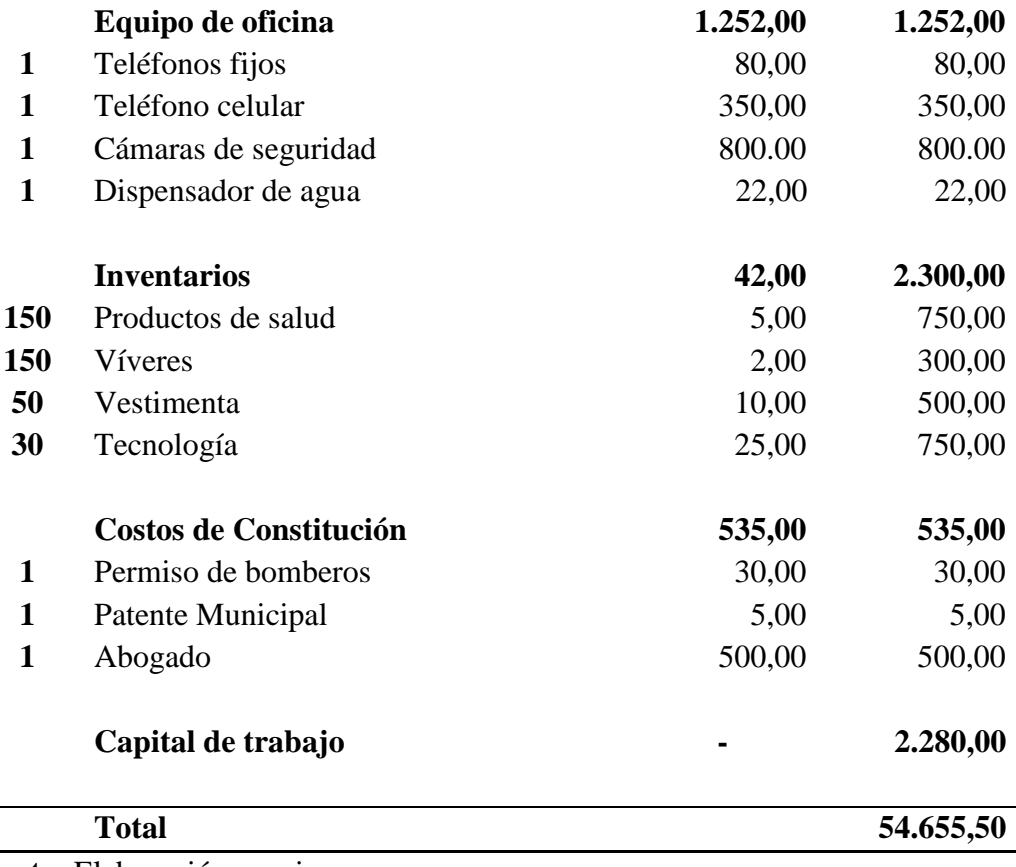

## **Fuente:** Elaboración propia **Elaborado por:** Darío Pérez

De acuerdo con la información presentada en la tabla, se detalla la cantidad y costos tentativos de los recursos materiales necesarios en el plan de inversión y a su vez, esta se encuentra seccionada por áreas. Los datos presentados servirán de base para dar inicio al proceso de producción y de esta forma cumplir con la programación previamente establecida.

Siendo así que, el valor total de los recursos detallados fue de USD \$ 54.655,50, esto tomando en consideración el valor agregado del capital de trabajo el cual fue de USD \$2.280,00 la cual se estableció como una referencia total de los próximos tres meses, esto mientras se desarrolla la actividad comercial de la empresa y se empiecen a generar y obtener réditos que den autonomía a la empresa.

### **5.3 Cálculo de Costos y Gastos**

### **5.3.1 Mano de obra**

Dentro del cálculo referencial de la mano de obra se tomará en consideración al número total de personas que trabajaran en la empresa, para lo cual, se menciona a 1 Gerente (quien fungirá de igual forma funciones de secretaria durante los inicios de la empresa), 1 técnico, el cual estará a cargo del área administrativa y comercial y 1 persona encargada del área logística.

Dentro de la siguiente tabla de menciona a mayor detalle la nómina del personal, al igual que sus respectivos roles de pago.

Cálculo de mano de obra

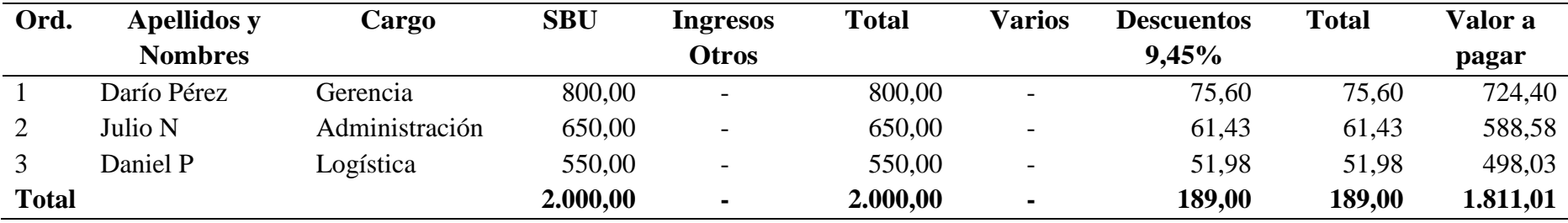

**Fuente:** Elaboración propia

**Elaborado por:** Darío Pérez

## **Tabla 73**

Provisiones

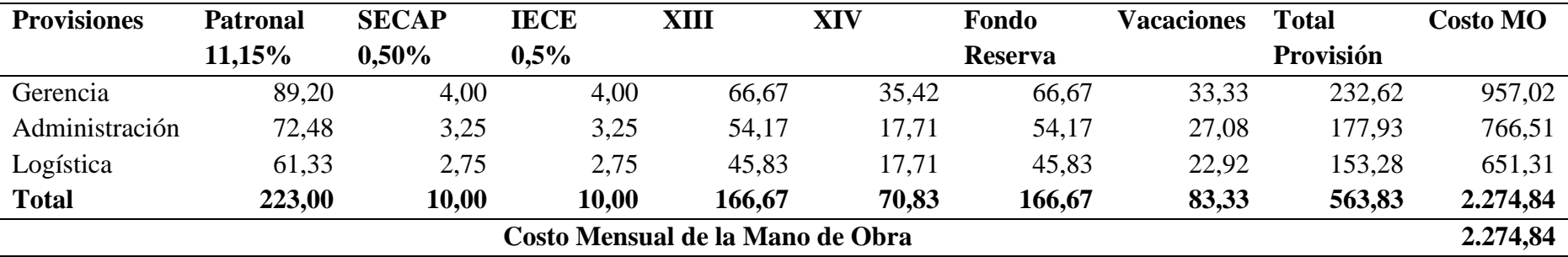

**Fuente:** Elaboración propia

#### **5.3.2 Depreciación**

La depreciación, suele ser definida como la perdida por motivo de uso, utilidad de un servicio finiquitado, reducción en el rendimiento o disminución de un servicio activo fijo ya sea de una partida o grupo de partidas de activo fijo; mismas que no podrían recuperarse o restaurarse (Tapia y otros, 2022).

Dentro del planteamiento de la empresa de debe tener en consideración la depreciación de cada año de los activos fijos, ya sea debido al tiempo de vida útil de los mismo o el uso que se los dio en un determinado lapso de tiempo. Es fundamental considerar este factor ya que los activos fijos no mantendrán su valor inicial y estos pasarán a registrarse como gastos.

### **Tabla 74**

Cálculo de las depreciaciones

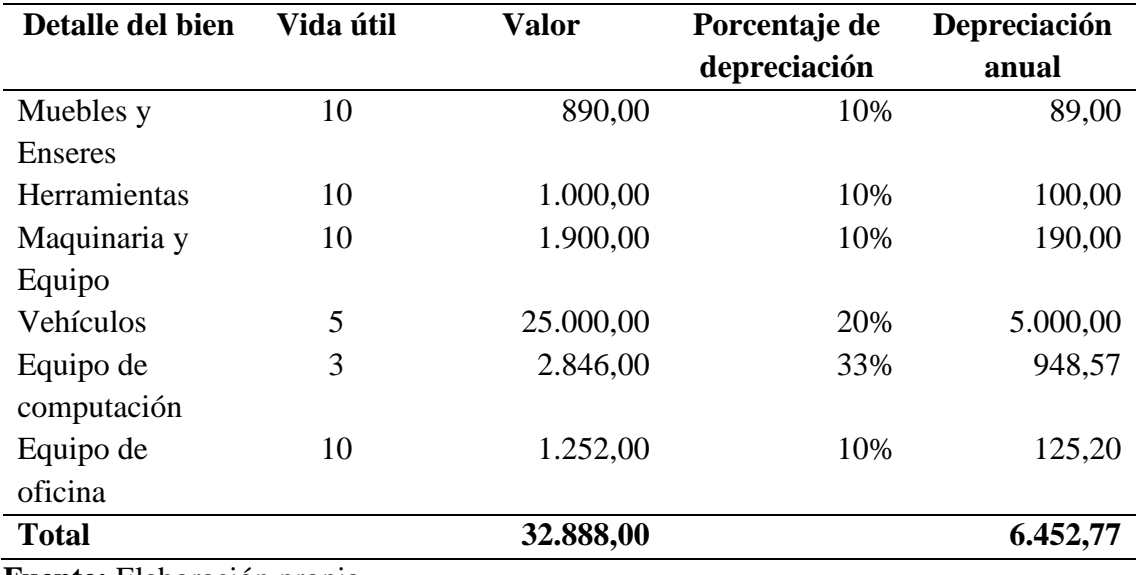

**Fuente:** Elaboración propia

**Elaborado por:** Darío Pérez

#### **5.3.3 Proyección de la depreciación**

Dentro del cálculo de la depreciación de los bienes en una proyección de 5 años, se hará uso del método lineal, en donde se tomará en consideración los porcentajes de depreciación por vita útil, desgaste y los años.

Proyección de la depreciación

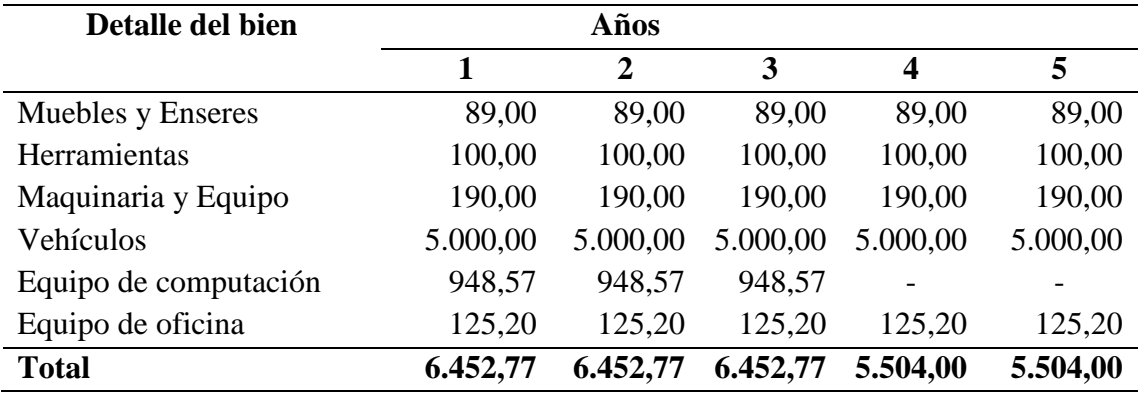

**Fuente:** Elaboración propia

**Elaborado por:** Darío Pérez

### **5.3.4 Detalle de Costos**

También denominado por algunos autores como "Coste", este se define como el desembolso de carácter económico que se lleva a cabo con la finalidad de producir un bien o acerca de la oferta de algún servicio. El costo abarca la adquisición de insumos dentro de la empresa, el pago de la mano de obra, el desembolso relacionado a la producción y gastos adicionales del área administrativa, entre otras actividades (Cevallos, 2019).

Con la finalidad de obtener un valor estimativo que permita identificar las condiciones propicias para que la empresa pueda operar en el mercado, se detalla a la siguiente tabla una descripción del valor económico de cada componente de producción, con la finalidad de identificar y definir los rubros a invertir dentro del factor económico de la empresa.

De acuerdo con los datos de la demanda potencial insatisfecha o DPI se tiene una cifra mensual de 2.048,83 pedidos y una DPI anual de 24.586 pedidos; valores que de acuerdo a la capacidad de producción calculada en el Capítulo 2, se encuentran dentro de la cifra mensual presentada la cual fue de 2.400 y la cifra anual la cual fue de 28.800.

Detalle de costos

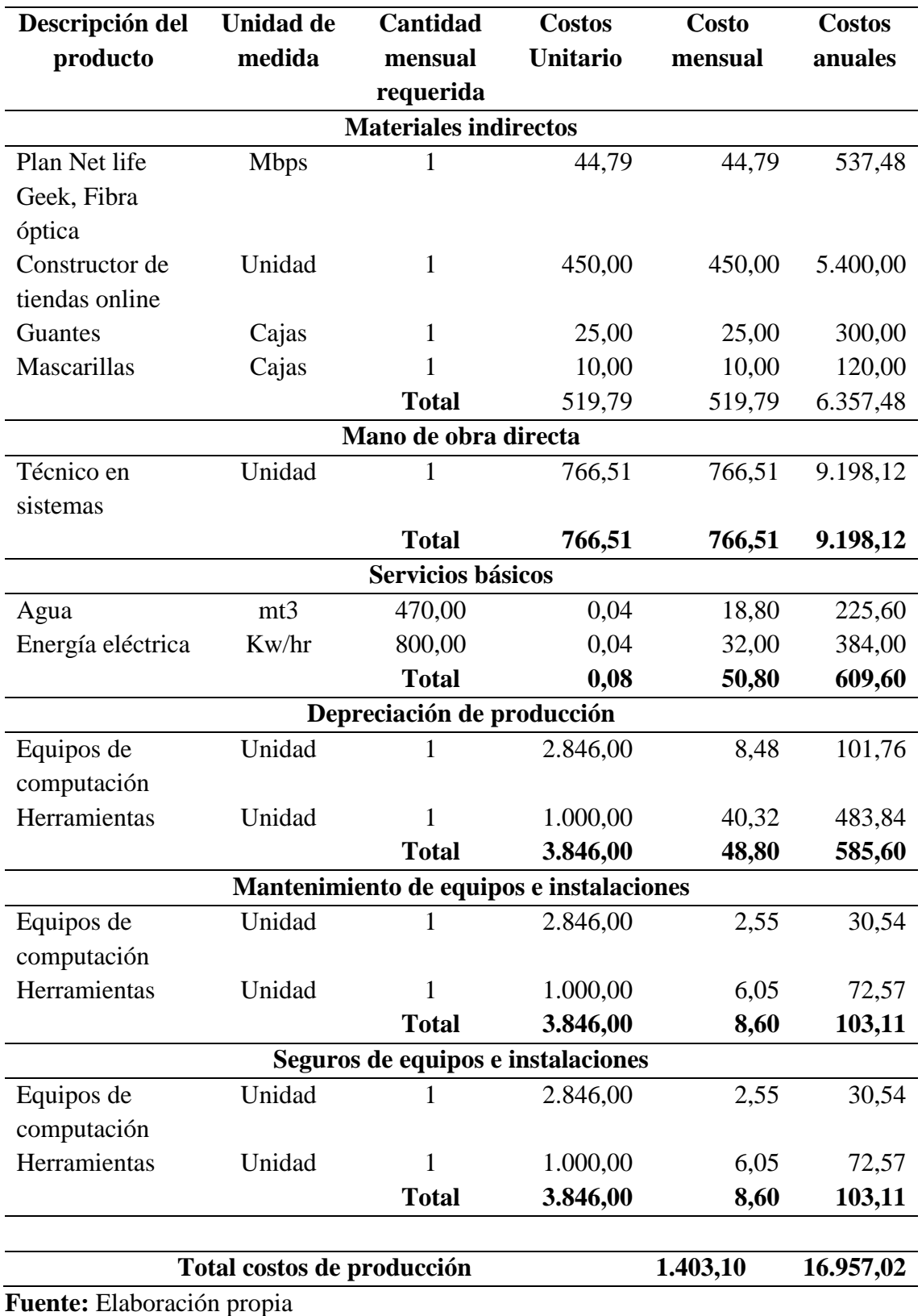

### **5.3.5 Proyección de costos**

Para obtener la proyección de costos, se tomó en consideración la información disponible hasta el momento sobre el promedio de inflación desde el año 2017 a 2021; dando de esta forma un valor de 2,08%, esto de acuerdo con la base de datos del Banco Central dentro de sus últimos boletines informativos publicados (Cevallos, 2019).

# Proyección de costos

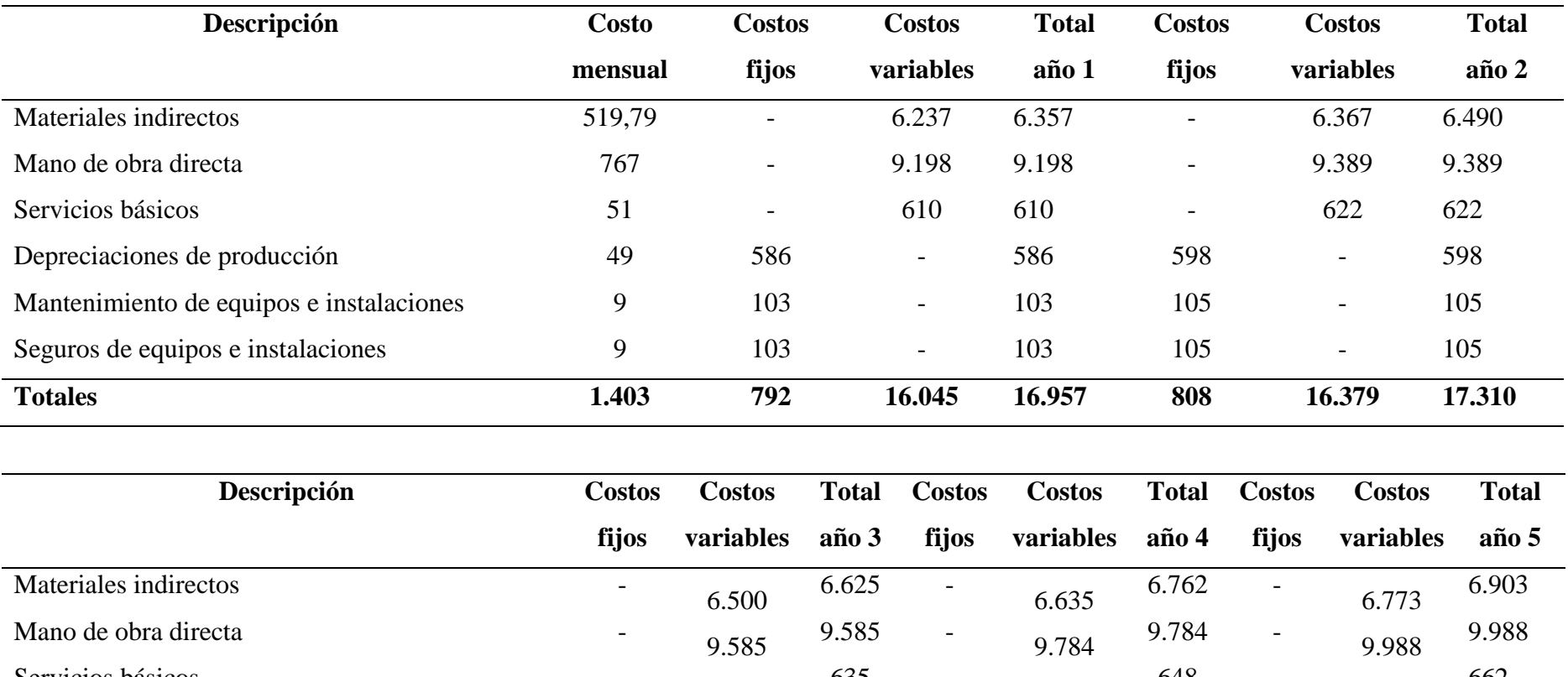

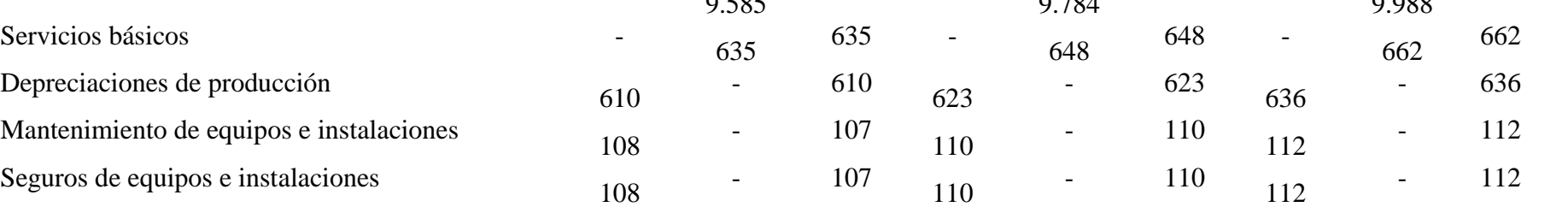

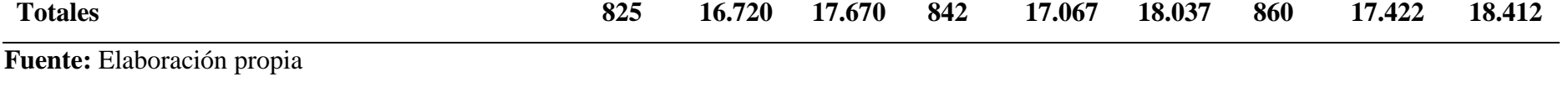

### **5.3.6 Detalle de Gastos**

Dentro del correcto desenvolvimiento de la empresa se destacan desembolsos necesarios para producir, mantener y vender los productos del negocio por lo cual se presenta a continuación un desglose de los gastos tentativos; divido en gastos administrativos, venta y financiero.

### **Tabla 78**

Detalle de gastos administrativos

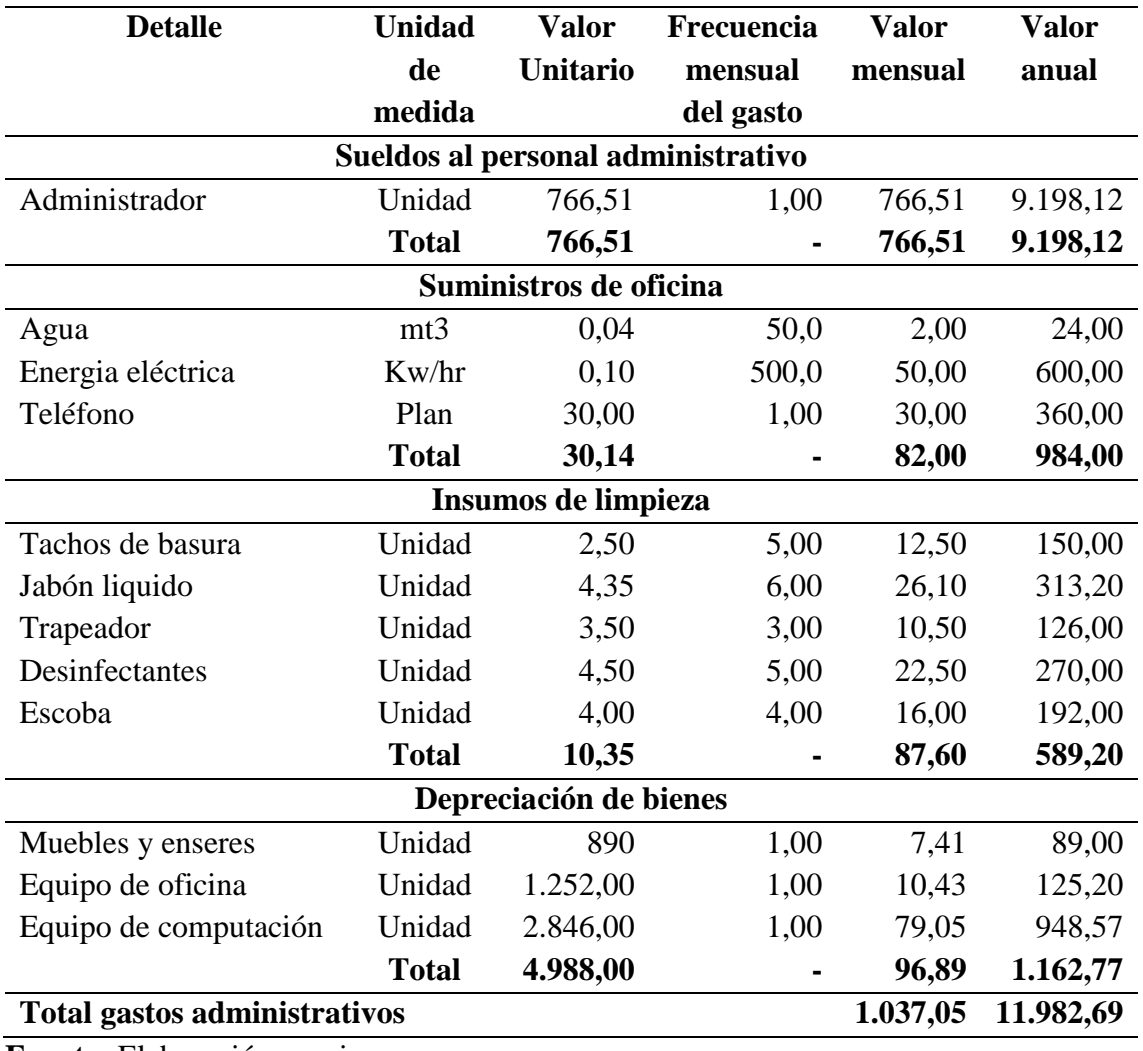

**Fuente:** Elaboración propia

**Elaborado por:** Darío Pérez

Dentro de los gastos administrativos se toma en consideración el primer año de funcionamiento de la empresa.

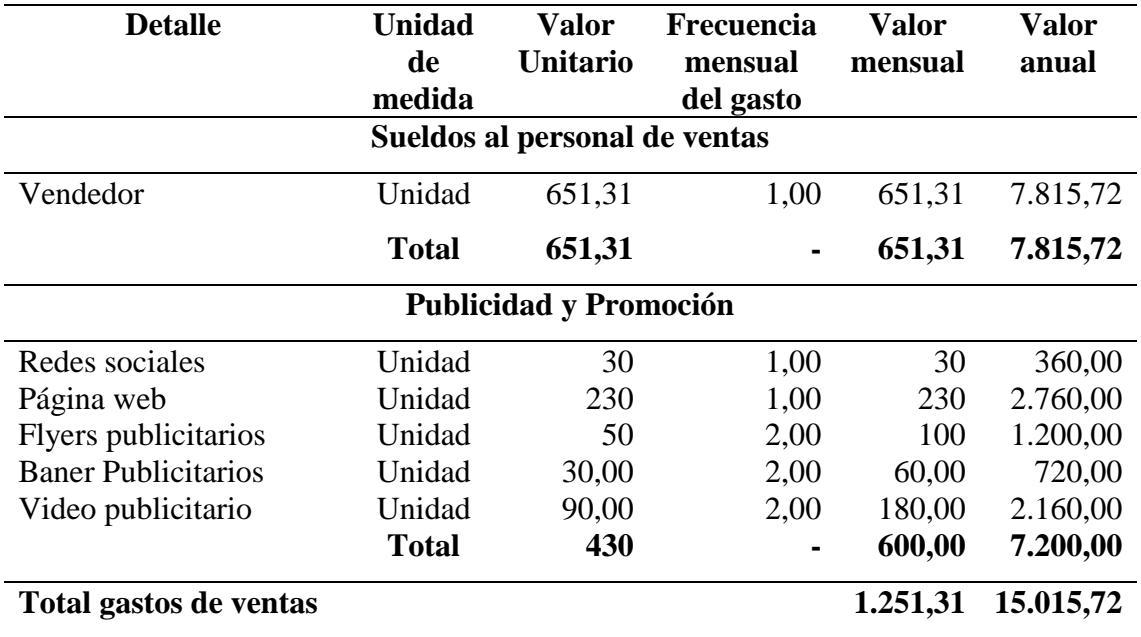

Detalle de ventas

**Fuente:** Elaboración propia

**Elaborado por:** Darío Pérez

En el detalle de ventas, se destaca el presupuesto correspondiente a la promoción y publicidad de la empresa mismos que abarcaran medios digitales y tecnológicos.

### **Tabla 80**

Gastos finncieros

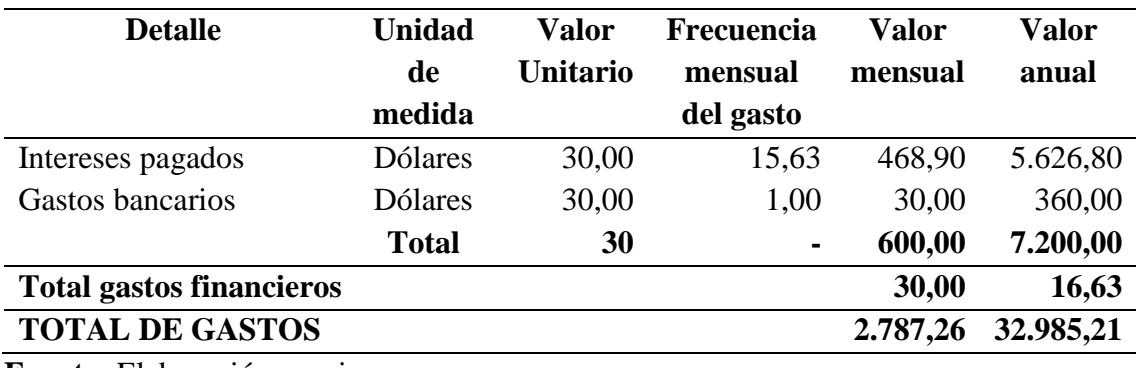

**Fuente:** Elaboración propia

Se toma en consideración un estándar de las entidades bancarias respecto al intereses que manejan, siendo así que se destaca un 15,63% de interés como un valor tentativo promedio.

## **5.3.7 Proyección de los Gastos**

Dentro de la proyección de gastos se tomó como referente de inflación el valor anteriormente citado (2,08%), el cual es un valor obtenido de la base de datos del Banco central.

## **Tabla 81**

## Proyección de gastos de administración

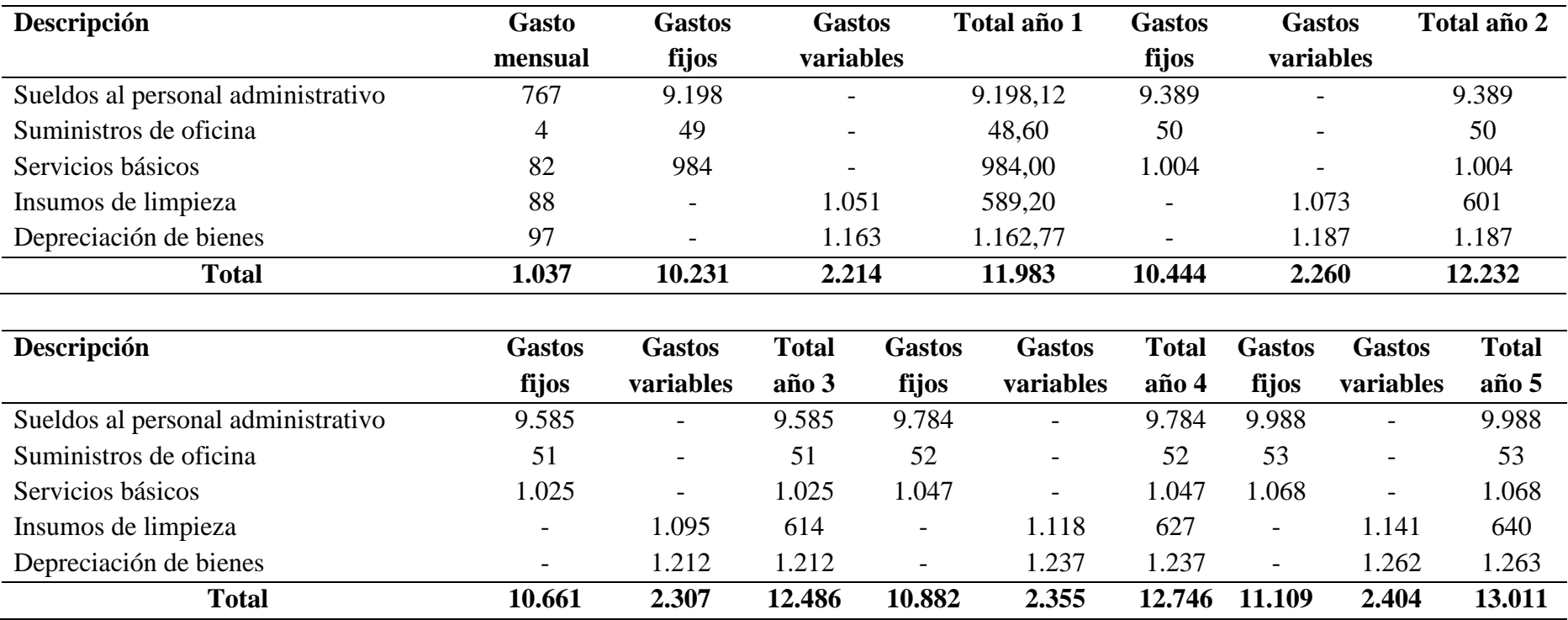

## **Fuente:** Elaboración propia **Elaborado por:** Darío Pérez

## **Tabla 82**

Proyección de gastos de ventas

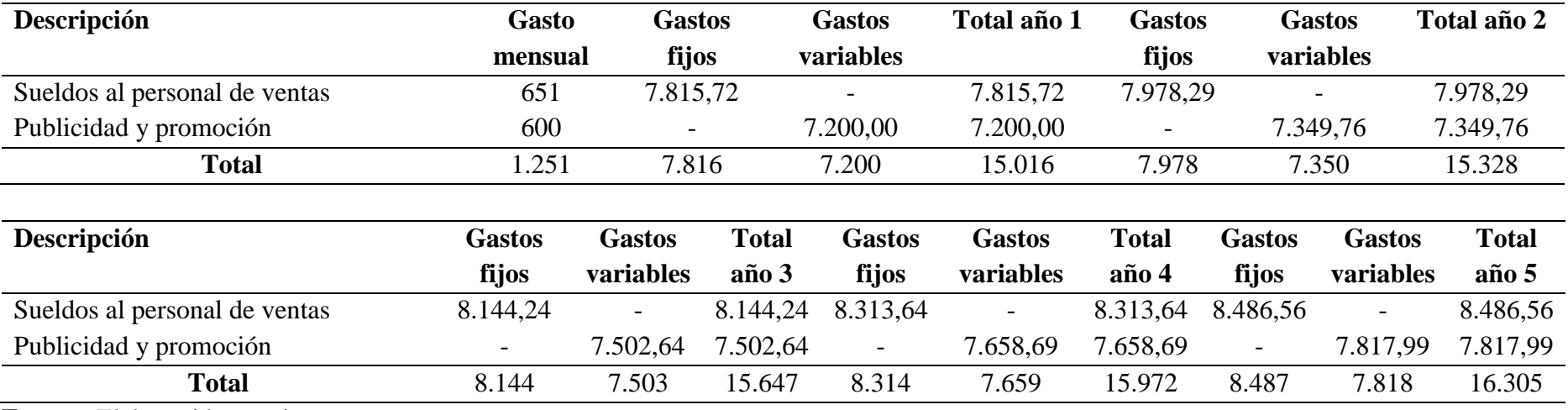

**Fuente:** Elaboración propia

# Proyeccion de gastos financieros

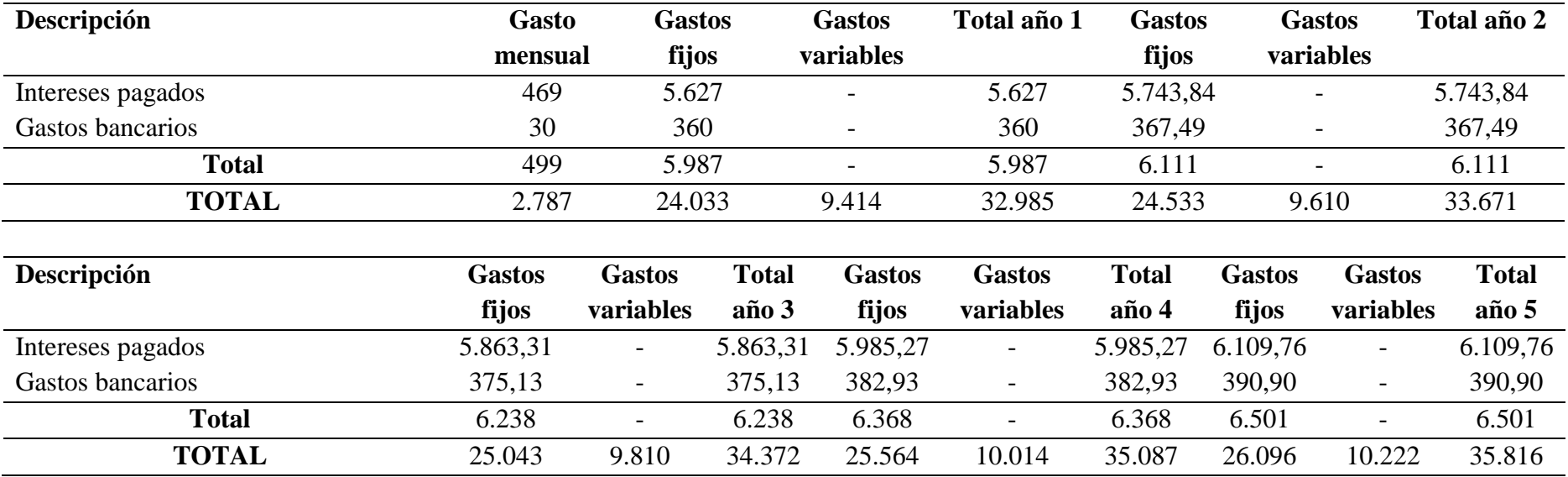

**Fuente:** Elaboración propia

### **5.4 Plan de financiamiento**

El plan de financiamiento tiene por propósito el cuantificar y receptar los recursos financieros de la empresa, los cuales se idealizan como permanentes y otorga un carácter financiero y los presupuestos de operación forman un instrumento de gestión el cual cumple con el objetivo de otorgar información de la empresa al responsable financiero (Párraga y otros, 2021).

### **5.4.1 Forma de financiamiento**

En la instauración de un negocio, se destaca como base principal el fondo o capital que se utilizara y la fuente de donde se obtendrá ya sea proporcionado por el dueño, socios del emprendimiento o financiado por una entidad bancaria. En el presente caso se destaca el aporte de recursos propios y recursos de terceros.

### **Tabla 84**

Plan de financiamiento

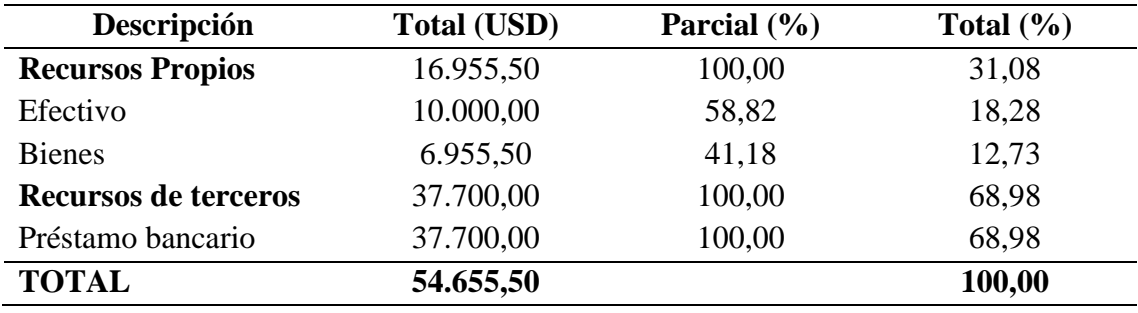

**Fuente:** Elaboración propia

#### **5.5 Cálculo de ingresos**

Debido al planteamiento de una tienda virtual con una cobertura amplia en relación a productos ofertados a la clientela, se plantea la distribución de dicha tienda por áreas como son productos de salud, alimentos o víveres, ropa o vestimenta y productos tecnológicos.

Debido a esto, se presenta la siguiente tabla en donde se trabajará con un valor unitario relativo o estándar de los productos por áreas.

Se tomará en cuenta para todas las áreas el mismo valor de materia prima, mano de obra y costos indirectos, ya que nos referimos a una única tienda virtual con distribuciones por áreas; las cantidades mensuales variaran en relación a lo anteriormente detallado en el plan financiero.

### **Tabla 85**

Determinación del Precio de Venta Unitario

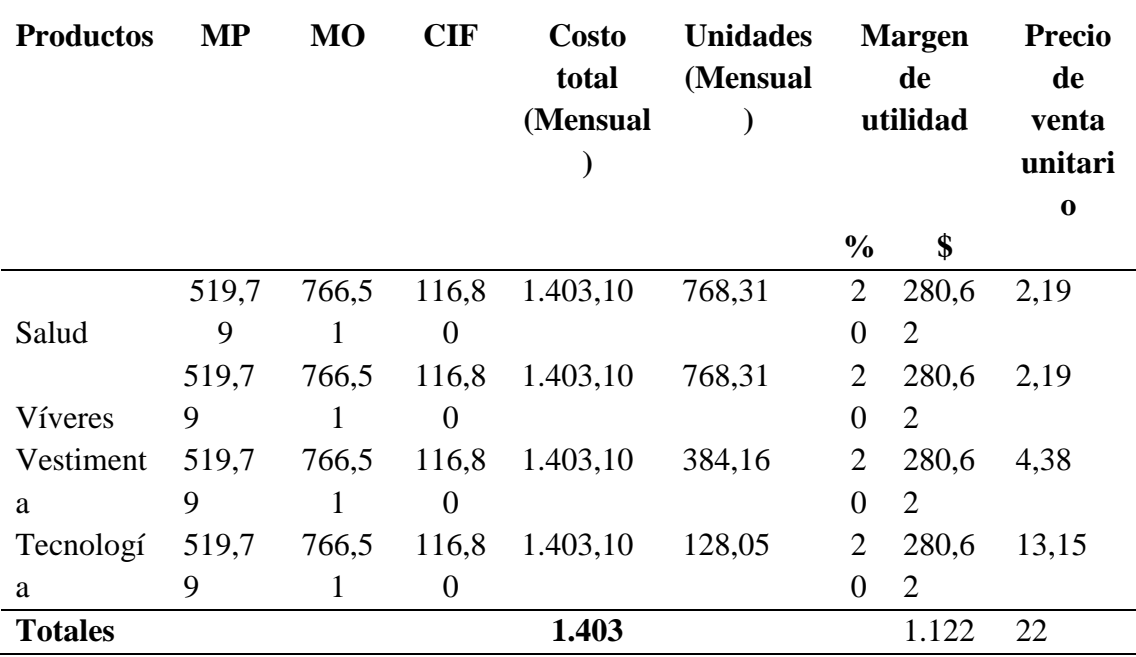

**Fuente:** Elaboración propia

#### **Elaborado por:** Darío Pérez

Debido a que la tienda virtual busca diversificar los productos que ofrece a su clientela, se resalta la categorización de los productos en salud, víveres, vestimenta y tecnología; de tal forma que conociendo que las unidades mensuales son de 2.048,83 pedidos este valor fue distribuido en orden de prioridad a las categorías que se estiman con mayor demanda dando como resultado el desarrollo de la tabla 85 en la que se evidencia que para la categoría de salud y víveres las unidades mensuales son de 768,31 pedidos, en vestimenta la cifra es de 384,16 pedidos mensuales y en tecnología la cifra es de 128,05.

Además, se establece como valor base del precio de venta unitario la cifra de 2,19.

### **Tabla 86**

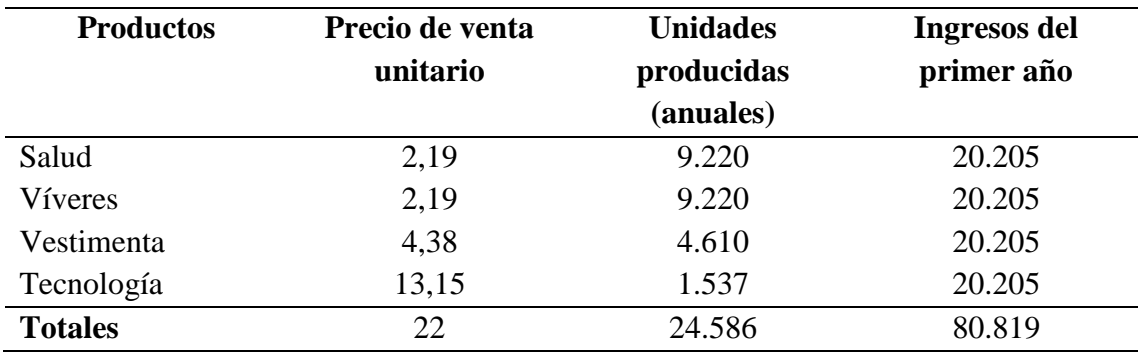

Cálculo del Ingreso Anual

**Fuente:** Elaboración propia **Elaborado por:** Darío Pérez

Dentro del establecimiento de las unidades producidas al año, se destaca que los valores presentados en la tabla 86 se obtuvieron a partir de las unidades producidas en cada categoría (tabla 85), multiplicadas por el número total de meses del año de tal forma que la suma de estas cifras coincide con los valores descritos en el punto 5.3.4. En cuanto a los ingresos percibidos en el primer año, la cifra fue obtenida a partir de la multiplicación del precio de venta unitario de cada caso por las unidades producidas.

### **5.5.1 Proyección de ingresos**

Para obtener la proyección de ingreso de los futuros 5 años, se tomó en consideración el índice promedio de inflación citado anteriormente por el Banco Central, cuyo valor es de 2,08%,

Proyección de ingresos

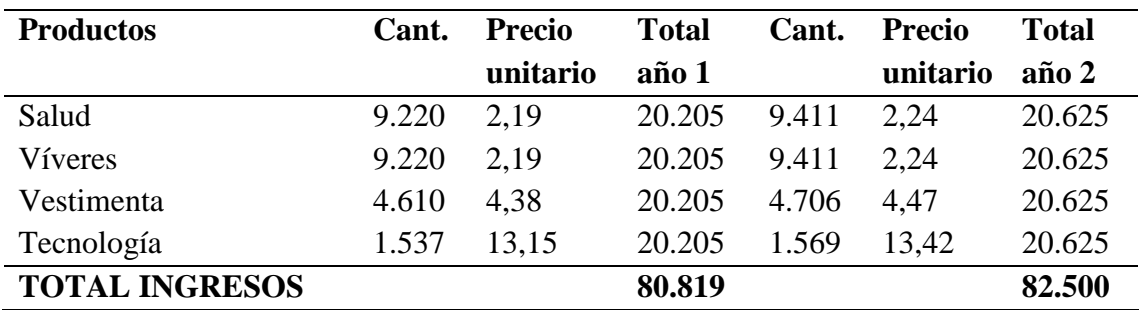

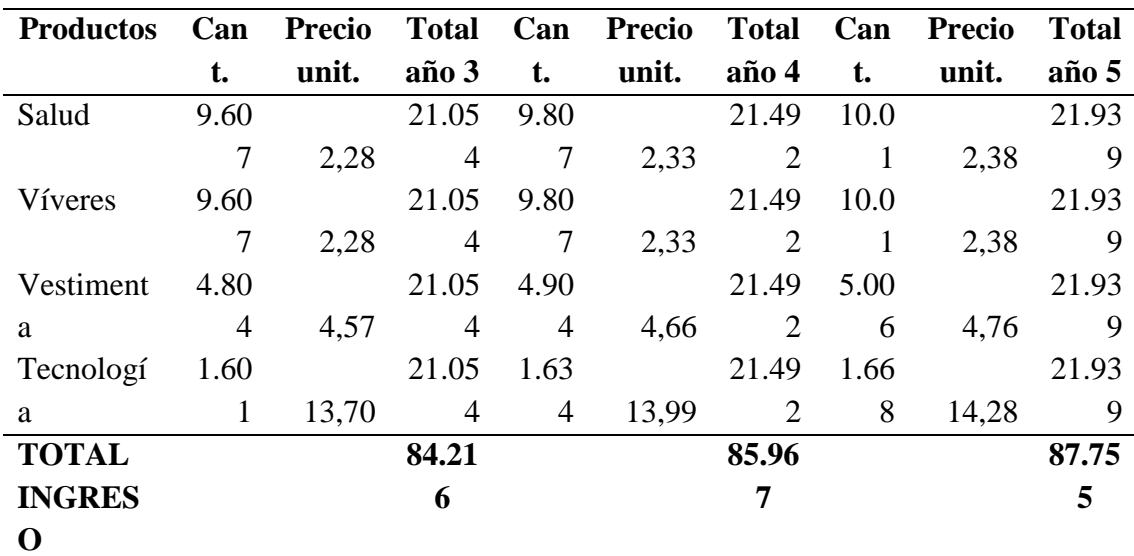

**Fuente:** Elaboración propia **Elaborado por:** Darío Pérez

### **5.6 Punto de equilibrio**

De acuerdo con autores como Cevallos (2019), el punto de equilibrio se lo define como un elemento esencial dentro de la instauración de un negocio, ya que permite identificar el nivel de ventas requerido para cubrir los gastos adquiridos en la creación de la empresa. Es así que se destaca que una vez alcanzo el punto de equilibrio la empresa contara con un beneficio neutro o relativo a cero, es decir, no ganara ni perderá dinero.

A continuación se detallarán los valores a tomar en cuenta para calcular el punto de equilibrio tanto en su valor unitario, monetario y porcentual.

Datos para el punto de equilibrio

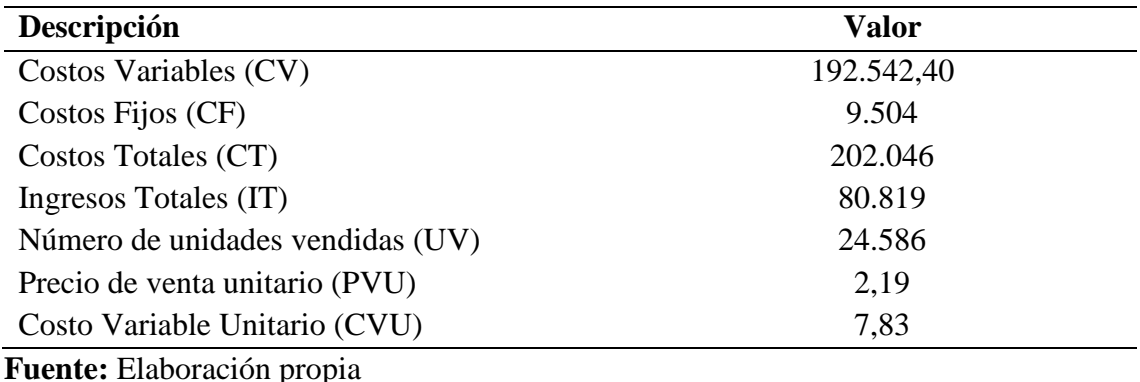

**Elaborado por:** Darío Pérez

El valor de los costos variables (CV), se obtuvieron a partir del total de costos variables del primer año presentados en proyección de costos y esta a su vez multiplicado por la cantidad de meses del año, caso similar con los costos fijo (CF). Para los costos totales (CT), se obtuvo dicho valor a partir de la suma de CV y CF.

En cuanto a los ingresos totales del primer año, el valor se obtuvo de la tabla 86, las unidades vendidas anuales o pedidos anuales fue de 24.586 así como se destaca en el punto 5.3.4 y en la tabla 86. El precio de venta unitario (PVU), fue obtenido de la tabla 85 y el costo variable unitario (CVU), se obtuvo a partir de la división del costo variable total entre el número de unidades producidas al año.

Una vez detallado los valores, se procederá a resolver las fórmulas acordes a lo solicitado y de esta manera encontrar los valores de los puntos de equilibrio y posterior a ello expresar dichos valores a través de una gráfica.

Ecuación para punto de equilibrio de unidades:

$$
PEu = \frac{CF}{PVU - CVU}
$$

$$
PEu = \frac{9.504}{7.83 - 2.19}
$$

$$
PEu = 1.685
$$

Ecuación para punto de equilibrio en dólares:

$$
PE$ = \frac{CF}{1 - \frac{CV}{IT}}
$$
  
PE%\$ = 
$$
\frac{9.504}{1 - \frac{192.542.40}{80.819}}
$$
  
PE\$ = 6.875

Ecuación para punto de equilibrio en porcentaje:

PE% = 
$$
\frac{PE\$}{IT}
$$
 x 100  
PE% =  $\frac{6.875}{80.819}$  x100  
PE% = 8.5%

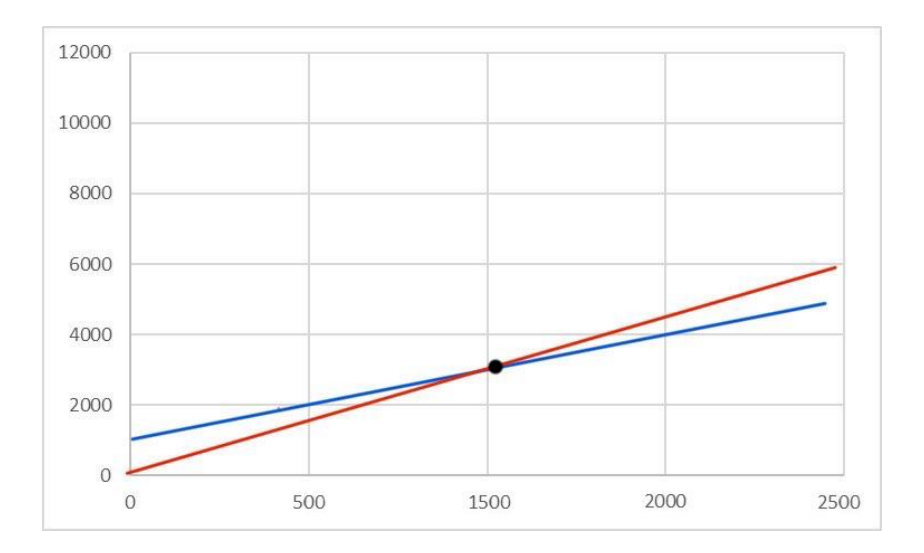

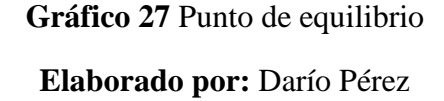

En la Gráfico 26 se detalla de forma gráfica el punto de equilibrio comprendido entre las unidades de equilibrio y el costo de equilibrio; esto en relación al costo fijo representada por la línea negra.

### **5.7 Estado de Resultados Proyectados**

De acuerdo con lo citado por Douglas & Castro (2021), el estado de resultados es definido como un resumen ordenado y detallado de sectores de la empresa: cuya

información permite identificar zonas en las que hay que trabajar más y aumentar de esta forma la eficiencia.

### **Tabla 89**

Estado de Resultados Proyectado

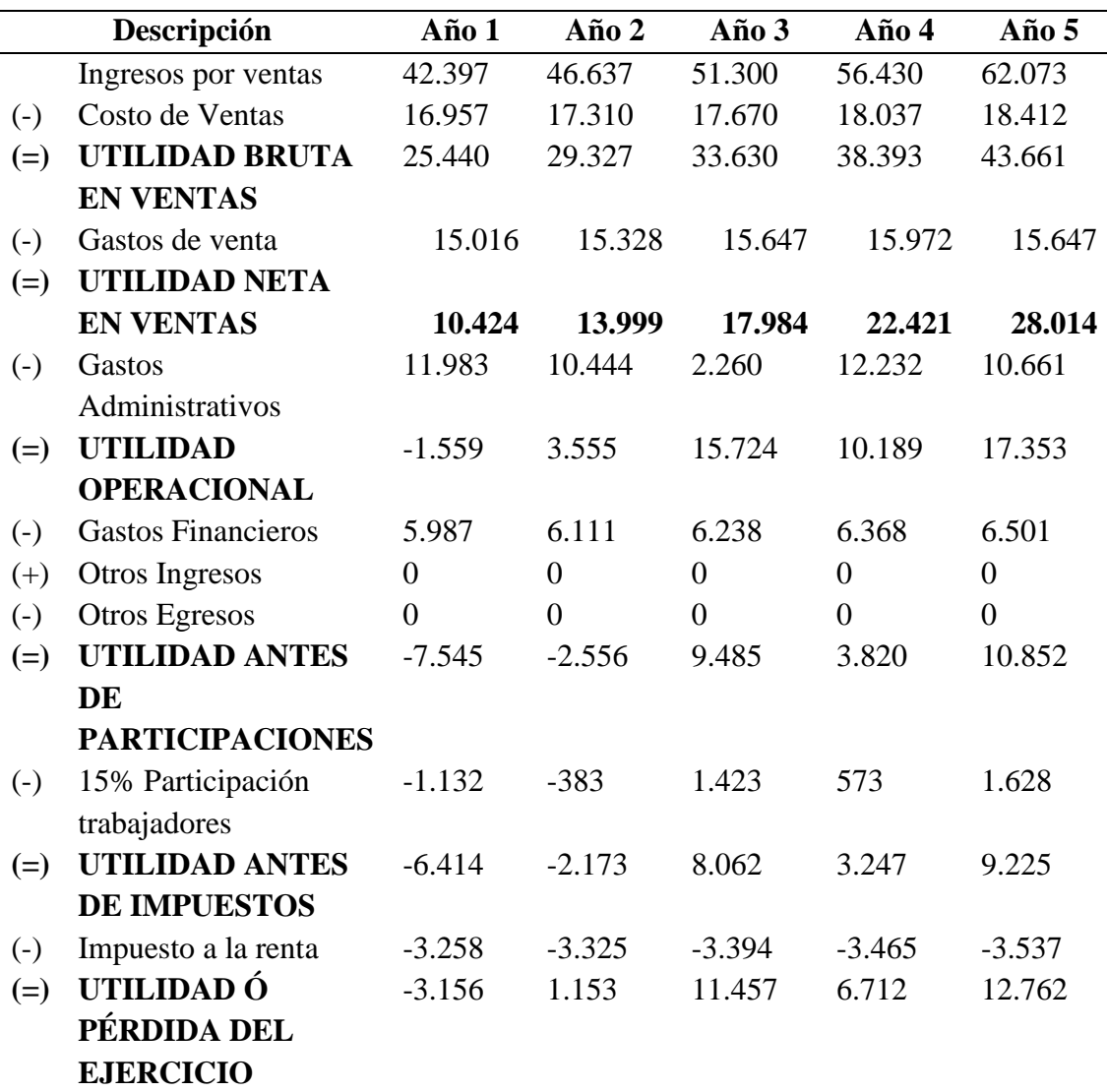

**Fuente:** Elaboración propia **Elaborado por:** Darío Pérez

El estado de resultados o también conocido por varios autores como el "estado de pérdidas y ganancias", fue ejecutado dentro de este apartado de acuerdo a las normas contables en una proyección de 5 años, en donde se puede evidencia que para el primer año se prevé una pérdida de \$ 1.639; está perdida es un valor tentativo que contrasta con los años siguientes en donde no se perciben perdidas y se destacan el aumento de las

utilidades y llegando para el quinto año a tener un valor de \$ 14.409. Estas cifran demuestran que el presente proyecto es rentable a mediano y largo plazo.

### **5.8 Flujo de caja**

Dentro de la contabilidad financiera que maneja una determinada empresa, el flujo de caja se destaca como uno de los indicadores por excelencia al momento de brindar información respecto a la cantidad de ingresos y gastos que tiene el negocio, de tal forma que permita determinar la solvencia y liquidez de la misma. Su importancia central radica en el control del estado de flujo de efectivo; ya que a partir de dicho dato se puede evaluar la facultad del negocio para generar capital y a partir de los valores identificados se puede generar e implementar estrategias acerca del funcionamiento de la actividad económica, las inversiones y modelo de financiación (Cuesta, 2021).

Dentro de la tabla presentada se identifica la distribución del movimiento del capital que la empresa manejara durante los próximos 5 años.

### **Tabla 90**

Flujo de caja

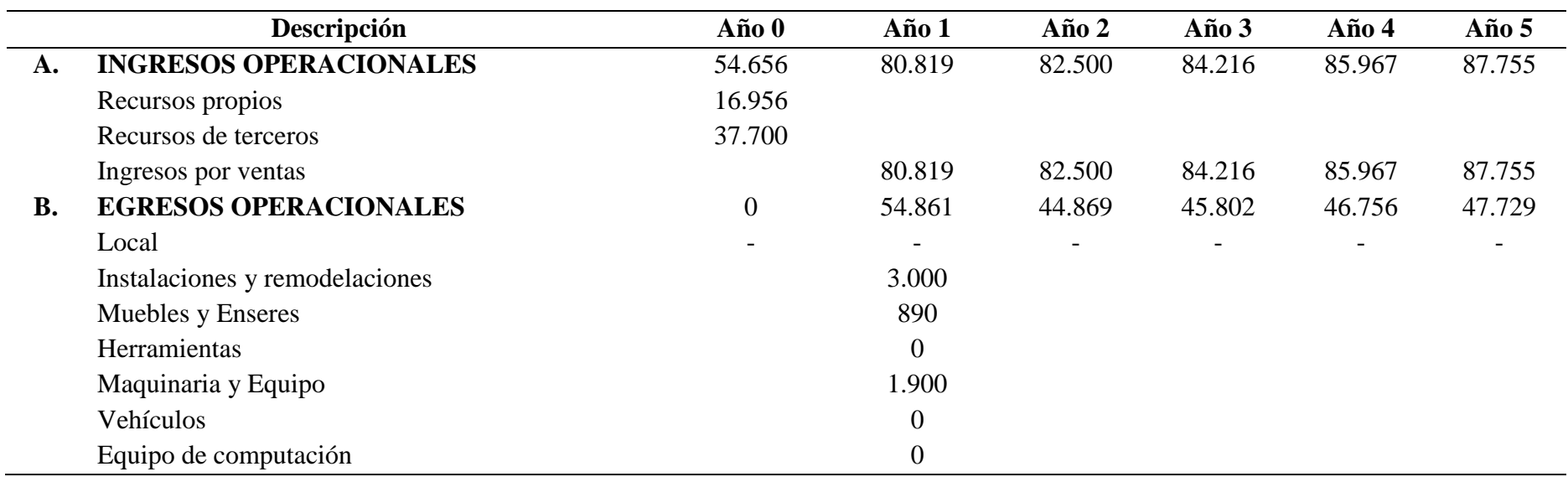

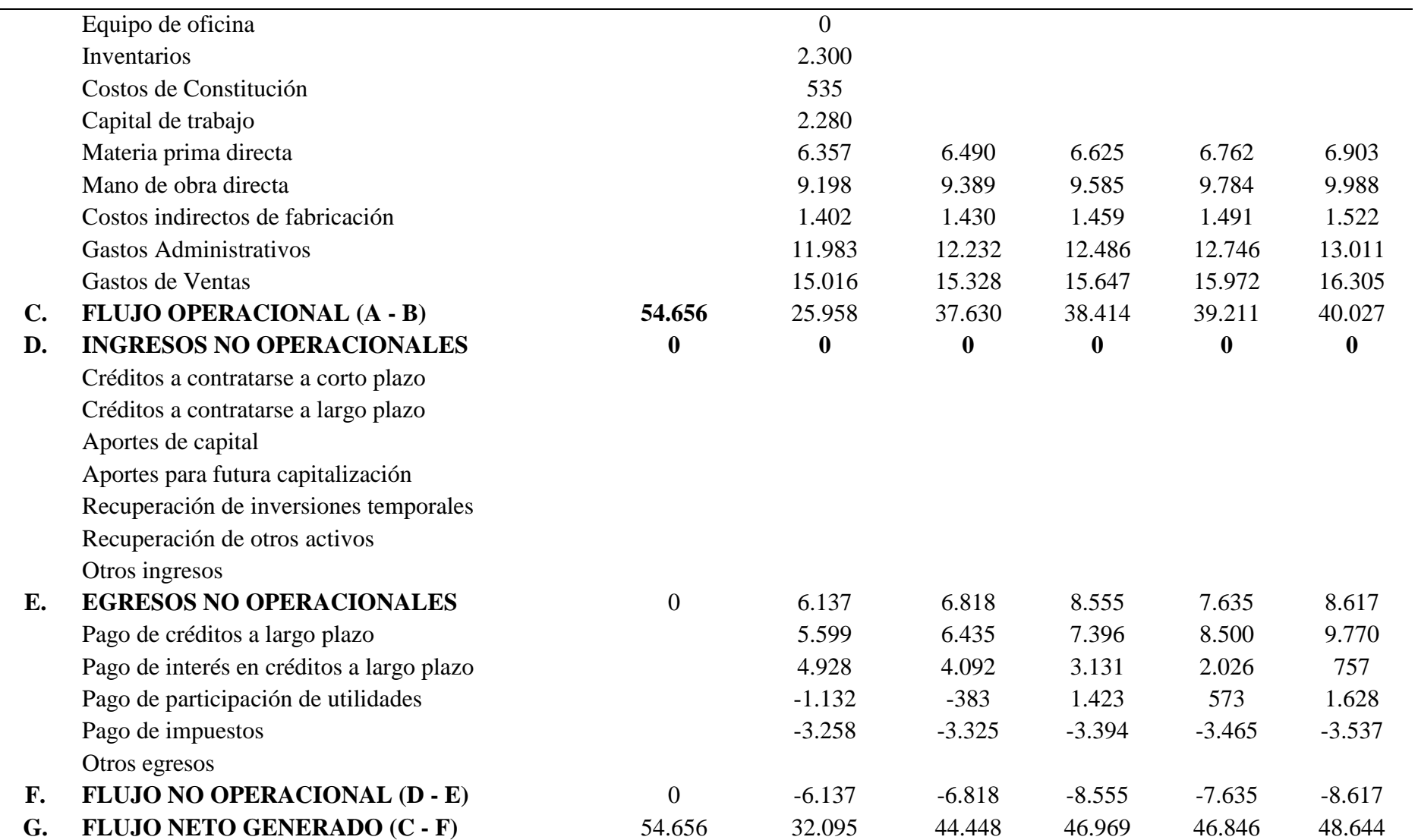
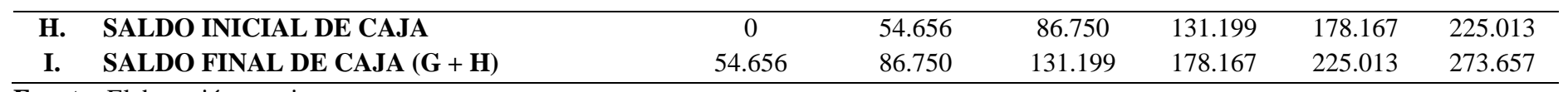

**Fuente:** Elaboración propia **Elaborado por:** Darío Pérez

## **5.9 Evaluación financiera**

Se destaca la importancia y necesidad de un correcto análisis financiero, para lo cual se lo presenta en función de cuatro indicadores clave y así tener resultados o tendencias más constantes.

## **5.9.1 Indicadores**

Se detalla los cuatro indicadores financieros de rentabilidad que son: valor actual neto, tasa interna de retorno, beneficio costo y periodo de recuperación.

## **Tabla 91**

Datos para los cálculos

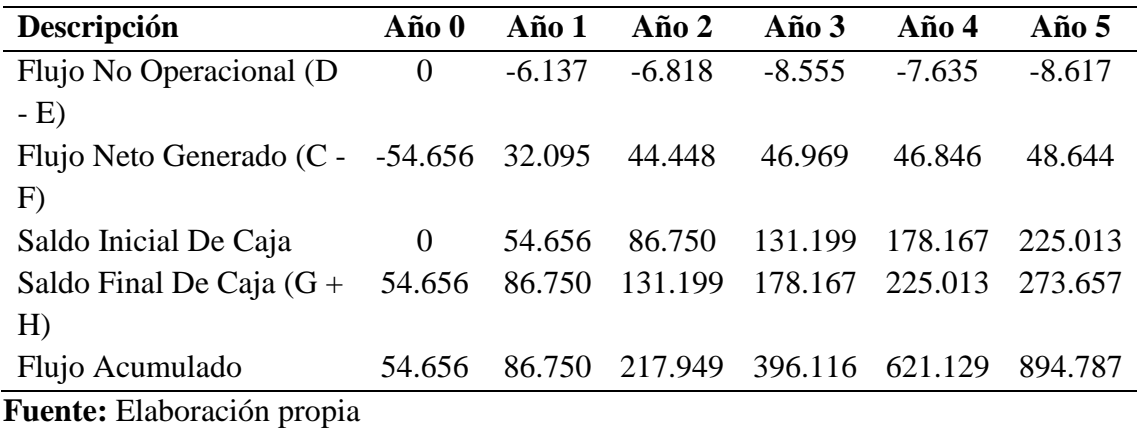

**Elaborado por:** Darío Pérez

#### 5.9.1.1 Valor actual neto (VAN)

El VAN es definido por autores como Cevallos (2019), como un indicador financiero capaz de predecir los flujos tanto de ingresos como de egresos con proyección a futuro para de esta forma constatar ganancias previo a la cobertura de la inversión inicial.

Con lo citado anteriormente se destaca al VAN como un indicador representativo a los beneficios que la empresa percibe posterior a la recuperación de la inversión inicial.

VAN> 0, se acepta  $VAN = 0$ , decisión del inversionista  $VAN < 0$ , no se acepta VAN > INV, rentable

Previo al cálculo del VAN, se tomará en consideración el valor de la Tasa Mínima de Rendimiento (TAMR), la cual representa el rendimiento económico que estaría dispuesto a recibir un inversionista por el valor de aporte al proyecto.

# **Tabla 92**

Cálculo de TMAR

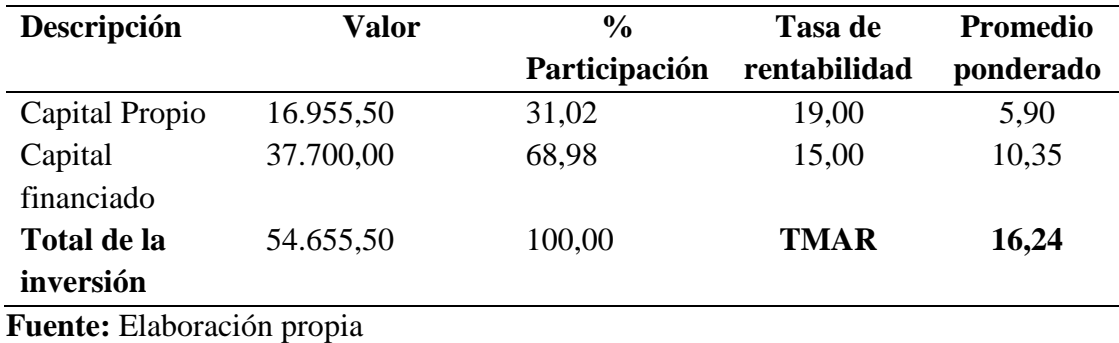

**Elaborado por:** Darío Pérez

Una vez obtenido el valor del TMAR, se presenta la forma que se utilizar para el cálculo del VAN

$$
VAN = \sum_{t=1}^{n} \frac{Ft}{(1+k)^{t}} - Io
$$

$$
VAN = \frac{FINE 1}{(1+i)} + \frac{FINE 2}{(1+i)^2} + \frac{FINE 3}{(1+i)^3} + \frac{FINE 4}{(1+i)^4} + \frac{FINE 5}{(1+i)^5} - Inv. In
$$

$$
VAN = \frac{24.698}{(1+0.1624)} + \frac{36.897}{(1+0.1624)^2} + \frac{39.261}{(1+0.1624)^3} + \frac{40.612}{(1+0.1624)^5} - 54.656
$$
  

$$
VAN = $59.338,70
$$

De acuerdo con el valor obtenido una vez realizado el cálculo, se destaca que esta cifra al ser mayor a 0, al valor de la inversión inicial y ser positiva cumple con los criterios para ser aceptado.

#### 5.9.1.2 Tasa interna de retorno (TIR)

De acuerdo con Cevallos (2019), el TIR es una medida que se implementa con el objetivo de evaluar proyectos de inversión; se destaca que esta medida se encuentra relacionada al VAN.

Se toma en consideración los siguientes puntos para la interpretación del valor de la TIR.

# Si la TIR es mayor a 0, se considera factible Si la TIR mayor que la TMAR, se considera factible

Para el cálculo de la TIR, en el presente caso se lo hizo mediante Excel, en donde se obtuvo un valor de 53%, lo cual es corroborado con la aplicación de forma manual de la formula en donde se considerará a la VAN con un valor de cero y cuyo resultado deberá ser equitativo a dicho valor.

$$
VAN = \frac{FINE 1}{(1 + i)} + \frac{FINE 2}{(1 + i)^2} + \frac{FINE 3}{(1 + i)^3} + \frac{FINE 4}{(1 + i)^4} + \frac{FINE 5}{(1 + i)^5} - Inv. In
$$
  
\n
$$
0 = \frac{FINE 1}{(1 + i)} + \frac{FINE 2}{(1 + i)^2} + \frac{FINE 3}{(1 + i)^3} + \frac{FINE 4}{(1 + i)^4} + \frac{FINE 5}{(1 + i)^5} - Inv. In
$$
  
\n
$$
0 = \frac{24.698}{(1 + 0.53)} + \frac{36.897}{(1 + 0.53)^2} + \frac{39.261}{(1 + 0.53)^3} + \frac{38.977}{(1 + 0.53)^4} + \frac{40.612}{(1 + 0.53)^5} - 54.656
$$
  
\n
$$
0 = 0
$$
  
\n
$$
TIR = 53\%
$$

De acuerdo con el resultado obtenido se evidencia una TIR del 53% la cual cumple con todos los criterios para ser aceptada ya que, el valor es mayor a cero y mayor a la TMAR.

## 5.9.1.3 Beneficio costo

Quispe y otros (2020) señala al "beneficio / costo" como un indicador o cociente que permite contrastar los ingresos de una determinada empresa o entidad en relación a la inversión inicial que tuvo.

Como criterio a tener en cuenta se resalta que el valor obtenido deberá ser mayor a 1 para que esta sea aceptada.

Se calcula mediante la formula:

$$
B/C = \frac{VAI}{VAC}
$$

Donde,

VAI: Valor actual de los ingresos totales netos o beneficios netos

VAC: Valor actual de la inversión inicial

El cálculo se lo realizo mediante Excel obteniendo el siguiente valor:

$$
B/C = 2,08
$$

5.9.1.4 Periodo de recuperación

El periodo de recuperación es definido por (citar autor), como valor que ayuda a las empresas a determinar el lapso de tiempo requerido para recuperar el capital inicial de inversión.

El cálculo se lo realizó con el uso de Excel y es corroborado mediante la aplicación de la siguiente formula:

$$
PRI = \frac{I_o}{F}
$$

Dónde:

Io es la inversión inicial del proyecto

F es el valor de los flujos de caja

$$
PRI = \frac{54.656 \times 12}{780.925}
$$

$$
PRI = \frac{54.656 \times 12}{780.925}
$$

$$
PRI = 0.84
$$

Una vez obtenido el valor del Periodo de Recuperación de Inversión (PRI), se podrá realizar la relación de dicho valor y traducirlo a días, meses o años necesarios para recuperar el valor de la inversión inicial.

 $PRI = 0,84$ 

## **Traducido a días:**

PRI x 365 = 306 días

## **Traducido a meses:**

PRI  $x 12 = 10$  meses

Con el valor presentado se concluye que el lapso de tiempo tentativo en el que se recuperara la inversión inicial es de 10 meses o 306 días.

## **BIBLIOGRAFÍA**

- Arias, A., & Ramirez, L. (2019). La organización-empresa: ¿un sistema vivo? Aportes de la teoría de la complejidad y la filosofía ambiental a la teoría administrativa y organizacional. *Revista EAN, 98*(86). Obtenido de http://www.scielo.org.co/scielo.php?script=sci\_arttext&pid=S0120- 81602019000100133
- Armijos, N. (2019). Marketing Digital: una herramienta para potenciar y promocionar las Mypimes en el ámbito internacional. *Dialnet, 4*(1). Obtenido de https://dialnet.unirioja.es/servlet/articulo?codigo=6865402
- Burgos, M., & Ramirez, R. (2021). Publicidad digital como estrategia de ventas online. Revisión sistemática. *Repositorio UCV*. Obtenido de https://repositorio.ucv.edu.pe/handle/20.500.12692/66821
- Cantero, H., Herrera , Y., Leyna, E., & Napoles, A. (2021). La gestión por procesos en una empresa. *Ciencias Holguin, 21*(7). Obtenido de https://www.redalyc.org/journal/1815/181566671001/181566671001.pdf
- Cevallos, A. (2019). Evaluación financiera de proyectos de inversión para la PYMES. *ULEM, 3*(7). Obtenido de https://dominiodelasciencias.com/index.php/es/article/view/941
- Chacon, L. (2020). *Diseño del plan de mantenimiento integral de las instalaciones y equipos eléctricos de una empresa florícola.* Obtenido de UTN: http://repositorio.utn.edu.ec/handle/123456789/10643
- Contreras, P. (2021). ¿Son la Misión y Visión Verdaderos Promotores de Ventaja Competitiva e Innovación? *UPV*. Obtenido de https://riunet.upv.es/handle/10251/162014
- Criollo, M., & Maldonado , M. (2021). *Probabilidad de la implementación del Bitcoin a través de eCommerce en Ecuador.* Obtenido de Repositorio digital UCSG: http://201.159.223.180/handle/3317/16229
- Cuesta, F. (2021). Gestión del flujo de caja en situaciones de crisis. *Cienciamatria, 2*(7). Obtenido de

https://www.cienciamatriarevista.org.ve/index.php/cm/article/view/519

Duthilleul, B. (2017). Identificación de segmentos y selección del público objetivo. *Axón*, 4 - 5. Obtenido de https://gc.scalahed.com/recursos/files/r161r/w25408w/11\_28- 32.pdf

- Fernandez, C., & Aqueveque, C. (2010). Segmentación de mercados: buscando la correlación entre variables sicológicas y demográficas. *Revista Colombiana de Marketing, 2*(2), 15. Obtenido de https://www.redalyc.org/pdf/109/10900204.pdf
- Foncesa, A. (2014). Marketing digital en redes sociales: lo imprescindible en marketing online para tue empresa en las redes sociales. Google Books.
- Gallego, A. (2022). *CRM en empresas*. Obtenido de Cosas de marketing: https://www.cosademarketing.com/2017/01/como-aplicar-el-crm-tuempresa.html
- Hidalgo, J. (2021). *Implementación del software bitrix24*. Obtenido de UTP: https://repositorio.utp.edu.pe/handle/20.500.12867/5507
- Hubspot. (2021). *Matriz de Factores Externos*. Obtenido de https://blog.hubspot.es/marketing/matriz-efe
- INEC. (2023). *HIstoria del instituto nacional de estadisticas y censos*. Obtenido de Ecuador en cifras: https://www.ecuadorencifras.gob.ec/historia-del-institutonacional-de-estadistica-y-censos-inec/
- Instituto Nacional de Seguridad e Higiene en el Trabajo. (2014). *Sistema simplificado de evaluación de riesgos de accidente*. Obtenido de https://www.insst.es/documents/94886/326827/ntp\_330.pdf/e0ba3d17-b43d-4521-905d-863fc7cb800b
- ISO Tools. (2020). *La MPC de un Sistema de Gestión de la Calidad*. Obtenido de https://www.isotools.com.co/iso-9001-matriz-perfil-competitivo-sistemagestion-

calidad/#:~:text=La%20Matriz%20de%20Perfil%20Competitivo%20identifica %20a%20los%20competidores%20principales,Gesti%C3%B3n%20de%20la%2 0Calidad%20fundamentados

- Keper, L., & Traver, G. (2017). E-Commerce. Boston: Pearson.
- Kotler, P., Armstrong, G., & Ignacio , R. (2020). *MARKETING.* Madrid: Pearsoneducacion.
- Lamadrid, P. (2021). Flujograma para control interno de plazos de entrega en trámites administrativos en una entidad pública de Piura. *Pirhua, 13*(7). Obtenido de https://pirhua.udep.edu.pe/handle/11042/5184
- Laza, C. (2019). Entorno e información de mercados. Tutor Formación. Obtenido de https://books.google.es/books?hl=es&lr=&id=9S2VDwAAQBAJ&oi=fnd&pg= PA6&dq=fuentes+de+informaci%C3%B3n+primarias+y+secundarias&ots=l26

Wpw6Cmi&sig=YcCjNSNzBf6o7tAII5JUrFfUlyw#v=onepage&q=fuentes%20 de%20informaci%C3%B3n%20primarias%20y%20secundarias&f=false

- Ministerio del trabajo. (2022). *Reglamento de higiene y seguridad*. Obtenido de https://www.trabajo.gob.ec/wp-content/uploads/2022/04/Estructura-RHSv5.pdf?x42051
- Paravicini, J. (2018). Estudio de la segmentación del mercado objetivo, consumo promedio y proyección de la demanda del público brasilero (Sao Paulo) frente a la exportación de conservas de aceitunas. *Repositorio UTP*, 109. Obtenido de https://repositorio.utp.edu.pe/bitstream/handle/20.500.12867/2954/Juan%20Para vicini\_Trabajo%20de%20Investigacion\_Bachiller\_2018.pdf?sequence=1&isAll owed=y
- Párraga , S., Vásquez, F., Garcia, C., & Zamora, J. (2021). Indicadores de gestión financiera en pequeñas y medianas empresas en Iberoamérica: una revisión sistemática. *Dilemas, 8*(3). Obtenido de https://www.scielo.org.mx/scielo.php?pid=S2007- 78902021000400026&script=sci\_arttext
- Paz, J., & Moreno, K. (2020). Efectividad de las estrategias publicitarias en las Pymes: Un análisis de revisión de literatura. *Ciencia y tecnologia, 24*(98), 15. Obtenido de https://uctunexpo.autanabooks.com/index.php/uct/article/view/282
- Pinargote, K. (2019). Importancia del Marketing en las empresas. *POCAIP, 4*(10). Obtenido de https://fipcaec.com/index.php/fipcaec/article/view/38
- Precila, S. (2018). *El comercio electronico : una guia completa para gestionar la venta online.* ESIC. Obtenido de http://ebookcentral.proquest.com/lib/uleamecsp/reader.action?docID=5758438& q
- Ruiz, B. (2020). *Análisis PESTEL*. Obtenido de https://milagrosruizbarroeta.com/analisis-pestel/
- Sanchez, A., & Vargas, T. (2022). *Ventas en Ecuador*. Obtenido de Observatorio Economico y Social de Tungurahua: https://fca.uta.edu.ec/v4.0/images/OBSERVATORIO/dipticos/Diptico\_N65.pdf
- Senadi. (2023). *Derechos intelectuales*. Obtenido de Registro de marca: https://www.derechosintelectuales.gob.ec/como-registro-una-marca/
- Tapia, I., Nuñez, E., & Perez, D. (2022). Análisis Comparativo De Depreciación De Activos Fijos Con Fines Tributarios Aplicados A La Industria. *Dialnet, 8*(1). Obtenido de https://dialnet.unirioja.es/servlet/articulo?codigo=8383371
- Vásquez, L. (2021). *Demanda Insatisfecha*. Obtenido de https://es.scribd.com/doc/63155301/Demanda-Insatisfecha#:~:text=Demanda%20Insatisfecha%3A%20Se%20llama%20Dema nda,es%20mayor%20que%20la%20Oferta.
- VLEX. (2022). *Información jurídica inteligente*. Obtenido de Ley de empresas unipersonales de responsabilidad limitada: https://vlex.ec/vid/ley-27-leyempresas-

643461593#:~:text=Todo%20aporte%20en%20dinero%20que,la%20escritura% 20p%C3%BAblica%20que%20contenga

## **ANEXO**

## **Encuesta**

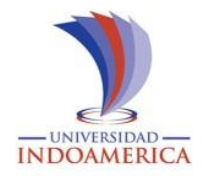

Buenas tardes, a continuación se presenta una serie de preguntas que deben ser respondidas según el criterio suyo

**1.** ¿Usted ha realizado compras a través de Internet? Marque con una (X) una opción.

 $Si (\_\_)$  No  $(\_\_)$ 

**2.** ¿ha tenido inconvenientes al realizar compras en internet?

 $Si$  ( ) No ( )

Para reforzar

- No me llego el producto
- No era de la calidad esperada
- $\bullet$  ……
- Me estafaron
- •
- **3.** En una escala de 1 a 4, considerando que 1 es más importante y 4 lo menos importante, identifique que llama su atención al ingresar a una página web.
	- ( )Promociones
	- ( ) Productos y servicios
	- ( ) Diseño de la Pagina
	- ( ) Fácil Uso
	- ( ) rapidez
	- ( ) interaccion

**4.** ¿Cuántas veces compra un producto por internet a la mes? Marque con una (X) una opción.

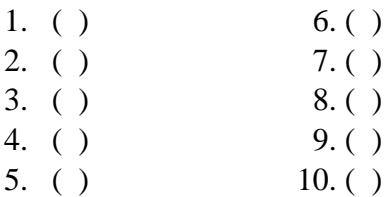

- **5.** De las siguientes Apps y páginas web, para realizar compras mediante una escala del 1 al 4 considere ¿cuál es la que más usted prefiere, considerando que 4 es la más usada y
	- 1 la menos usada?
	- o PedidosYa ( )
	- o Uber Eat ( )
	- o Mercado Libre ( )
	- o Rappi Ec ( )
- **6.** Mediante una escala de 1 a 4 identifique, cuál es el método de pago que más utiliza para realizar compras por Internet, teniendo en cuenta que 4 es la más utilizada y 1 la menos utilizada.
	- ( ) Pay Pal ( ) Tarjetas de Crédito ( ) Transferencias ( ) Efectivo
- **7.** ¿Cuál es el tiempo estimado que tarda en llegar el producto adquirido por Internet a tu domicilio?
	- o 10 a 20 minutos
	- o 20 a 30 minutos
	- o 30 a 40 minutos
- **8.** ¿Cuándo te realizan la entrega del producto, tiene un costo adicional él envió?

Marque con una (X) una opción

 $Si (\_\)$  No  $(\_\)$ 

Reforzar: ¿Qué opina de que tengan recargos?

- Muy de acuerdo
	- De acuerdo
- **9.** A través de una escala de 1 a 5 seleccione en orden de importancia, cuáles son los

medios de comunicación que más utiliza, teniendo en cuenta que 1 es el más utilizado y 5 el menos utilizado

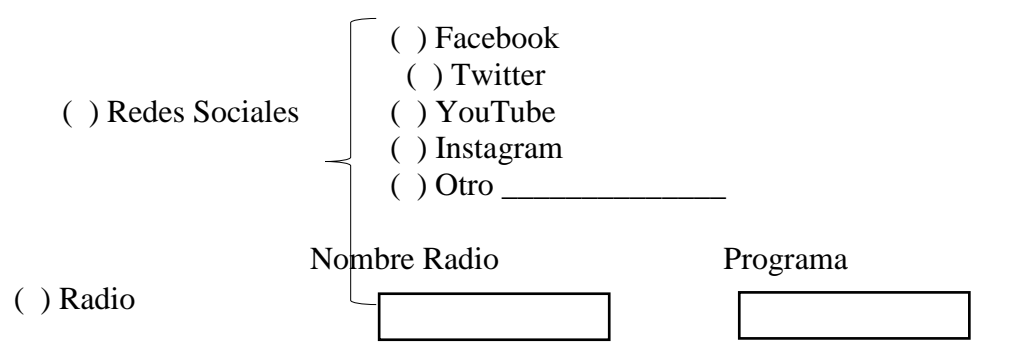

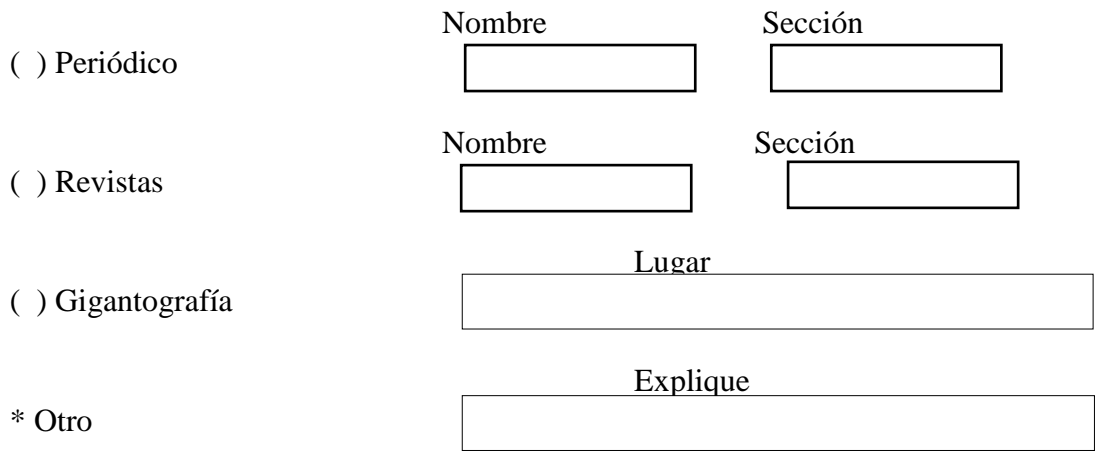

**10.** ¿Qué horario usted frecuenta para realizar compras por Internet?

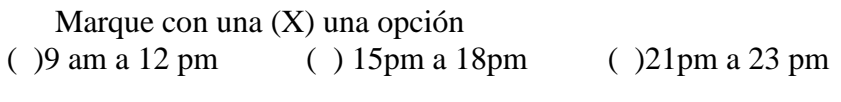

- ( )12pm a 15pm ( )18pm a 21pm
- **11.** Desearías, que por la compra de un producto en Internet recibas un bono de descuento para tu próxima compra

Marque con una  $(X)$  una opción<br>Si  $(\underline{\hspace{1cm}})$  No $(\underline{\hspace{1cm}})$  $Si$  (\_\_)

**12.** Que se le viene a la mente cuando escucha

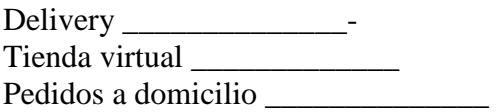